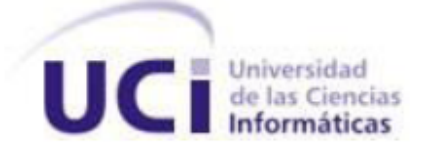

# **UNIVERSIDAD DE LAS CIENCIAS INFORMÁTICAS FACULTAD 6**

# **Herramienta para la regularización de los ensayos de los pozos de perforación.**

# **Trabajo de Diploma para optar por el título de Ingeniero en Ciencias Informáticas.**

**Autor(es):**

Yanet Díaz Guerrero

Mairelys Martha Milanés Sánchez

# **Tutor:**

Ing. Armando Ortíz Cabrera

# **Co-tutor:**

Ing. Manuel Alejandro Pérez Rosabal

La Habana, Junio 2013 "Año 55 de la Revolución"

*La realidad es lo que tú crees y piensas, pero también lo que haces para cambiarlo.* 

*Ernesto" Che" Guevara*

# <span id="page-2-0"></span>**DECLARACIÓN DE AUTORÍA**

Declaramos ser autores de la presente tesis y reconocemos a la Universidad de las Ciencias Informáticas los derechos patrimoniales de la misma, con carácter exclusivo.

Para que así conste firmo la presente a los \_\_\_\_ días del mes de \_\_\_\_\_\_\_ del año \_\_\_\_\_\_\_.

 $\overline{\phantom{a}}$  , and the contract of the contract of the contract of the contract of the contract of the contract of the contract of the contract of the contract of the contract of the contract of the contract of the contrac

**<nombre autor> <nombre tutor>**

Firma del Autor Firma del Tutor

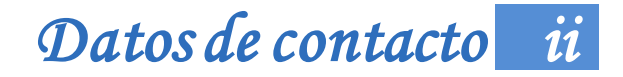

# <span id="page-3-0"></span>**DATOS DE CONTACTO**

**Tutor:** Ing. Armando Ortíz Cabrera **Formación Académica:** Ingeniero en Ciencias Informáticas (Julio/2007). **Centro Laboral:** Universidad de las Ciencias Informáticas (UCI). **Correo Electrónico:** [aortizc@uci.cu](mailto:aortizc@uci.cu)

**Co-Tutor:** Ing. Manuel Alejandro Pérez Rosabal **Formación Académica:** Ingeniero en Ciencias Informáticas (Julio/2012) **Centro Laboral:** Universidad de las Ciencias Informáticas (UCI). **Correo Electrónico:** [marosabal@uci.cu](mailto:marosabal@uci.cu)

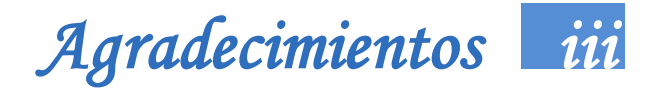

# <span id="page-4-0"></span>**AGRADECIMIENTOS**

*Yanet* 

*A Dios por nunca abandonarme y llenarme de fuerzas para seguir adelante…*

*A mi mamá por ser mi guía, mi luz, por cuidarme y encaminarme en la vida…Gracias mamita, eres lo que más amo en esta vida.*

*A mi papito Raúl y a mi tata, sé qué hace ya un tiempo no los tengo a mi lado, pero desde allá arriba cuidan de mí y sé que hoy se sienten muy orgullosos de su muñe que dejaron formada para ser toda una mujer e ingeniera porque ese era su sueño…Gracias.*

*A mis abuelos por todo su amor, y en especial a ti abuelito Ebelio, por ser mi viejito lindo…*

*A mis tías Bety, Blazi y Yakelin, gracias por toda su ayuda y preocupación…* 

*A mi cuñada Adis, sabes que te quiero como a una hermana y siempre será así, por todo tu apoyo, tu amor, tus consejos, por ser como eres…*

*A mi segunda mamá Rosaida, por ser esa personita paciente y amorosa que siempre está presente y orgullosa de cada paso que doy en la vida…Gracias*

*A mis primos William y Lisandro, son dos personas que adoro y alegran mi vida con su presencia, porque forman el hermano que hoy no está conmigo…a ustedesGracias.*

*A mi tío Mario, por estar siempre al lado de mi mama, por su amor sincero a nosotras…*

*A Pedri, por su compañía, apoyo, por los buenos y malos momentos que he pasado a su lado, por hacerme sonreír…* 

*A mi amigo Omar, a pesar que nos vemos muy poquito, hoy sigues siendo mi gran amigo…gracias por brindarme tu ayuda incondicional, esa amistad tan especial y por llenarme de fuerzas cuando pensaba que no podía llegar al final de este gran reto.*

*A mis amigas Isis y Dary por estar siempre que las he necesitado, por toda su confianza…Gracias. A mis amistades desde primer año Lisandra, Aida y Arianna y a mis nuevas amistades Mahe, Dimersa, Yanela, Yali, Ariannis, Tahimi, Alejandro, Emir, Nivaldo y Juan Miguel gracias por cada momento que hemos pasado juntos y por formar esa familia que tenemos lejos de nosotros.*

*A las niñas del 93103 y a Dolores, que ya no estas con nosotras, pero sigues siendo una más, por todos los buenos momentos que hemos pasado juntas, desde segundo año.*

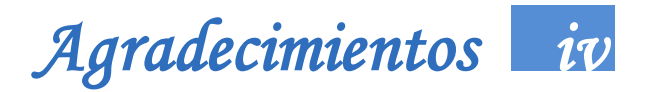

*A Karel, Asiel, Yosvani, Javier, Humberto, Carlos y Yunier, gracias por ayudarme cada vez que he necesitado de ustedes, gracias por su cariño…*

*A David Espinosa, te conozco desde hace poquito tiempo, pero aquí no puedes faltar, así que mil gracias por toda tu ayuda y por recordarme que aún existen personas con alma de niños.*

*Al profesor Dieter, por brindarme su amistad, su confianza y por creer en mí cuando más lo necesitaba…Gracias Dieter porque sin ti, sin su ayuda no hubiéramos llegado al final, porque como dices hoy nos graduamos los dos.*

*A mis tutores Rosa Elena, Armando y Manuel, muchas gracias por toda su ayuda, a mi oponenente Hector por brindarme su ayuda, en general a todos los miembros del tribunal, por encaminarme con sus sugerencias.*

*A mi compañera de tesis Mairelys, por el esfuerzo conjunto, para lograr que este sueño se halla hecho realidad.*

*A los profesores del proyecto Eddy, Milenis, Dago y Milenis por toda su ayuda y compresión*…*en fin a todas las personas que he conocido durante estos cinco años que desean lo mejor para mí, que me han ayudado y me han hecho salir adelante, Muchísimas Gracias.*

# *Agradecimientos v*

# *Mairelys*

*A Dios, agradecerte por la vida, por los momentos vividos hasta ahora, y por cada una de las personas que has puesto en ella.*

*A mi mamita, agradecerte por cada palabra de apoyo incondicional, por darme fuerzas en cada momento, por recordarme siempre luchar por encontrar mi camino.*

*A mi abuelo, no me voy a cansar de darte gracias, solo por existir.*

*A algunos profesores que no puedo dejar de mencionar que aunque ellos nunca lean estas palabras prometí siempre que en esta oportunidad no iba a dejar de agradecerles por ayudarme a llegar, Alleyne, tu más que mi profe mi amigo , Yuya lo mismo, nunca olvidaré las madrugadas que dejaste de dormir ayudándome con los estudio , Jeem mi perfecto profe de inglés así te llamo, porque aunque no fuiste mi profesor directamente, nunca dejaste de brindarme tu ayuda, siempre estuviste ahí para mí como un verdadero amigo, Yuset agradecerte por cada momento que compartimos, a mi profe de Seguridad por haber creído siempre en mí, a Rafaela(Fifi), aunque compartimos poco tiempo nunca dejó de ser una persona especial y Yordanis te conocí por Claudita y ya te puedo considerar mi amiga también.*

*A una personita, que aunque hemos estado alejadas últimamente, sé que la palabra ¨Amiga¨ siempre nos ha caracterizado, Claudia sé que esa palabra resume todo lo que te agradezco.*

*A las personas que han hecho que el paso por esta universidad haya sido un poco más fácil. A aquellos que creo, puedo llamar amigos, a los que conozco de años como Eliecer, Omar, gracias por aparecer en mi vida, Danilo que te recuerdo aunque hace tiempo nuestros caminos se separaron, Oslis, Aliuska, Julio, Jorge Luis, Noly, Gleibys, Isnan, Abelito, Yunier y David por haber compartido algunos de los momentos más especiales de mí vida, a los nuevos amigos, que conozco hace muy poco es una pena que así sea, ya que adoraría poder compartir más cosas con cada uno, Juan Miguel, Alejandro, Andrés y Antonio gracias por haber llegado a mi vida y acompañarme en los últimos días de este gran sueño. Y a mis niños, especialmente a Osviel, Rene, Cano y Lionel (tití), más que mi niño eres mi mejor amigo, podría decir que un angelito que Dios puso en mi camino para darme siempre palabras de amor y de apoyo.*

*A mi compañera de tesis Yanet, por haber sido una gran compañera y más que una ayuda en estos momentos en los que a veces piensas que no puedes llegar.*

*Al tribunal, especialmente a David Silva, por ser uno de los mejores profesores que he conocido, gracias por sus recomendaciones. En fin a todos, los que no menciono pero que estuvieron al menos un minuto en mi vida y me ayudaron a cumplir este sueño, GRACIAS.*

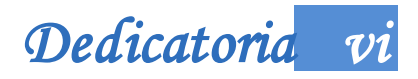

# <span id="page-7-0"></span>**DEDICATORIA**

# *Yanet*

*A mi mamá por ser la persona más especial de mi vida, por ser la razón y el motivo para esforzarme al máximo en cada momento. A mi papá y a mi Tata porque son las dos estrellas que iluminan mi camino, porque hicieron de mí una persona fuerte y luchadora… A mi sobrinito Brayan por ser la luz de mis ojos…A ustedes va dedicado este trabajo, que tanto han deseado, para que se sientan orgullosos de su niña y de su tía. Los quiero mucho.* 

# *Mairelys*

*A Dios por estar presente en cada paso que doy en mi vida.*

*A mi madre Martha , mi mamita hermosa , mi estrella guía, por traerme a la vida , por los momentos que has llorado por mí , por las horas sin dormir, por dejar de tener para darme , por ser la madre más perfecta del mundo.*

*A mi abuelito Ursinio, mi Abu, un día te escuche decir que yo soy tu único Dios, y esas palabras fueron el motor que me impulso cada una de las veces en las que pensé detenerme , en las que ya no encontraba fuerzas. A mis abuelitos Lalo y Elvira, que aunque no estén conmigo físicamente, comenzaron este sueño conmigo y nunca dejaron de creer en mí.*

*A mi padrastro Vicente, por haberme acogido como una hija, por apoyarme y preocuparse por mi familia.* 

*A mi papá Eduardo por ser un ejemplo de profesional perfecto, tu grandeza ha sido un ejemplo a seguir y una meta a alcanzar.*

*A mi hermanita Maidelys, que aunque no hemos estado toda la vida juntas, gracias a esta oportunidad hemos pasado momentos más que especiales, y ahora puedo decir sin miedo a equivocarme que somos una.*

*A Toyi, la mamá de mi hermana y su abuelita que nunca dejaron de darme fuerzas y apoyo, gracias por ser otra madre para mí.*

*A mis tías Maritza, Maida, Yoly y mi tío Juan, por estar siempre cuando necesitaba de alguien, escuchándome, protegiéndome.*

*A mis primas, con las que me crie, que más que mis primas las considero hermanas.*

*A mis amigas de toda la vida aunque lejos siempre estuvieron ahí, María, Ani, Tere y Marisleidis.*

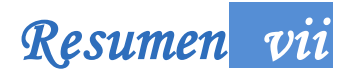

## <span id="page-8-0"></span>**RESUMEN**

La revolución tecnológica en la cual se encuentra inmersa la sociedad está presente en todas las esferas del país. En la actualidad la industria minera es una de las ramas fundamentales en el desarrollo de la economía, por lo que se convierte en una necesidad el uso de la informática en este sector a partir de su constante avance y logros alcanzados. En el presente trabajo de diploma se realiza la propuesta de la implementación de una herramienta que permita la regularización de los ensayos de los pozos de perforación, con el objetivo de regularizar los ensayos extraídos en la etapa de exploración, permitiendo un mayor nivel de aceptación en los valores resultantes durante la estimación de recursos minerales. Se describen las principales características a tener en cuenta para el desarrollo de la herramienta, obtenidas a partir de un estudio de sistemas homólogos tanto en el ámbito nacional como internacional. El objetivo de la solución propuesta consiste en establecer intervalos uniformes entre las muestras irregularmente distribuidas en los pozos de perforación.

Para un mayor acercamiento al tema, se brindan los principales conceptos que proporcionarán un mejor entendimiento del problema que da inicio a esta investigación, así como los elementos fundamentales del diseño, arquitectura, análisis, implementación y del proceso de pruebas, tomados en cuenta para el desarrollo de la aplicación que permite la regularización de los ensayos de los pozos de perforación.

## PALABRAS CLAVE

Ensayos, estimación, exploración, perforación, pozos, métodos, regularización.

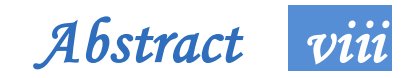

# <span id="page-9-0"></span>**ABSTRACT**

The technological revolution in which our society finds itself is present in all areas of the country. Currently the mining industry is one of the main branches in the development of the economy, so it becomes a necessity the use of information technology in this sector due to its steady progress and achievements. This diploma work proposes the implementation of a tool to regularize the assays obtained in the drilling wells, in order to regularize the samples taken in the exploration stage, allowing a greater level of acceptance in the resulting values for the mineral resource estimations. The main features to be considered for the development of the tool are described, derived from a study of homologous systems both nationally and internationally. The goal of the proposed solution is to establish uniform intervals between samples irregularly distributed in the drill holes.

For a better approach to the subject, the main concepts are provided for a better understanding of the problem; also the fundamental elements of design, architecture, analysis, implementation and testing process are described, considered for the development of the application to regularize the assays from the drilling holes.

### **KEYWORDS**

Assays, estimation, exploration, drilling, wells, methods, regularization.

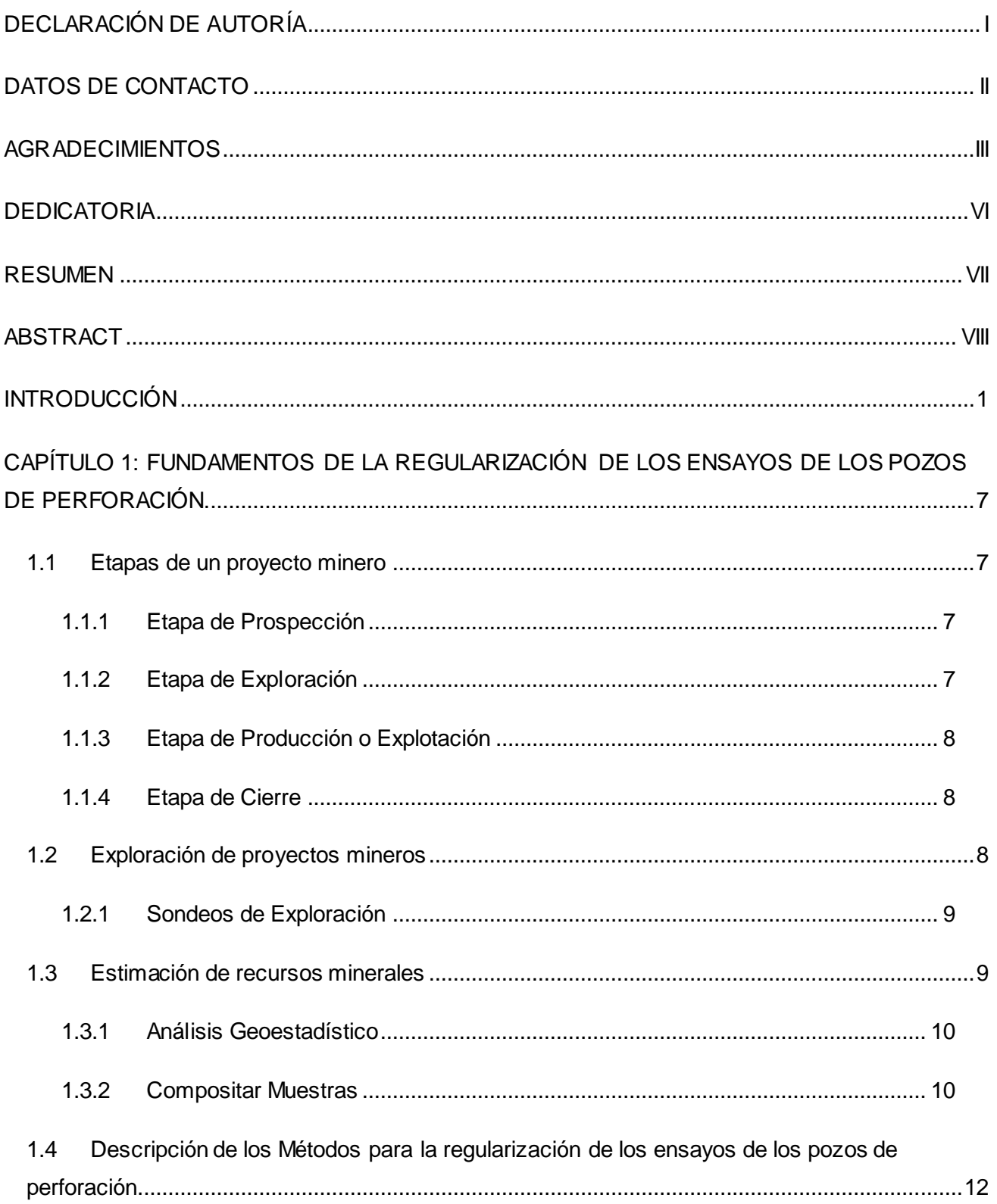

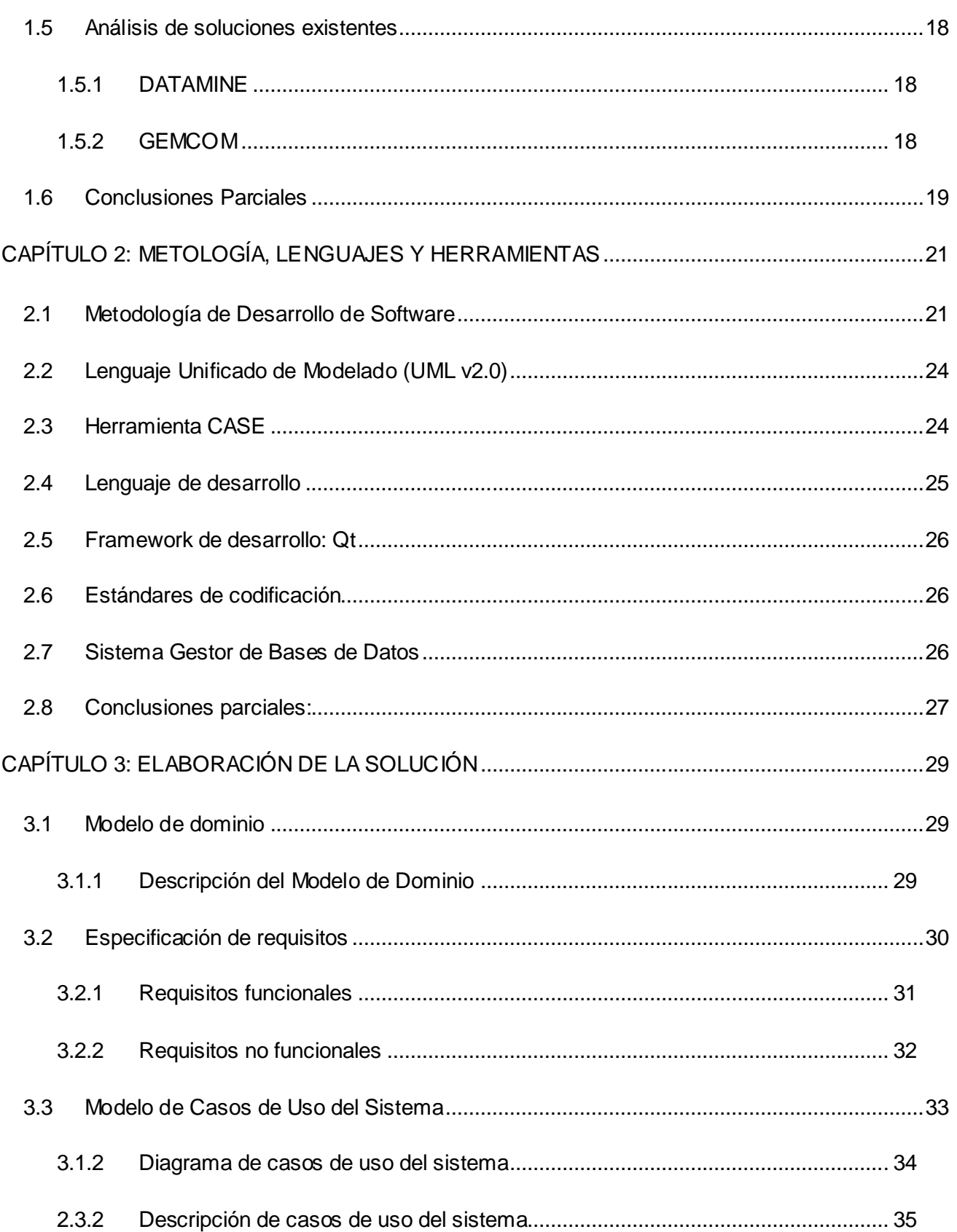

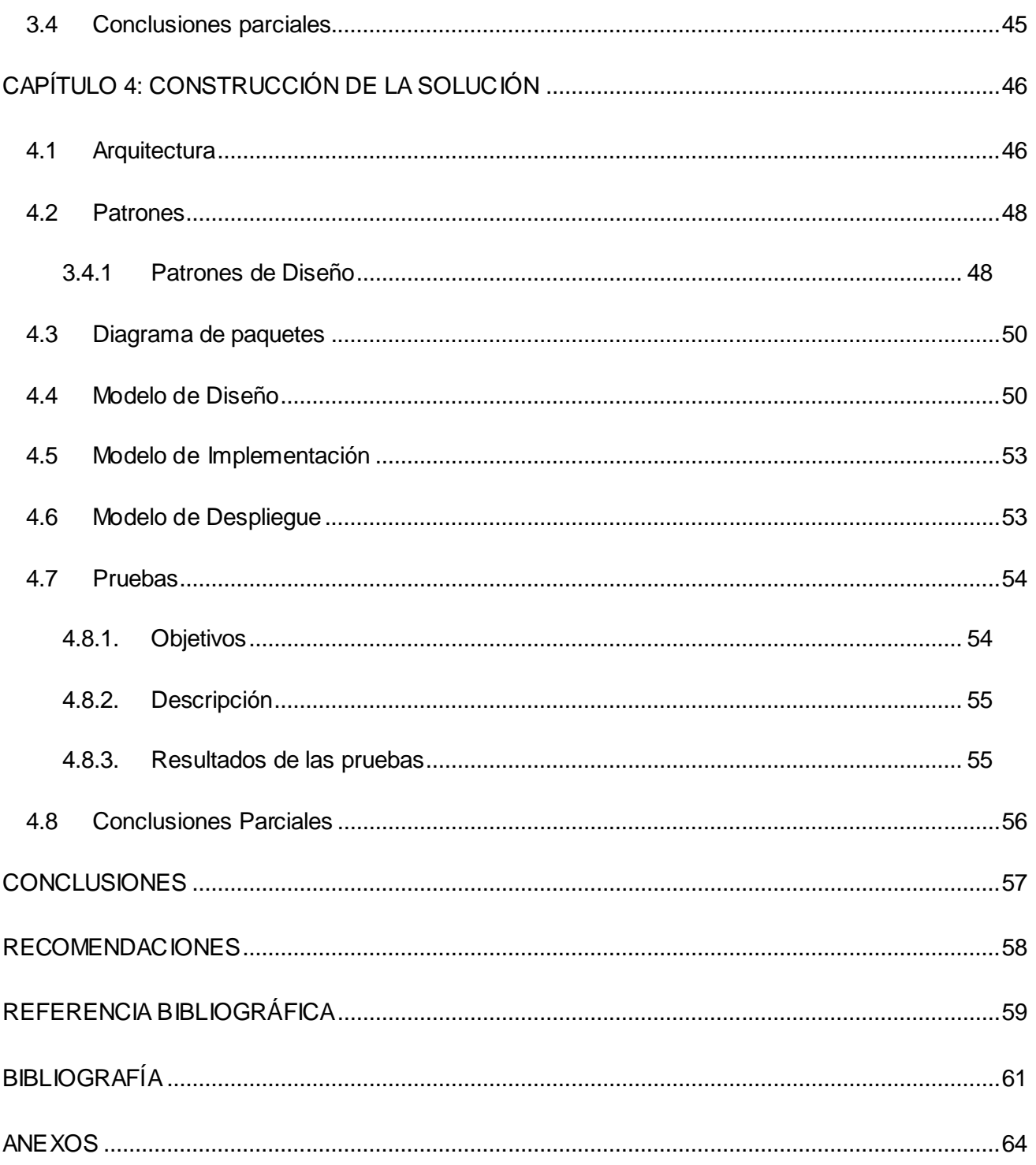

# **Índice de Tablas**

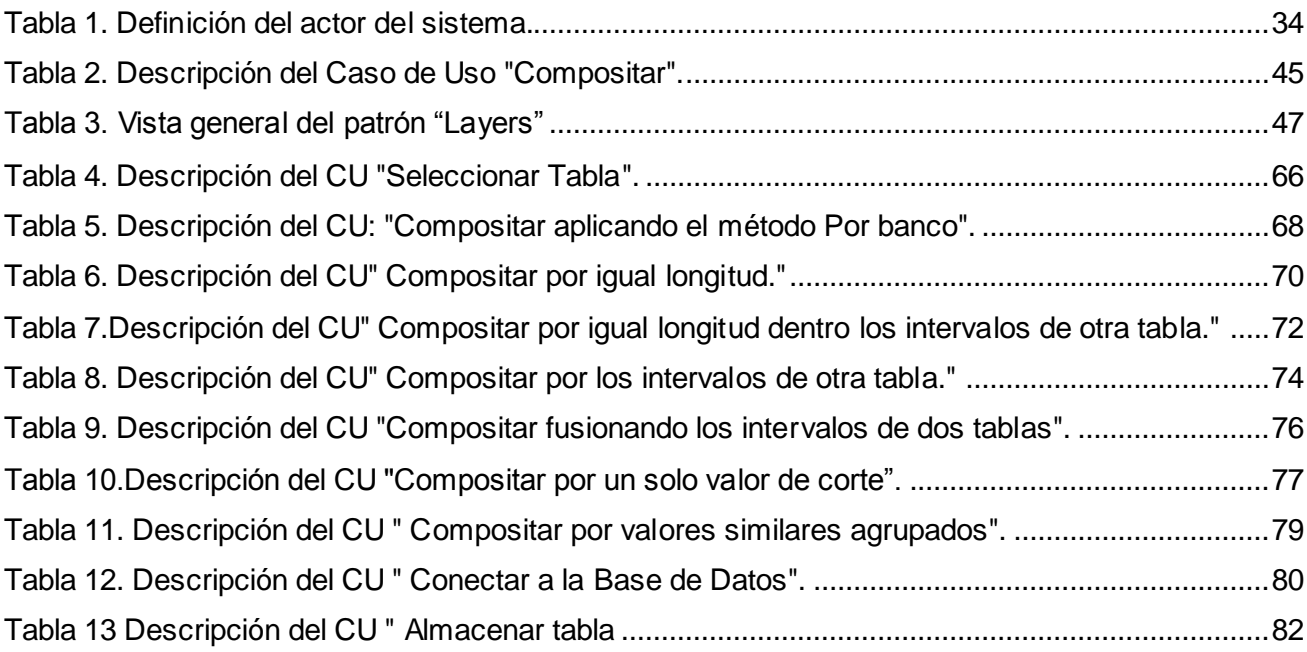

# **Índice de Figuras**

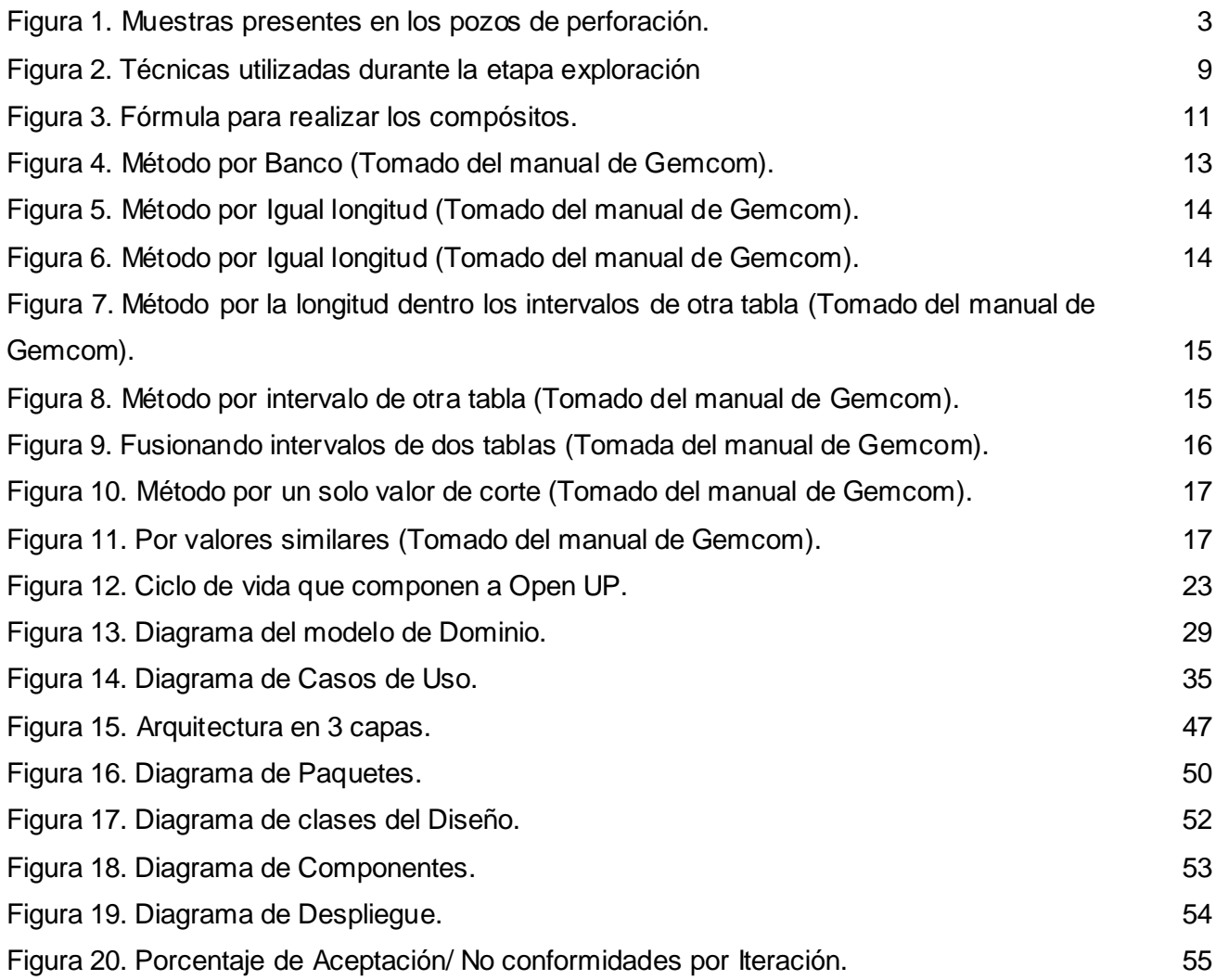

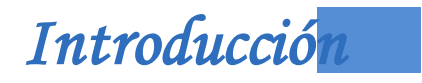

# **INTRODUCCIÓN**

l

<span id="page-15-0"></span>La industria minera en Cuba constituye un eslabón fundamental para el desarrollo económico del país. Con el triunfo de la Revolución se toma la decisión de establecer un programa encaminado a precisar e impulsar el potencial minero del país con la colaboración de la Unión Soviética. La década de los '70 se caracterizó por una actividad intensa en la prospección geológica como consecuencia del avance de esta industria. Ya en 1975 se había duplicado la producción de 1958 y se planteaban nuevas inversiones de rehabilitación de las industrias existentes y la construcción de otras. Un detallado estudio de las reservas minerales *(...) trajo como consecuencia la necesidad de manejar un enorme*  volumen de información y se hizo imprescindible el uso de las técnicas de computación para el control *del flujo de datos (…) y la confección del material gráfico* (Ruíz, 2008)*.*

A partir de 1983 se introduce el uso de la informática en las actividades geológico-mineras; anteriormente sólo se había empleado de forma limitada en algunas tareas de Geofísica, Geología del Petróleo y estimación de recursos mineros. En 1984 las empresas mineras identificaron la necesidad de utilizar un software para calcular reservas de níquel. El trabajo quedó en manos de un grupo de Computación y Geomatemática de la Empresa Geominera de Oriente y así surgió el software NIKEL. Posteriormente se realiza una versión más integral con el nombre de MICRONIQ la cual sirvió para cubrir las insuficiencias y poner al día la base de datos geológicos. Estas son las primeras herramientas informáticas que se confeccionaron con esfuerzo nacional con el propósito de extender las experiencias en el trabajo con el níquel a otros tipos de yacimientos.

En 1995 se hace una valoración del uso de la tecnología para desarrollar la informática en la industria minera y se establecen las formas más factibles de acometer el proceso de automatización sobre el estudio minero. Como parte de ese estudio se identifica la necesidad de contar con una herramienta para realizar la estimación de las leyes de corte<sup>1</sup> y controlar la explotación de los yacimientos a través del uso racional de los recursos minerales. Las aplicaciones informáticas utilizadas hasta ese momento en la industria minera cubana no se adaptaban a las necesidades que iban surgiendo. Se necesitaba aplicaciones que permitieran modelar, graficar, visualizar el trabajo de los geólogos y mineros con el objetivo de apoyar la toma de decisiones, para lograr con éxito el resultado final del proyecto. Las demandas de negociaciones que se avecinaban y la urgencia de contar con un sistema para el control

<sup>1</sup> Es la concentración mínima que debe tener un elemento en un yacimiento para ser explotable.

# *Introducción <sup>2</sup>*

de los yacimientos, fue el factor decisivo que impuso la adquisición de los productos privativos imperantes en este sector. En el año 2006, se realiza la negociación con la empresa GEMCOM y más tarde con SURPAC y DATAMINE que fueron introducidos por entidades nacionales o socios extranjeros pertenecientes a las compañías mixtas. De esta forma se impuso una dependencia tecnológica por el pago de licencias, capacitación y otros servicios a dichas compañías.

La estimación de recursos minerales es un proceso que se encuentra contenido dentro de las actividades geólogas – mineras. El mismo consiste en determinar la cantidad de mineral que existe en un depósito o parte del mismo, este trabajo queda en manos de los geólogos y mineros que son las personas encargadas de realizar el proceso de exploración o el estudio sobre el terreno. Durante esta etapa se realiza el muestreo y documentación de cada pozo de perforación con el fin de establecer una serie de parámetros topográficos<sup>2</sup>, geológicos y geotécnicos como leyes de corte<sup>3</sup>, masa y litología<sup>4</sup>. La estimación de recursos es un factor determinante en la decisión de llevar a cabo o no una inversión minera y su posterior éxito, por lo que los cálculos de la ley y el tonelaje de un cuerpo mineralizado deben arrojar un alto grado de certeza en los resultados.

El cálculo de los recursos y reservas de un yacimiento mineral se hace a través de diversos métodos de estimación los cuales no siempre producen resultados confiables. Estos métodos son clasificados en métodos tradicionales y métodos geoestadísticos; los métodos geoestadísticos son los métodos más confiables en el proceso de estimación. Para utilizar un método de estimación geoestadístico es necesario realizar un análisis exploratorio de los datos de la base de datos geológica del yacimiento mineral. Uno de los errores más frecuente cometidos por los geólogos es estimar los recursos minerales utilizando bases de datos geológicas donde el tamaño de los intervalos de las ensayos son irregulares **(Ver figura 1)**. Si no se regularizan los datos de los ensayos geoquímicos en las bases de datos geológicas, se obtienen resultados erróneos en el proceso de estimación de recursos minerales ya que en la estadística solo se tienen en cuenta el valor de los datos y no las dimensiones de los mismos. El proceso de regularización de los ensayos geoquímicos suele ser un proceso complejo y

l

<sup>2</sup> Son datos y mediciones de determinadas partes de la superficie terrestre y representarlos a tal escala reducida que sean apreciables los detalles que más interesen en cada caso.

<sup>3</sup> Es la concentración mínima que debe tener un elemento en un yacimiento para ser explotable.

<sup>4</sup>Es una parte de la Geología que estudia a las rocas.

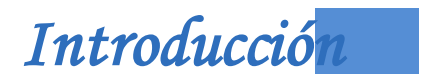

lento, en dependencia de la cantidad de datos almacenados en la base de datos geológica, esto provoca que la realización manual de esta tarea por parte de los geólogos pueda durar meses y en ocasiones años.

Actualmente en la caja de herramientas de los geólogos y mineros cubanos coexisten un grupo de aplicaciones, desarrolladas en cada colectivo para realizar tareas particulares de cada proyecto, como por ejemplo la modelación del terreno. No sucede lo mismo con el proceso de regularización del tamaño de los ensayos, donde son requeridas las aplicaciones privativas introducidas en el país. Las empresas mineras nacionales como por ejemplo CUBANIQUEL, GEOMINSAL y la Oficina Nacional de Recursos Minerales (ONRM) se ven afectadas por los problemas planteados anteriormente, debido que no todas las empresas mineras cuentan con el presupuesto necesario para adquirir las licencias y actualizaciones de los software extranjeros mencionados antes.

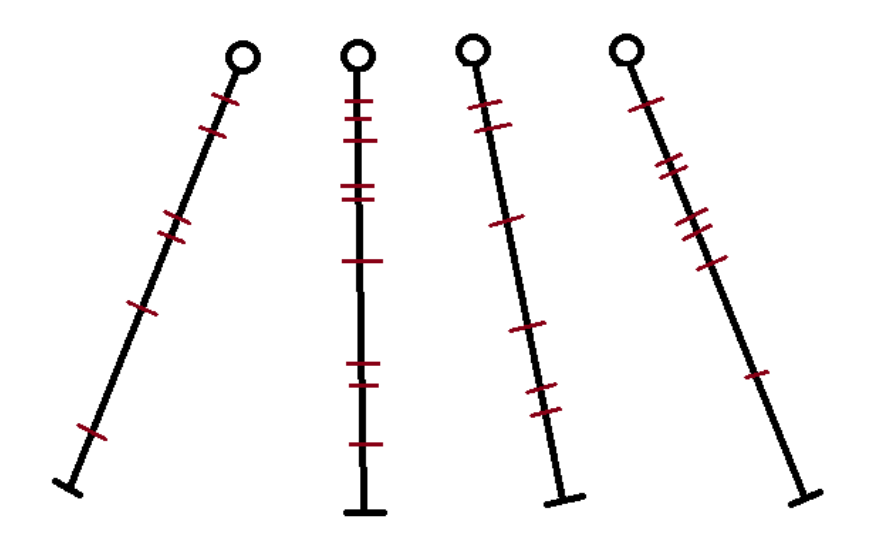

*Figura 1. Muestras presentes en los pozos de perforación.*

<span id="page-17-0"></span>A partir de la situación descrita con anterioridad, se define el siguiente **problema a resolver:** ¿Cómo disminuir los errores de los datos geológicos introducidos durante el proceso de estimación de recursos minerales? Se selecciona como **objeto estudio** "los procesos de estimación de recursos minerales" mientras que "la implementación de los métodos utilizados para regularizar muestras de pozos de perforación" es el **campo de acción.** Con la intención de solucionar el problema citado se

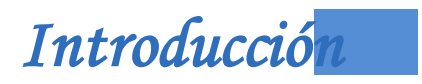

plantea como **objetivo general:** "desarrollar una herramienta que permita regularizar los intervalos de los ensayos distribuidos en los pozos de perforación durante el proceso de estimación de recursos minerales" y a partir de la correcta ejecución de las tareas de la investigación se propone la siguiente **idea a defender: "**con la implementación de una herramienta que permita regularizar las muestras de los pozos de perforación, disminuyen los errores de estimación permitiendo una estimación sin errores en volúmenes, leyes de tonelajes y cantidad de mineral".

Con el propósito de dar cumplimiento al objetivo general se proponen las siguientes **tareas de la investigación:**

1.Descripción los métodos existentes para regularizar la longitud de las muestras de los pozos de perforación.

2.Caracterización la metodología y las tecnologías a utilizar en el desarrollo de la herramienta para la regularización de los ensayos de los pozos de perforación.

3.Modelación el proceso de negocio asociado al dominio del problema, de la herramienta para la regularización de los ensayos de los pozos de perforación.

5.Modelación el proceso de análisis y diseño de la herramienta para la regularización de los ensayos de los pozos de perforación.

6.Implementación la herramienta para la regularización de los ensayos de los pozos de perforación.

7.Validación la herramienta para la regularización de los ensayos de los pozos de perforación, mediante pruebas de software.

Durante el desarrollo de la investigación se han utilizado un conjunto de métodos científicos, los cuales se mencionan a continuación:

## **Métodos teóricos:**

- **Análisis Histórico – Lógico:** se aplicó con el objetivo de conocer e investigar los métodos utilizados para regularizar la longitud de los ensayos extraídos de los pozos de perforación durante la etapa de exploración de los proyectos mineros.
- **Analítico – Sintético:** se aplicó con el objetivo de analizar los documentos relacionados con el contexto de la regularización de la longitud de las muestras en los pozos de perforación,

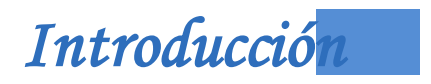

recopilando toda la información disponible y sintetizando la misma para una mejor comprensión del tema.

 **Método Modelación:** se aplicó para generar los artefactos que se construyen durante el proceso de ingeniería de software, como los modelados de los distintos diagramas, que permiten comprender las características y funcionalidades del sistema a implementar.

## **Métodos empíricos:**

 **Método entrevista:** se aplica para obtener información acerca de las necesidades de la investigación, la cual es realizada de forma individual a profesionales que están vinculados directamente con el desarrollo de la plataforma.

### **Posibles resultados:**

1. La obtención de una herramienta que permita la regularización de los ensayos de los pozos de perforación.

2.Documentación técnica correspondiente a la herramienta para la regularización de los ensayos de los pozos de perforación.

El presente trabajo de diploma se encuentra estructurado en cuatro capítulos que estarán guiados por los siguientes temas a tratar:

**CAPÍTULO I. FUNDAMENTOS DE LA REGULARIZACIÓN DE LOS ENSAYOS DE LOS POZOS DE PERFORACIÓN:** Está centrado en el análisis de los elementos y conceptos relacionados con el proceso de regularización de la longitud de los ensayos de los pozos de perforación. Se realiza una presentación del estado del arte en el mundo sobre las aplicaciones que proponen soluciones para la regularización de los ensayos extraídos durante la etapa de exploración de los proyectos mineros.

**CAPÍTULO II. METOLOGÍA, LENGUAJES Y HERRAMIENTAS:** Está dirigido a definir la metodología de desarrollo de software, el lenguaje de modelado, el lenguaje de programación y las herramientas informáticas a utilizar.

**CAPÍTULO III. PRESENTACIÓN DE LA SOLUCIÓN PROPUESTA:** Está centrado en modelar el proceso de dominio, en el diseño de la herramienta para la regularización de los ensayos de los pozos de perforación.

**CAPÍTULO IV. CONSTRUCCIÓN DE LA SOLUCIÓN PROPUESTA:** Está centrado en el modelo de datos, de implementación y de despliegue. Luego, se realiza el sistema de pruebas.

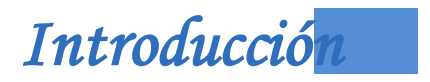

Para finalizar se presentan las conclusiones, las recomendaciones, las referencias bibliográficas, la bibliografía, un glosario de términos y el conjunto de anexos para un mejor entendimiento de lo expuesto en el trabajo.

# **CAPÍTULO 1: FUNDAMENTOS DE LA REGULARIZACIÓN DE LOS ENSAYOS DE LOS POZOS DE PERFORACIÓN.**

<span id="page-21-0"></span>La estimación de recursos minerales es un factor fundamental para la decisión de llevar a cabo una inversión minera. Elmidio Estévez Cruz, que ha estudiado el tema considera que: *"El éxito de cualquier negocio minero depende directamente de la calidad de la estimaciones de los recursos y reservas realizadas a partir de la información generada durante las campañas de exploración"* (Cruz, 2009). Entonces, una empresa minera que estime bien sus recursos se puede insertar y ser competencia en el mercado internacional. Para lograr eficiencia en el desarrollo de esta actividad se necesita regularizar los ensayos o muestras extraídas de los pozos de perforación durante la etapa de exploración de un proyecto minero.

En el presente capítulo se exponen aspectos relacionados con la estimación de recursos minerales y con el proceso de regularización de la longitud de las muestras de los pozos de perforación, con el objetivo de facilitar la comprensión de la investigación y su objeto de estudio, describiendo los diferentes métodos con las principales características y herramientas que utilizan para desarrollar esta actividad.

### **1.1 Etapas de un proyecto minero**

<span id="page-21-1"></span>Llegar a transformar un depósito de minerales en un yacimiento y operar como una mina no es tarea fácil. Consta de extensas etapas que demandan capital, tiempo, exactitud, rigurosidad y esfuerzo de un gran equipo humano, responsable de que todo resulte de la mejor forma en cada una de las etapas, que son las siguientes: (Carvajal, 2008)**.**

## **1.1.1 Etapa de Prospección**

<span id="page-21-2"></span>La Prospección es la etapa en la que se buscan minerales aprovechables en una zona determinada. El objetivo principal es la localización de una anomalía geológica con propiedades potenciales de definirse como un depósito mineral.

### **1.1.2 Etapa de Exploración**

<span id="page-21-3"></span>La Exploración es aquella etapa en la que se realiza un dimensionamiento del depósito mineral de

modo que se definan tanto la forma, contenido y el valor<sup>5</sup> de dicho depósito. El objetivo de esta etapa es lograr un conocimiento detallado del depósito descubierto en la fase de prospección, limitado a un área más restringida. Debido a la importancia de esta fase, se centrará la investigación más adelante en la misma.

# **Etapa de Desarrollo y Construcción**

La etapa de Desarrollo y Construcción es aquella en la que se definen cada uno de los elementos que serán necesarios para la extracción de mineral y su disposición en el lugar más adecuado.

## **1.1.3 Etapa de Producción o Explotación**

<span id="page-22-0"></span>La culminación del proceso de vida de una mina será la etapa de Explotación, en la cual se establece la sucesión de trabajos necesarios para alcanzar el depósito mineral, la secuencia necesaria y los métodos de extracción del mismo.

# **1.1.4 Etapa de Cierre**

l

El Cierre de una mina es la preparación y ejecución de actividades necesarias (desde el inicio de las operaciones) para restaurar las áreas afectadas por la explotación.

## <span id="page-22-1"></span>**1.2 Exploración de proyectos mineros**

<span id="page-22-2"></span>El glosario de término minero define la de exploración como: conjunto de operaciones, trabajos y labores mineras que tienen como objetivo la determinación de la estructura del yacimiento, la morfología, dimensiones y condiciones de yacencia del cuerpo mineral, la tectónica de la zona que lo contiene, el contenido y calidad de los minerales existentes en el mismo, así como el cálculo de las reservas, incluyendo la evaluación económica del yacimiento y otros estudios que ayuden a su mejor explotación (Alarcón de Quezada, 1994).

El proceso de exploración minera recoge un gran grupo de técnicas multidisciplinares que son complementarias entre sí. Estas son las siguientes: recopilación de información, teledetección, geología, geoquímica, geofísica, calicatas<sup>6</sup>, sondeos de exploración e interpretación de resultados. De las técnicas anteriormente mencionadas la más importante durante esta etapa es sondeos de

<sup>5</sup>Cantidad de minerales que se pueden extraer de manera rentable.

<sup>6</sup>Zanjas que se abren sobre la superficie hasta alcanzar la roca para conocer su estructura.

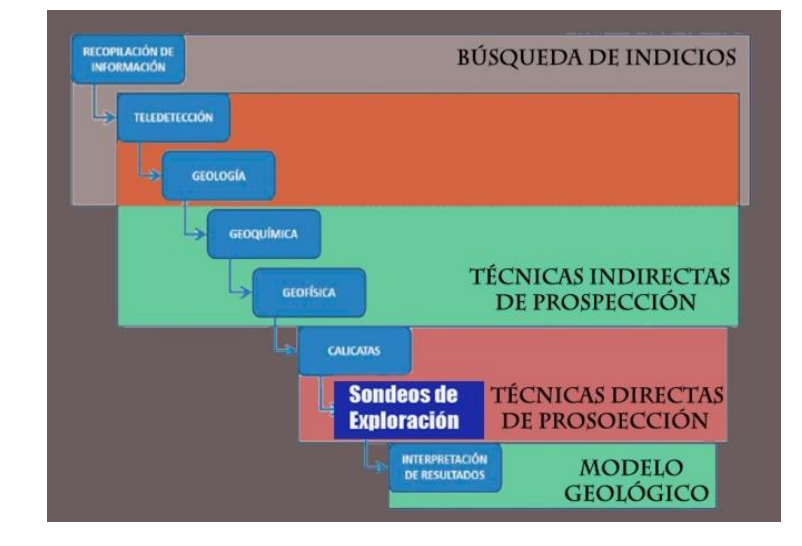

exploración (**Ver figura 2)**:

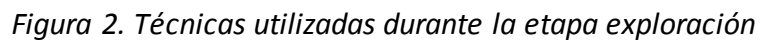

# **1.2.1 Sondeos de Exploración**

<span id="page-23-2"></span><span id="page-23-0"></span>La extracción de muestras en profundidades es la mejor vía para conocer el terreno por medio de una o varias campañas de sondeos de exploración. La perforación de sondeos es una de las técnicas más importantes de la etapa de exploración ya que permite obtener muestras del subsuelo a profundidades variables, las cuales son seleccionadas por diferentes técnicas de muestreo. Esta selección es de gran importancia para estudio estadístico, debido que el resultado final depende de las muestras analizadas.

El muestreo es la acción de recoger muestras representativas de la calidad, para inferir el valor del yacimiento. Siendo de gran importancia en el desarrollo de un Proyecto Minero desde la etapa de exploración hasta el cierre de la mina, debido a que la mayoría de las decisiones que se toman a lo largo del desarrollo están basadas en los valores obtenidos del material muestreado (Sironvalle, 2007).

## **1.3 Estimación de recursos minerales**

<span id="page-23-1"></span>Las actividades geólogas – mineras comenzaron a trabajar con grandes volúmenes de datos, por lo que se necesitaba la utilización de herramientas informáticas para el desarrollo de esta actividad. Los mismos debían brindar cierta rapidez y precisión en las operaciones realizadas, entre las que se encontraba la estimación de recursos, hallando una cantidad aproximada de un mineral determinado

en un depósito. Debido a que la información para realizar la estimación es restringida y teniendo en cuenta que estimar es una aproximación a una cantidad real, se puede decir que de la estimación de recursos no se obtienen determinaciones ni resultados exactos. Para obtener los valores estimados generalmente se utiliza algún cálculo o razonamiento, luego se hace una suposición sobre el comportamiento de una variable bajo algunas condiciones, para obtener un valor o valores que puedan determinar la viabilidad económica del depósito. De ahí que la estimación de recursos tiene como objetivo obtener una estimación confiable en volúmenes, leyes, tonelajes y cantidad de mineral.

### **1.3.1 Análisis Geoestadístico**

<span id="page-24-0"></span>Cuando se habla de estimación de recursos se debe asociar a este la geoestadística como una ciencia que, apoyada en fundamentos matemáticos, trata de predecir, estimar y simular fenómenos espaciales generalmente relacionados con la minería. Durante el proceso de exploración y evaluación inicial del depósito mineral, el principal objetivo consiste en definir la geología y la estimación de la cantidad y calidad de los recursos existentes. Los datos son recopilados desde el muestreo, una vez conocido el contenido de mineral, junto a la forma del depósito, será posible comenzar la evaluación del proyecto minero, para saber si es rentable la explotación del mismo por métodos mineros.

Para llegar a las características del depósito mineral habrá que emplear herramientas que permitan el cálculo de leyes a partir de una serie discreta de muestras, por medio de análisis geoestadísticos. Para la estimación de los recursos minerales disponibles se pueden distinguir los métodos: convencionales y geoestadísticos, además de los basados en estadística clásica. La elección de cada método dependerá de la forma, dimensiones y complejidad del depósito mineral y del tipo, dimensiones y patrón de muestreo.

#### **1.3.2 Compositar Muestras**

<span id="page-24-1"></span>Las muestras tomadas durante los sondajes son de tamaño irregular, por lo que impide realizar el análisis geoestadístico que es imprescindible para el resultado y valor de un proyecto, por lo que se realiza el proceso de regularización o compositación (Sironvalle, 2002). La regularización de las muestras presentes se realiza a través de la longitud de sus intervalos, combinándose las muestras de diferentes longitudes en intervalos regulares o no, cuya finalidad es el agrupamiento o la regularización de la información proveniente del muestreo, definiendo un tamaño estándar en los intervalos de la misma. Para compositar estas muestras existen alrededor de ocho métodos que se describirán

### posteriormente (GEMCOM, 1998)**.**

La elección del método se basa en características particulares de cada proyecto, como la estimación de recursos minerales o el tipo de explotación que se realice, dependiendo del estado físico del mineral, de su profundidad, de su forma y de las características del terreno.

### **Principales razones y beneficios de la regularización de las muestras** (Cruz, 2009):

Durante el estudio realizado se determinó las principales razones y beneficios que propiciaron la regularización del tamaño de las muestras, estos son los siguientes:

- $\checkmark$  El análisis geoestadístico exige muestras de igual longitud.
- $\checkmark$  Compositar reduce la cantidad de datos y por consiguiente el tiempo de cálculo o procesamiento.
- $\checkmark$  Se producen datos homogéneos y de más fácil interpretación.
- $\checkmark$  Se reducen las variaciones erráticas.

#### **Fórmula para realizar los compósitos**

Para compositar las muestras extraídas de los pozos de perforación se necesita regularizar los intervalos de las mismas, después de esta condición, se necesitará aplicar la fórmula de los compósitos, con el objetivo de realizar un promedio entre la concentración de cada mineral que componen la misma.

$$
\textit{Composition} = \frac{\sum{V_i*L_i*W_i + \sum{Bk*Lex_i*W_i + \sum{Bk*Lim_i*Wbk}}}}{\sum{L_i*W_i + \sum Lex_i + \sum Lim_i}}
$$

### *Figura 3. Fórmula para realizar los compósitos.*

<span id="page-25-0"></span> $V_i$ : Valor del elemento o parámetro a compositar en el campo origen.

**:** Longitud del intervalo correspondiente al elemento o parámetro a compositar.

 $W_i$ : Peso o valor de ponderación (valor por defecto = 1).

**Bk**: Valor de fondo.

Wbk : Peso o valor de ponderación de fondo.

**:** Longitud de la muestra inexistente en el compósito (explícita).

**:** Longitud de la muestra inexistente en el compósito (implícita).

# **1.4 Descripción de los Métodos para la regularización de los ensayos de los pozos de perforación.**

<span id="page-26-0"></span>La regularización del tamaño de los ensayos se realiza a través de los ocho métodos que son aplicados sobre los mismos, los cuales se describirán a continuación:

### **1.4.1.1 Por Banco**

Este método consiste en compositar las muestras de la siguiente manera: el especialista minero definirá la altura del banco. Entendiendo por banco: escalón o unidad de explotación sobre la que se desarrolla el trabajo de extracción en las minas a cielo abierto. Niveles en que se divide una explotación a cielo abierto para facilitar el trabajo de los equipos de perforación, cargue y transporte (Ministerio de Minas y Energía, 2003). Definido ya el tamaño del banco, el minero tiene que conocer los siguientes datos **(Ver figura 4)**:

- $\checkmark$  La base de datos tiene que estar validada.
- $\checkmark$  El método es aplicado solo desde el collar del pozo hacia el fondo.

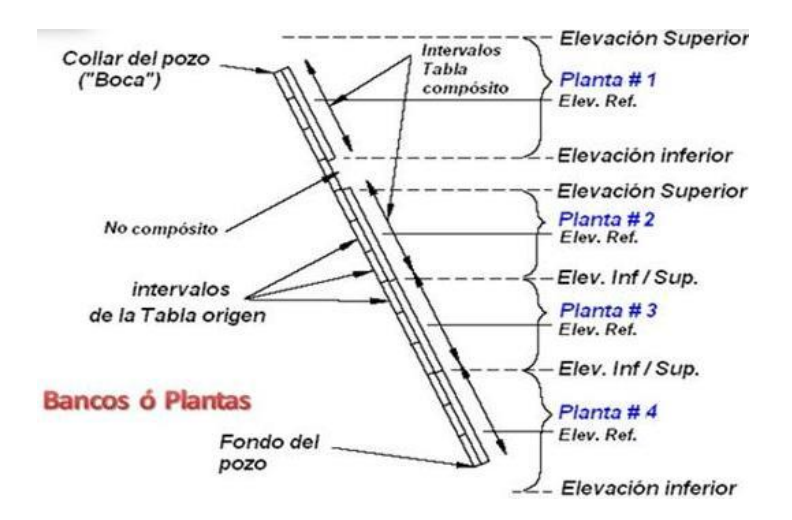

*Figura 4. Método por Banco (Tomado del manual de Gemcom).*

# **1.4.1.2 Por igual longitud**

<span id="page-27-0"></span>El método por Igual longitud consiste en definir una longitud para regularizar las muestras de la tabla ensayos. Este proceso es realizado desde el collar o desde el fondo del pozo, según lo deseado por el especialista minero. El usuario selecciona el valor o el rango del intervalo por el cual desea regularizar con la misma longitud, siendo este siempre menor que la longitud del pozo de perforación.

**Para el caso 1** (que es desde la boca del pozo), se escoge el valor del mineral y a este es aplicada la fórmula de realizar los compósitos, con el objetivo de realizar un promedio entre el porciento de mineral de cada muestra **(Ver figura 5).**

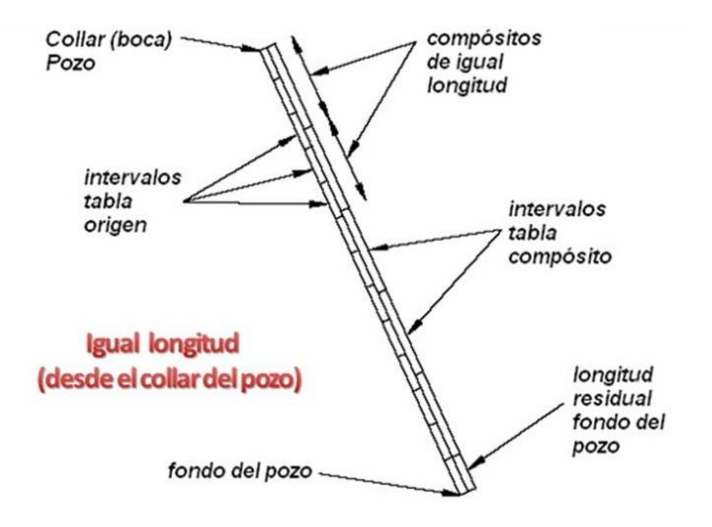

*Figura 5. Método por Igual longitud (Tomado del manual de Gemcom).*

<span id="page-28-0"></span>Luego para el caso 2 (desde el fondo del pozo) se realiza el mismo procedimiento pero empezando de abajo hacia arriba **(Ver figura 6)**.

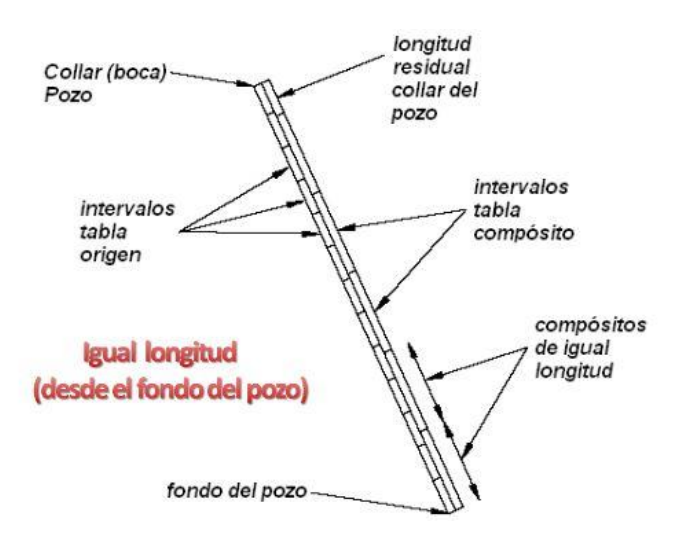

*Figura 6. Método por Igual longitud (Tomado del manual de Gemcom).*

# **1.4.1.3 Por la longitud dentro de los intervalos de otras tablas**

<span id="page-28-1"></span>Este método consiste en la creación nuevos intervalos en una nueva tabla, a partir de la combinación de intervalos de otra tabla. Los intervalos de la tabla compuesta se crean por primera vez por la transferencia directa de los valores de la tabla ensayos. Luego a esta tabla, se le aplica una longitud

definida por el minero. El método se puede aplicar desde el collar hacia el fondo del pozo o viceversa **(Ver figura 7)**.

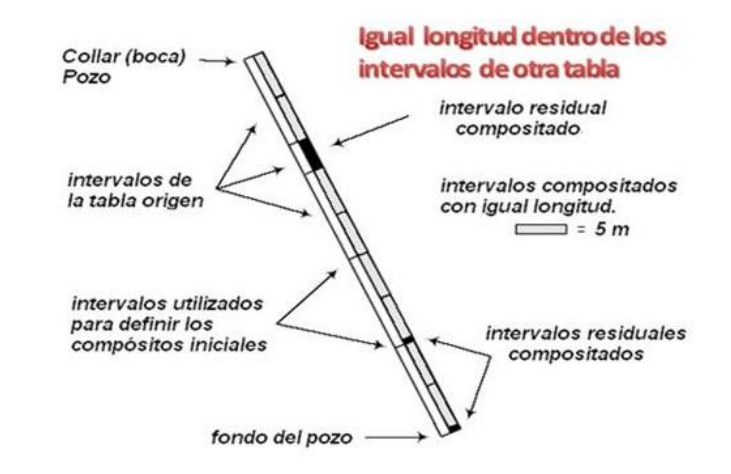

*Figura 7. Método por la longitud dentro los intervalos de otra tabla (Tomado del manual de Gemcom).*

# **1.4.1.4 Por los intervalos de otra tabla**

<span id="page-29-0"></span>Este método consiste en la creación nuevos intervalos en una nueva tabla, a partir de la combinación de intervalos de otra tabla. Los intervalos de la tabla compuesta se crean por primera vez por la transferencia directa de los valores de la tabla ensayos **(Ver figura 8)**.

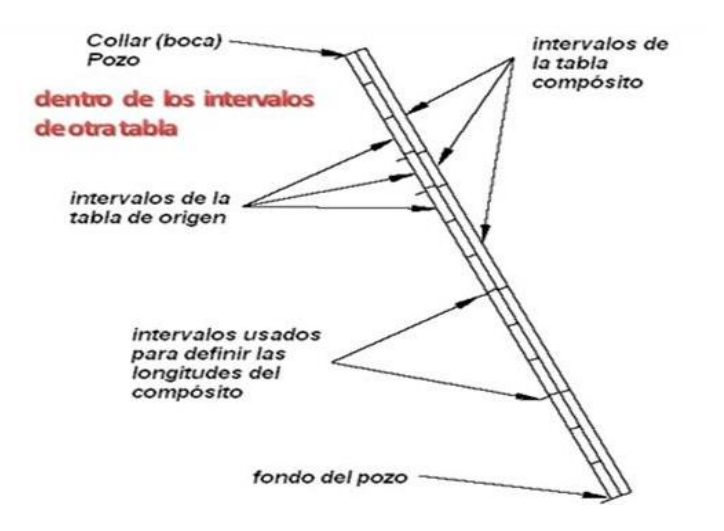

<span id="page-29-1"></span>*Figura 8. Método por intervalo de otra tabla (Tomado del manual de Gemcom).*

## **1.4.1.5 Fusionando los intervalos de dos tablas**

Este método permite crear intervalos compuestos al combinar intervalos de dos tablas seleccionadas por el minero. Todo el proceso consiste el ir trasladando los intervalos de las dos tablas seleccionadas a la tabla nueva, que se crea con estos intervalos **(Ver figura 9)**.

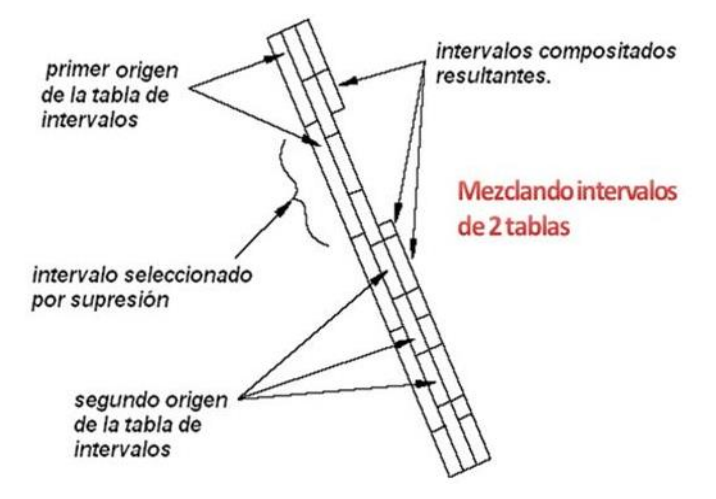

*Figura 9. Fusionando intervalos de dos tablas (Tomada del manual de Gemcom).*

### **1.4.1.6 Por un solo valor de corte**

<span id="page-30-0"></span>Este método consiste en definir la longitud de los intervalos mostrados en la tabla ensayos, de la siguiente manera.

- 1. El usuario especificará un valor de corte específico para cada mineral.
- 2. Se trabajará con los valores que sean mayores o iguales que dicho valor.
- 3. Estos intervalos serán regularizados mientras estén consecutivos unos con otros.

Este proceso terminará cuando el próximo intervalo sea menor que el valor de corte seleccionado por el usuario. Se vuelve a repetir en todas las ocurrencias de los valores de los minerales de la tabla ensayos, mientras estos sean mayores o iguales que el valor de corte especificado. Este proceso puede ser ligeramente modificado al aplicar la siguiente restricción **(Ver figura 10)**:

1- **Longitud mínima compuesta:** Si la longitud de la compositación resultante es menor que una longitud mínima, la compositación no será aceptada. Esta opción asegura que las muestras con

valores altos muy cortos que son separadas por intervalos largos, que están por debajo del valor de corte no crean muchas composiciones cortas.

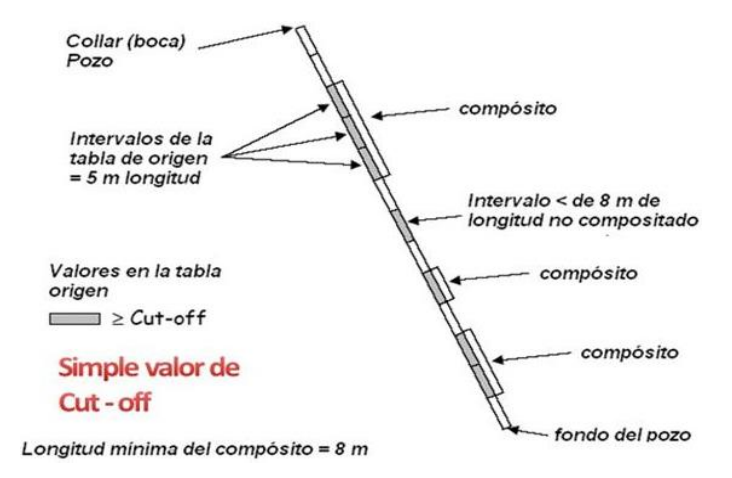

*Figura 10. Método por un solo valor de corte (Tomado del manual de Gemcom).*

## **1.4.1.7 Por valores similares agrupados**

<span id="page-31-0"></span>Este método consiste en agrupar todos los valores iguales consecutivos que contenga la concentración de un mineral seleccionado por el usuario, ya sea níquel, hierro o cobalto **(Ver figura 11)**:

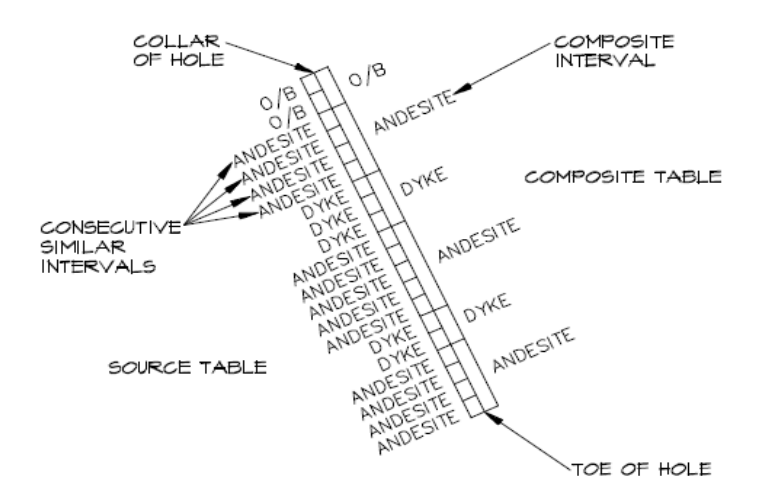

<span id="page-31-1"></span>*Figura 11. Por valores similares (Tomado del manual de Gemcom).*

### **1.5 Análisis de soluciones existentes**

#### En el ámbito internacional:

<span id="page-32-0"></span>En la actualidad los grandes sistemas informáticos están siendo sometidos en constante cambio y desarrollo, logrando un total avance en el área minera. Diversas alternativas ofrecen las herramientas informáticas vinculadas a la minería, desde soluciones orientadas a aplicaciones específicas hasta productos que ofrecen servicios más integrales. Servicios que abarcan y controlan diversas áreas del negocio minero. Se necesita mostrar trabajos dinámicos para la toma de una mejor y exacta decisión integrando diseño minero, planificación, productividad y costos para lograr un mayor éxito en los proyectos mineros.

### **1.5.1 DATAMINE**

<span id="page-32-1"></span>DATAMINE comenzó con un riguroso análisis del mercado minero, luego se fundamentó en la mejora continua de toda la línea de productos y en el desarrollo de todas aquellas tecnologías que permitieran cubrir todas las áreas del negocio minero, en cualquiera de sus variantes. De esta forma, las alternativas propuestas por la compañía para suministrar soluciones efectivas fueron orientadas a lograr el éxito del negocio minero, tales como integralidad, versatilidad, potencialidad y confiabilidad, permitiendo un excelente trabajo. Generando resultados auditables y repetibles a lo largo del tiempo, o en cualquier sitio de la compañía. Entre estos productos destaca el software Datamine Studio.

## **1.5.2 GEMCOM**

<span id="page-32-2"></span>Cuando las empresas mineras desean aumentar la productividad de una mina se dirigen a la compañía Gemcom. Fundada en 1985 con un alcance global que ofrece soluciones integrales en todos los centros mineros. La cual brinda una gran variedad de soluciones en distintas áreas como la geología, ingeniera u operaciones, desde las actividades de exploración hasta las operaciones de extracción. Entre los servicios de geología se incluye un modelamiento de cuerpos minerales, análisis estadísticos, estimación de recursos y gestión de datos. Además proponen otros como el diseño de minas a cielo abierto y subterráneo. Gemcom también es capaz de automatizar y documentar sus flujos de trabajo, posibilitándole una centralización y gestión de datos más efectiva. Entre los software que ofrece la compañía se encuentra GEMS 6.0 que brinda un juego de herramientas para realizar compósitos a través de los pozos, con la ayuda de ocho métodos que permiten la compositación de los ensayos extraídos de estos pozos (GEMCOM, 1998).

- 1. Por bancos o vistas de planos.
- 2. Por igual longitud.
- 3. Por la longitud dentro de los intervalos de otras tablas.
- 4. Por los intervalos de otra tabla.
- 5. Fusionando los intervalos de dos tablas.
- 6. Por un solo valor de corte.
- 7. Por múltiples valores de corte.
- 8. Por valores similares agrupados.

### En el ámbito nacional:

Existen software mineros cubanos como MICRONIC, TIERRA y CORTE, estos están desarrollados con las condiciones necesarias que dispone el país, y son utilizados en tareas particulares de cada proyecto, por ejemplo en la modelación del terreno.

El estudio de las tecnologías mencionadas con anterioridad, ha permitido tener una visión general de las características específicas de cada una de estas herramientas, ya sean privativas o nacionales. Destacando como principal motivo que el uso del software privativo exige temporalmente el pago de licencias y actualizaciones, por lo que el país está limitado a la utilización de los mismos. Además en la minería cubana no se puede contar con las aplicaciones nacionales existentes, pues no realizan la regularización de las muestras, es por ello que surge la necesidad de la implementación de una herramienta que satisfaga esta situación.

### **1.6 Conclusiones Parciales**

<span id="page-33-0"></span>En el presente capítulo se realizó un detallado estudio de los conceptos asociados al dominio del problema para una mejor comprensión de la investigación. Después de un análisis y descripción de los ocho métodos estudiados, se determinó implementar los siguientes:

 $\checkmark$  Por banco, por igual longitud, por igual longitud dentro los intervalos de otra tabla, por los intervalos de otra tabla, fusionando los intervalos de otra tabla y por valores similares agrupados.

En el análisis de soluciones existentes en este sector, se hace énfasis en que las empresas mineras cubanas utilizan aplicaciones privativas, pues las que han sido desarrolladas en el país no garantizan la regularización de los ensayos. Dando paso a un mayor porciento de datos erróneos durante el proceso de estimación de recursos mineros, es por ello que se requiere la implementación de la herramienta que que disponga dicha funcionalidad.

# *Capítulo 2. Metodología, lenguaje y herramientas <sup>21</sup>*

# <span id="page-35-0"></span>**CAPÍTULO 2: METOLOGÍA, LENGUAJES Y HERRAMIENTAS**

Para lograr el alcance de los objetivos trazados es necesario definir la metodología y herramientas a utilizar durante todo el proceso de desarrollo. Por lo que a continuación se describen la metodología a seguir y las herramientas a utilizar.

### <span id="page-35-1"></span>**2.1 Metodología de Desarrollo de Software**

Una metodología es un conjunto integrado de técnicas y métodos que permite abordar de forma homogénea y abierta cada una de las actividades del ciclo de vida de un proyecto de desarrollo. Es un proceso de software detallado y completo. La metodología para el desarrollo de software en un modo sistemático de realizar, gestionar y administrar un proyecto para llevarlo a cabo con altas posibilidades de éxito. Comprende los procesos a seguir sistemáticamente para idear, implementar y mantener un producto, desde que surge la necesidad del mismo hasta que cumplimos el objetivo por el cual fue creado.

Elegir la metodología para un equipo en un determinado proyecto es trascendental para el éxito del producto. Esta se puede clasificar en dos grupos; las metodologías tradicionales, que se basan en una fuerte planificación durante todo el desarrollo, y las metodologías ágiles, en las que el desarrollo de software es incremental, cooperativo, sencillo y adaptado.

### **Open Up**

Open Up (Open Unified Process) es un proceso unificado ágil y liviano, que aplica un enfoque iterativo e incremental dentro de un ciclo de vida estructurado y contiene un conjunto mínimo de prácticas que ayudan al equipo, a ser más efectivo desarrollando software (Laboratorio Nacional de Calidad de Software de INTECO, 2009). Open Up abraza una filosofía pragmática y ágil de desarrollo, que se enfoca en la naturaleza colaborativa del desarrollo de software. Se trata de un proceso con herramientas neutrales y de baja ceremonia que puede extenderse para alcanzar una amplia variedad de tipos de proyectos (Gimsom, 2012).

### **Ventajas que ofrece esta metodología:**

- $\checkmark$  Es utilizado en proyectos pequeños.
- $\checkmark$  El proceso de desarrollo del software es completo debido a que puede ser manifestado como un proceso entero para construir un sistema.
- $\checkmark$  Es extensible ya que los procesos se pueden agregar o adaptar según lo vayan requiriendo los sistemas.
- $\checkmark$  Es ligero y proporciona una comprensión detallada del proyecto, beneficiando a clientes y desarrolladores sobre productos a entregar y su formalidad.
- $\checkmark$  Se centra en una arquitectura temprana para reducir al mínimo los riesgos y organizar el desarrollo.
- $\checkmark$  Posee licencia libre.
- $\checkmark$  Maneja el ciclo de vida de desarrollo del software de manera apropiada al ofrecer una buena administración de las diferentes áreas del proyecto.
- $\checkmark$  Esta metodología mantiene los principios de RUP, por lo que realiza el Manejo de Riesgo, siendo fundamental para el desarrollo del producto.

## **Ciclo de Vida:**

- $\checkmark$  Concepción: en esta fase se pretende determinar los objetivos y establecer el alcance del proyecto. Tiene como objetivos principales: entender qué construir, identificar las funcionalidades claves, determinar al menos una posible solución, así como entender calendario, costos y riesgos del proyecto.
- $\checkmark$  Elaboración: el propósito de esta fase es establecer la línea base de la arquitectónica del sistema y proporcionar una base estable para el desarrollo de la siguiente fase. Tiene como objetivos claves: obtener un entendimiento con mayor nivel de detalle de los requisitos, diseñar, implementar y validar la línea base de la arquitectura, así como mitigar riesgos y lograr estimaciones de costos y calendarios precisos.
- $\checkmark$  Construcción: esta fase tiene como propósito completar el desarrollo del sistema basado en la arquitectura definida, enfocándose en el diseño, implementación y prueba de las funcionalidades para desarrollar un sistema completo.
- $\checkmark$  Transición: la última de las fases se enfoca en desplegar el software a los usuarios y asegurarse que se alcanzaron sus expectativas sobre el software. El propósito es asegurar que el software está listo para entregarse al usuario.

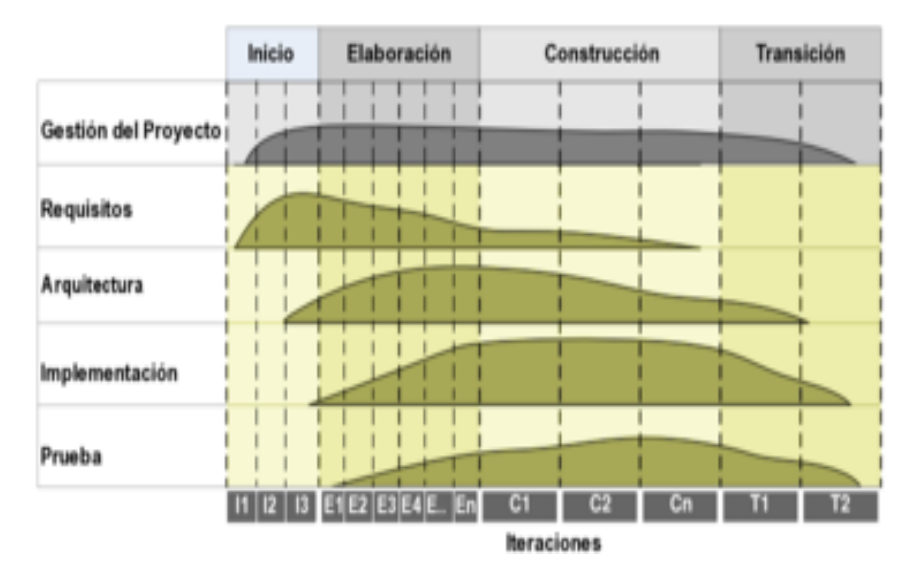

*Figura 12. Ciclo de vida que componen a Open UP.*

### **Open Up. Roles y Artefactos:**

Siguiendo el ciclo de vida que propone Open Up para un proyecto de desarrollo de software, que incluye las fases de Inicio, Elaboración, Construcción y Transición, se desempeñaran los siguientes roles, que obtendrán sus respectivos artefactos:

- Analista: Durante la fase de Inicio, en el Modelamiento del Negocio, su misión será definir la visión del sistema; describirá el problema que se presenta y las características del sistema según los requerimientos de los interesados. Estas actividades propiciaran que obtenga los artefactos correspondientes al Glosario de Términos y Documento Visión. En el proceso de Administración de Requerimientos, será el encargado de identificarlos y luego refinarlos, produciendo como salida los Casos de Uso del Sistema.
- $\checkmark$  Desarrollador: es responsable de desarrollar una parte del sistema, incluyendo diseñarlo de tal forma que se ajuste a la arquitectura, posiblemente crear prototipos de la interfaz de usuario y luego implementar pruebas de unidad, e integrarlos componentes que forman parte de la solución.
- $\checkmark$  Probador: durante la Fase de Inicio, en la Administración de Requerimientos, será el encargado de crear y desarrollar los Casos de Prueba, es el responsable de las actividades principales del esfuerzo de la prueba, en las que se incluyen la identificación, definición, implementación y realización de las pruebas necesarias, así como del registro de los resultados de las pruebas y el análisis de los resultados.

Se seleccionó utilizar la metodología de desarrollo Open Up, siendo el proceso de desarrollo ideal para la realización de proyectos, debido a que es una metodología ágil que se aplica a proyectos de corta duración, diseñado para pequeños equipos de trabajo. Además, es un proceso mínimo y suficiente, lo que significa que sólo es incluido el contenido fundamental y necesario para lograr los objetivos del proyecto. Mantiene las características esenciales de RUP por lo que realiza procesos fundamentales como es el manejo de Riesgos. Permite el desarrollo de artefactos ligeros y apropiados, utilizando el lenguaje de modelado unificado (UML), aplica un enfoque iterativo e incremental dentro de su estructura del ciclo de vida, tiene la peculiaridad de tener solamente cuatro fases.Otra importante característica es que posee una licencia totalmente gratuita.

### **2.2 Lenguaje Unificado de Modelado (UML v2.0)**

La modelación visual provee una plantilla del sistema. El visualizar esta plantilla, ayuda a entender el sistema que se crea, permite crear la estructura o comportamiento del mismo, sirve de guía durante el proceso de construcción del software y permite documentar las decisiones que se toman. Grandes empresas desarrolladoras de software como ORACLE plantea que la modelación visual permite representar los objetos del negocio y entender todas las definiciones de bases de datos, por su parte ERISSON garantiza que la construcción de la arquitectura del software, permite entenderla de manera completa y reduce los riesgos. Por último, HEWLETT PACKARD que ayuda al equipo a entender y ver cuál es su trabajo dentro del contexto de construcción del software.

Sobre la base de la observación realizada, se tiene en cuenta la selección del Lenguaje Unificado de Modelado (Unified Modeling Language, UML). Es actualmente uno de los lenguajes más usados a nivel mundial por las grandes empresas productoras de software. El mismo permite visualizar, especificar, construir y documentar los artefactos de la aplicación de forma eficiente (UML, 1997).

UML es un lenguaje fácil de aprender y permite documentar todo el proceso de desarrollo del software, empleándose en todas sus etapas (Zapata, y otros, 2005). Con estas características se resume que este lenguaje permite lograr el desarrollo y comprensión de la aplicación con calidad, así como facilitar el desarrollo de futuras versiones o mejoras.

#### **2.3 Herramienta CASE**

En la actualidad las tecnologías ayudan considerablemente a solventar muchos detalles que en años previos retrasaban el desarrollo. Entre las tecnologías mencionadas anteriormente se encuentra las herramientas de modelado, estas constituyen el medio donde se modela el sistema deseado, rigiéndose por una metodología y utilizando algún lenguaje de modelado.

Una herramienta CASE (Computer Aided Software Engineering<sup>7</sup>) es un conjunto de métodos, utilidades y técnicas que proporcionan la automatización del ciclo de vida del desarrollo de sistemas de información, completamente o en algunas de sus fases. Estas herramientas engloban todos los pasos del desarrollo de software, y también aquellas actividades generales que se aplican a lo largo del proceso. Son utilizadas para realizar la representación de un producto de software durante los diferentes ciclos de vida del proyecto, lo que conlleva a una mejor planificación y distribución de tiempo. Debido a su importancia se han creado un sin número de herramientas CASE destacándose entre ellas el Visual Paradigm.

### **Visual Paradigm**

Visual Paradigm para UML es una herramienta profesional de desarrollo visual, compatible con el ciclo completo de una aplicación, con soporte multiplataforma y combina el modelado con excelentes herramientas para la generación de códigos, ingeniería inversa y la interoperabilidad con otras aplicaciones.

Además es una herramienta fácil de utilizar, con una interfaz agradable, presenta soporte para la notación y modelado de procesos de negocios, y emplea una rápida respuesta con poca memoria utilizando moderadamente los tiempos del procesador, lo que le permite manejar grandes y complicadas estructuras de un proyecto en una forma muy eficiente (Pressman, 2002). Una de sus características fundamentales es la generación de diagramas como por ejemplo: casos de uso, actividades, secuencia y colaboración.

### **2.4 Lenguaje de desarrollo**

 $\overline{a}$ 

Se selecciona el lenguaje de programación C++ para la implementación de la aplicación por ser el lenguaje utilizado en el software Syam que es desarrollado por el proyecto Sistema Minero Cubano del centro de desarrollo Geoinformática y Señales Digitales (GEYSED) de la facultad 6 y así lograr una mejor integración con el producto final.

<sup>&</sup>lt;sup>7</sup> Ingeniería de Software Asistida por Ordenador.

C++ es considerado por muchos el lenguaje de programación más potente, dado que permite el trabajo tanto a alto nivel como a bajo nivel, logrando gran eficiencia en los tiempos de ejecución y bajo consumo de memoria en los programas desarrollados, aspectos que muchas aplicaciones requieren, siendo una opción factible como lenguaje a utilizar en sistemas que necesitan un alto rendimiento. Entre las principales características que brinda C++ se puede mencionar la programación orientada a objetos. La posibilidad de orientar la programación a objetos le permite al programador, diseñar aplicaciones desde un punto de vista más cercano a la vida real. Además de permitir reutilizar el código de una manera más lógica y productiva (Stroustrup, 1997).

### **2.5 Framework de desarrollo: Qt**

Después de haber definido el lenguaje de programación a utilizar resulta necesario seleccionar un framework para facilitar el desarrollo de la aplicación. El mismo debe de contar con varias funcionalidades que hagan de la implementación un proceso rápido, flexible y eficiente. Para este trabajo se seleccionó el framework Qt. Una de sus características principales es que posee una licencia totalmente gratuita, además de ser multiplataforma, por lo que su código puede ejecutado en GNU/Linux, Windows XP o en Mac OSX.

Para el desarrollo de la aplicación se utiliza **QtCreator** como entorno de desarrollo integrado (IDE) en su versión 2.5.2, teniendo en cuenta las facilidades que ofrece para la edición de código en C++ y para el diseño de las interfaces. QtCreator ha sido desarrollado para ser un IDE multiplataforma adaptado a las necesidades de los desarrolladores de Qt. Tiene entre sus principales características un avanzado editor de código, provee soporte para edición de C++ y completamiento de código (QtCreator, 2013).

## **2.6 Estándares de codificación**

Los estándares de codificación son pautas de programación que no están enfocadas a la lógica del programa, sino a su estructura y apariencia física para facilitar la lectura, comprensión y mantenimiento del código. El sistema será desarrollado bajo los estándares del proyecto Sistema Minero Cubano para el desarrollo del sistema se codificará y modelará siguiendo los patrones de las normativas, tanto de codificación como de diseño de base de datos del mismo (Ortíz Cabrera, 2010).

#### **2.7 Sistema Gestor de Bases de Datos**

Un Sistema Gestor de Bases de Datos (SGBD) es una colección de programas cuyo objetivo es servir de interfaz entre la base de datos, el usuario y las aplicaciones. Se compone de un lenguaje de manipulación de datos y de un lenguaje de consulta. Este permite definir los datos a distintos niveles de abstracción y manipularlos, garantizando la seguridad e integridad de los mismos. Algunos ejemplos de SGBD son Oracle, BD2, PostgreSQL, MySQL, MS SQl Server. Se caracterizan principalmente porque permiten definir una base de datos: especificar tipos, estructuras y restricciones de datos; construir la base de datos: guardar los datos en algún medio controlado por el mismo SGBD; manipular las bases de datos: realizar consultas, actualizarlas, generar informes.

### **PostgreSQL**

PostgreSQL es un sistema de gestión de bases de datos objeto-relacional, distribuido bajo licencia BSD y con su código fuente disponible libremente. Es el sistema de gestión de bases de datos de código abierto más potente del mercado y en sus últimas versiones no tiene nada que envidiarle a otras bases de datos comerciales. Utiliza un modelo cliente/servidor y una de sus características principales es que es multiprocesos y multihilos para garantizar la estabilidad del sistema. Un fallo en uno de los procesos no afectará el resto y el sistema continuará funcionando. Sus características técnicas la convierten en una de las bases de datos más potentes y robustas del mercado. Estabilidad, potencia, robustez, facilidad de administración e implementación de estándares han sido las características que más se han tenido en cuenta durante su desarrollo (PostgresSQL, 2013). En el desarrollo de la aplicación se estará trabajando con **PostgreSQL** 9.1, y como extensión de dicho sistema, se utiliza el **PostGIS** 1.5 para la manipulación de la información espacial.

#### **2.8 Conclusiones parciales:**

En el presente capítulo se realizó un estudio de las diferentes tecnologías y herramientas para el desarrollo de la aplicación, abarcando sus principales propiedades y usos, lo que ha permitido distinguir cuáles de ellas responden a las necesidades de dicha herramienta, permitiendo así tener una base teórica y tecnológica sólida que será de gran ayuda para el desarrollo de la construcción del sistema, para ello se determinó:

 $\checkmark$  Utilizar OpenUp como metodología de desarrollo con el objetivo de quiar todo el proceso, permitiendo la descripción de artefactos y modelos basados en UML en su versión 2.0, sustentado sobre la herramienta CASE Visual Paradigm.

- $\checkmark$  Utilizar como IDE de desarrollo Qt Creator en su versión 9.1, el cual brinda muchas facilidades de uso para desarrollar con el lenguaje C++, siendo este un lenguaje orientado a objeto que posibilita mayor rapidez en cuanto a compilación y diseñar aplicaciones con interfaz amigable para el usuario.
- $\checkmark$  La utilización de PostgreSQL como gestor de base de datos, una de las características principales que llevo la selección de este gestor es que un sistema totalmente libre, con un código abierto y disponible para los usuarios.

## **CAPÍTULO 3: ELABORACIÓN DE LA SOLUCIÓN**

En el presente capítulo se hace una descripción de la solución propuesta a través del modelo de dominio representando los principales conceptos asociados al trabajo. Se realiza un análisis sobre los requisitos funcionales y no funcionales. Por otra parte, se presenta el diagrama de casos de uso del sistema generados por los requisitos funcionales, dando una descripción de los mismos.

## **3.1 Modelo de dominio**

Un modelo del dominio captura los tipos más importantes de objetos en el contexto del sistema. Los objetos del dominio representan las "cosas" que existen o los eventos que suceden en el entorno en el que trabaja el sistema (Jacobson, y otros, 2004).

El modelo de dominio es la representación visual de los conceptos u objetos del mundo real que son significativos para el problema o el área que se analiza; representando las clases conceptuales, no los componentes de software. El mismo, captura los tipos más importantes de objetos que existen o los eventos que suceden en el entorno donde estará el sistema, además que no incluyen las responsabilidades de las personas que ejecutan las actividades.

## **3.1.1 Descripción del Modelo de Dominio**

En la siguiente figura se realiza una representación del modelo de dominio sobre el cual quedarán representados los objetos más significativos que se delimitan en el entorno del proyecto.

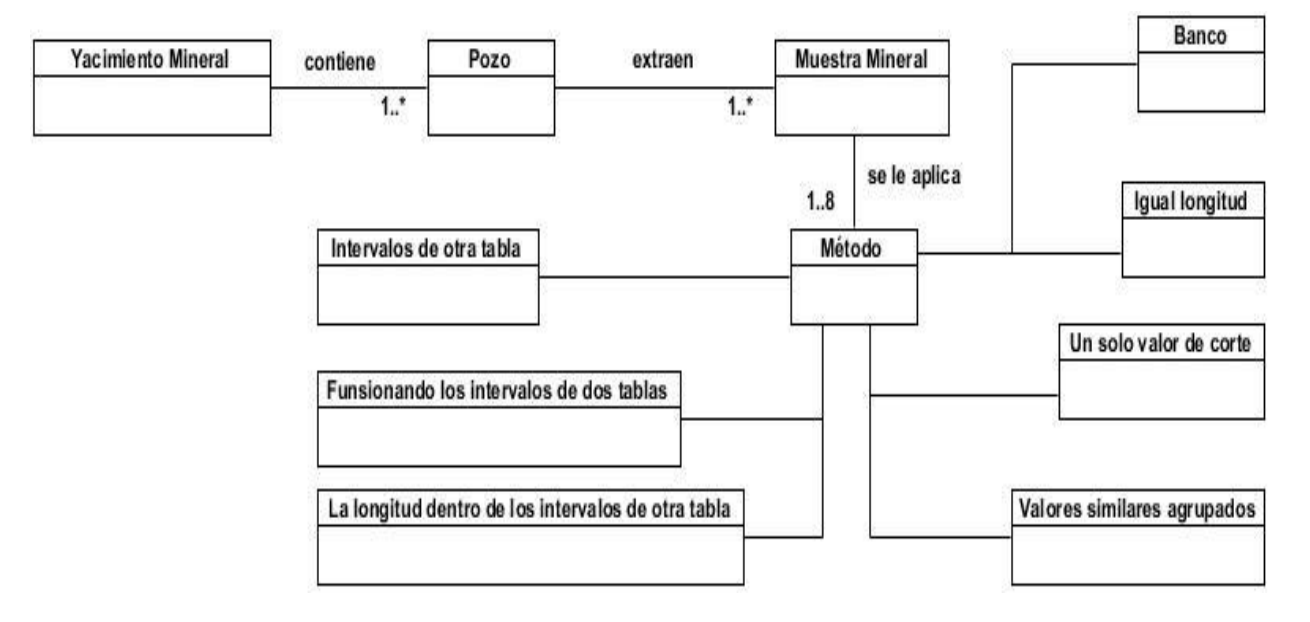

*Figura 13. Diagrama del modelo de Dominio.*

#### **Descripción del diagrama de clases del dominio**

**Yacimiento mineral:** los yacimientos minerales son acumulaciones naturales de un mineral que permitan su explotación con rendimiento económico.

**Pozo:** un pozo constituye una excavación (perforación) que se realiza en un terreno utilizando métodos mecánicos. Durante la perforación de los pozos se suele adquirir información acerca de las características de las formaciones que se van atravesando.

**Muestra mineral:** una muestra mineral es una porción del subsuelo extraída de un yacimiento mineral con el objetivo de estudiar detalladamente una zona mineral. El análisis de las muestras permite determinar la concentración de los minerales en un yacimiento, lo cual permite estimar la cantidad de recursos minerales.

**Método:** mecanismos que se aplican después de las muestras extraídas, para compositar las mismas a través de la utilización de los ocho métodos representados.

#### **Descripción del diagrama de clases del dominio**

En el diagrama de clases del dominio se representa el término yacimientos minerales porque estos se le realiza perforaciones a profundidades variables, a lo que se conoce como pozos de perforación, donde son extraídas varias muestras de minerales con diferentes propiedades.

Luego a estas muestras se le aplica diferentes tipos de métodos de compositación, con el objetivo de regularizar el tamaño de las mismas, ya sea por banco, por igual longitud, por la longitud dentro de los intervalos de otra tabla, por valores similares agrupados, por los intervalos de otra tabla, fusionando los intervalos de dos tablas y por un solo valor de corte.

#### **3.2 Especificación de requisitos**

*"Lo más difícil en la construcción de un sistema software es decidir precisamente qué construir",* plantea Frederick Phillips Books (Philips Books, 1987). Indiscutiblemente los ingenieros en el desarrollo de software como él, se enfrentan frecuentemente a situaciones en las que los usuarios no saben lo que quieren, no saben cómo hacer más eficiente la operación en su conjunto, no saben qué partes de su trabajo pueden transformarse en software, no saben detallar lo que conocen de forma precisa.

El propósito de la definición de requisitos es especificar las condiciones o capacidades que el sistema debe cumplir y las restricciones bajo las cuales debe operar, logrando un entendimiento entre el equipo de desarrollo y el especialista, y especificando las necesidades reales de forma

que satisfaga sus expectativas. Los requisitos deben ser claros, correctos, inequívocos, específicos, y comprobables. Los requisitos de software se clasifican en: requisitos funcionales y requisitos no funcionales.

### **3.2.1 Requisitos funcionales**

Los requisitos funcionales son las capacidades o condiciones que el sistema debe cumplir. Los requisitos funcionales no alteran la funcionalidad del producto, esto quiere decir que los requisitos funcionales se mantienen invariables sin importarle con qué propiedades o cualidades se relacionen (Jacobson, y otros, 2004).

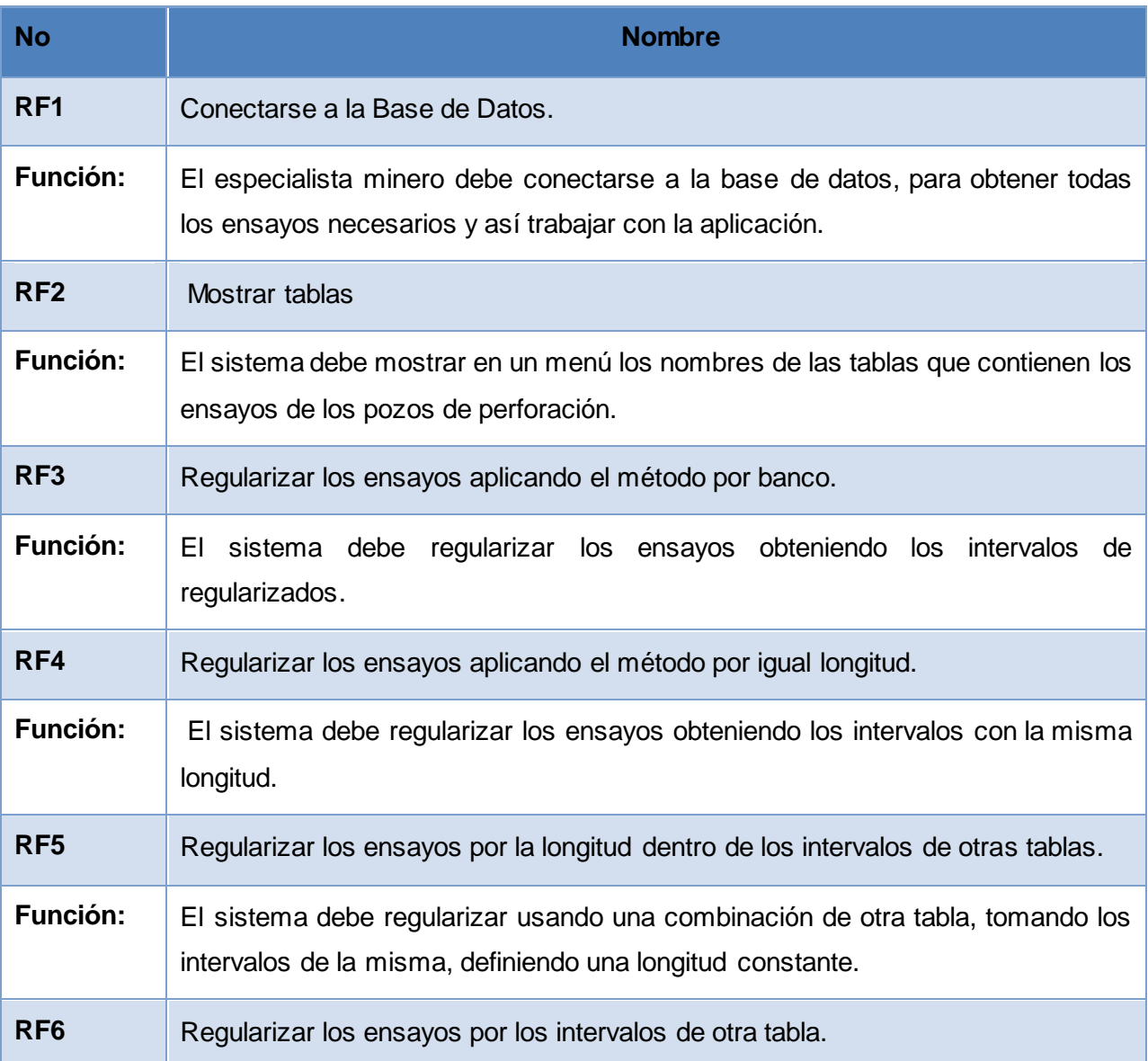

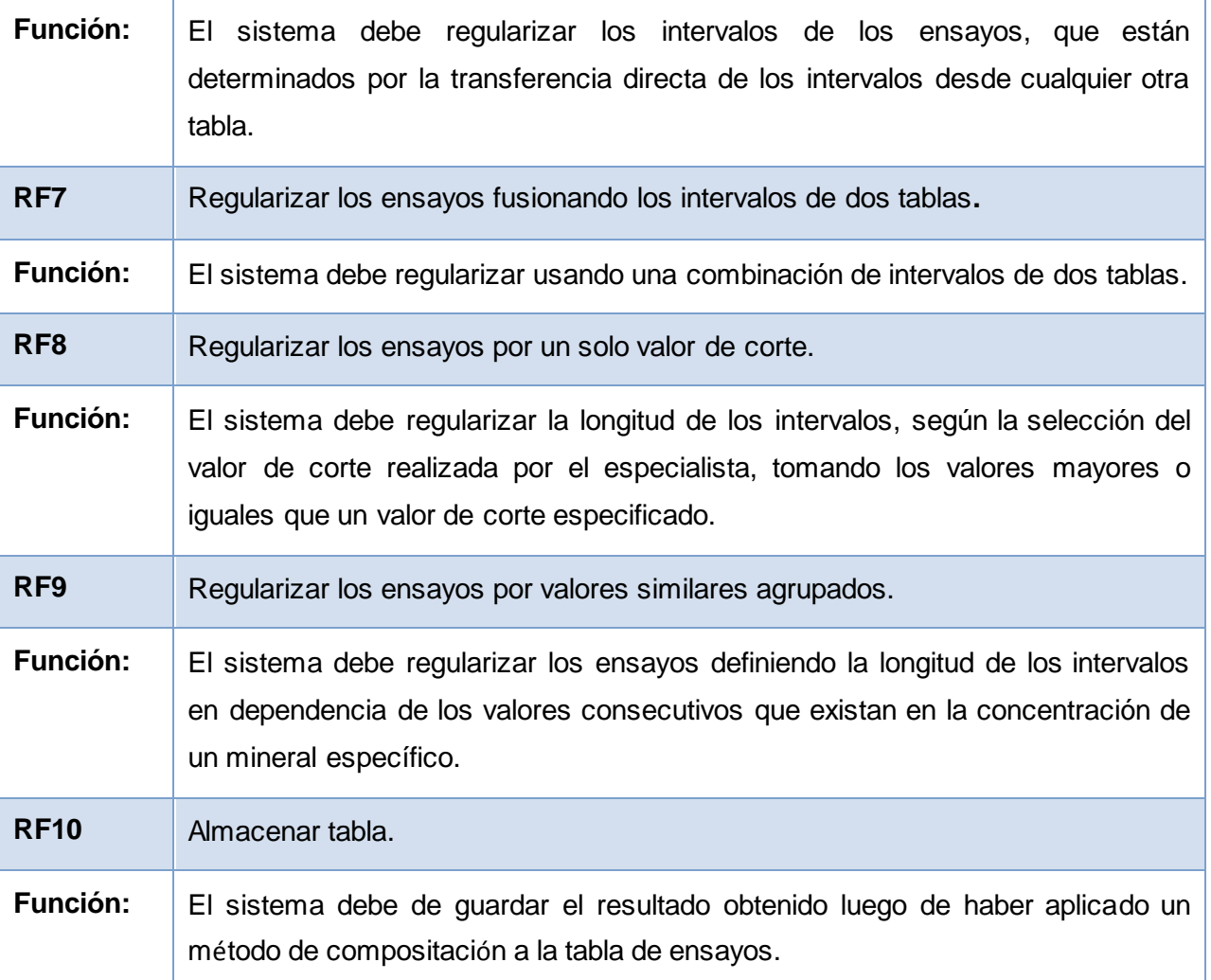

### **3.2.2 Requisitos no funcionales**

Los requisitos no funcionales son las propiedades o cualidades que el producto debe tener. Debe pensarse en estas propiedades como las características que hacen al producto atractivo, usable, rápido o confiable. Se conocen como un conjunto de características de calidad, que es necesario tener en cuenta al diseñar e implementar el Software. Describen la experiencia del usuario cuando trabaja con el producto y fundamentalmente son las características que se representan por casos de usos.

### **Requisitos No Funcionales**

#### **RNF1: Usabilidad**

 $\checkmark$  La interfaz de usuario del sistema debe ser intuitiva, tener un alto nivel de usabilidad permitiendo que geólogos y mineros tenga los permisos necesarios, un conocimiento básico en el manejo de computadoras y de información de los recursos mineros para que pueda utilizarlo sin problema.

### **RNF2: Software**

- $\checkmark$  Sistemas operativos Ubuntu 12.04 o Windows XP o superior.
- PostgreSQL como Sistema Gestor de Bases de Datos.

### **RNF3: Hardware**

- Las computadoras donde se instalará el servidor de bases de datos deberá tener como mínimo 512 MB de memoria RAM (aunque se recomienda que sea de 1GB) y un procesador INTEL PENTIUM IV o superior, de 2.8 GHZ (recomendándose que sea de 3GHz), soporte para un núcleo o múltiples núcleos así como 40GB de disco duro.
- $\checkmark$  Las computadoras (en lo adelante PCs) clientes deberán tener como mínimo 512 MB de memoria RAM (se recomienda una RAM de 1GB), un procesador INTEL PENTIUM IV o superior, de 2.8 GHz (se recomienda un procesador de 3GHz o superior).

#### **RNF4: Diseño e implementación**

 $\checkmark$  El sistema contiene un menú contextual

### **RNF5: Restricciones del diseño**

 $\checkmark$  El sistema deberá ser implementado utilizando C++ como lenguaje de programación, debido a que es un componente que será integrado más adelante a la aplicación Syam que es desarrollada por el proyecto Sistema Minero Cubano.

#### **RNF6: Seguridad**

 $\checkmark$  El sistema contiene una ventana, que le pide al usuario autenticarse para poder conectarse a la base de datos, y luego trabajar con la aplicación.

#### **RNF7: Estándares aplicables**

 $\checkmark$  El sistema será desarrollado bajo estándares del lenguaje C++.

### **3.3 Modelo de Casos de Uso del Sistema**

Un caso de uso es una secuencia de interacciones entre un sistema y alguien o algo que usa alguno de sus servicios. Un caso de uso es iniciado por un actor. A partir de ese momento, ese actor, junto con otros actores, intercambia datos o control con el sistema, participando de ese caso de uso. El nombre de un caso de uso se expresa en gerundio, seguido generalmente por el principal objeto o entidad del sistema que es afectado por el caso.

Un actor es una agrupación uniforme de personas, sistemas o máquinas que interactúan con el sistema que se está construyendo de la misma forma. En la siguiente tabla se muestra la descripción del actor principal que va interactuar con la aplicación.

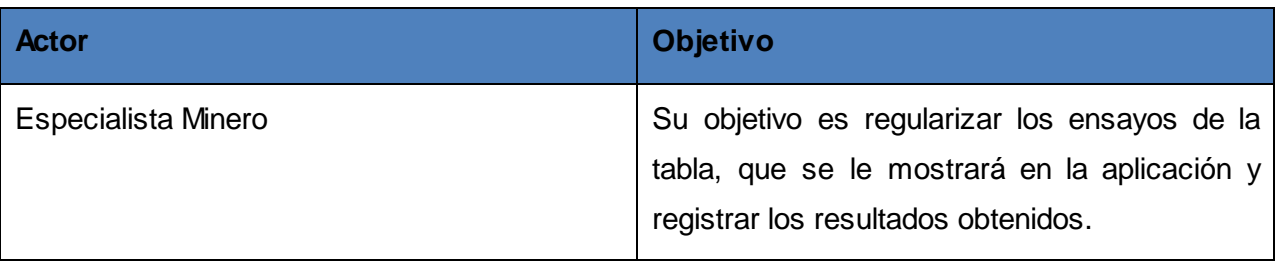

Tabla 1. Definición del actor del sistema.

### **3.3.1 Diagrama de casos de uso del sistema**

Los diagramas de casos de usos del sistema son un modelo del sistema que contiene actores, casos de usos y sus relaciones. En la siguiente figura se hace una propuesta del diagrama de casos de uso del sistema que permitirá modelar las acciones que debe cometer un especialista que desempeña el rol de actor del sistema.

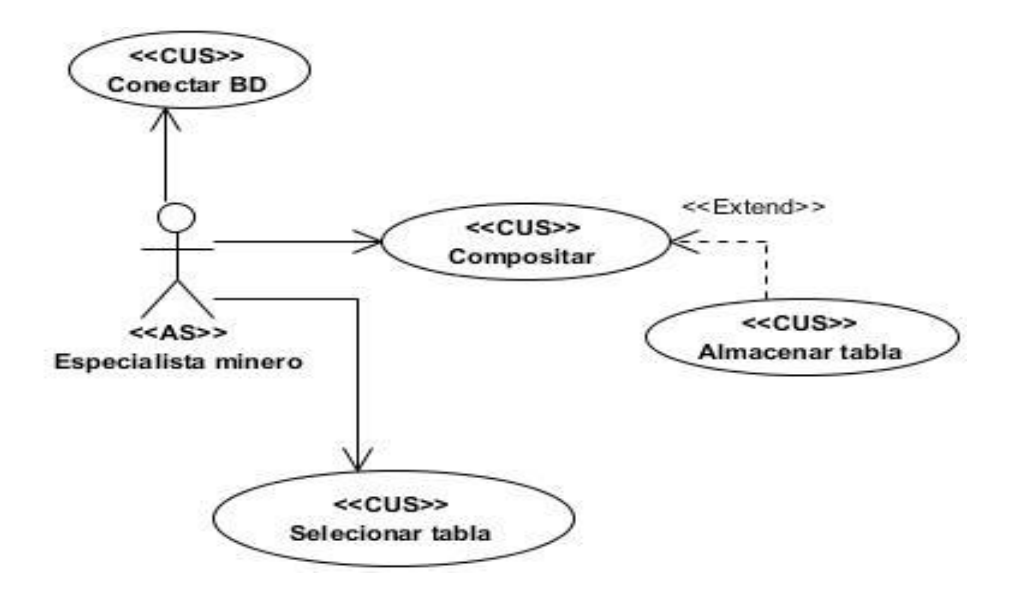

*Figura 14. Diagrama de Casos de Uso.*

## **3.3.2 Descripción de casos de uso del sistema**

Se hace una propuesta de algunas descripciones de Casos de Usos, los restantes se describen en el anexo 2.

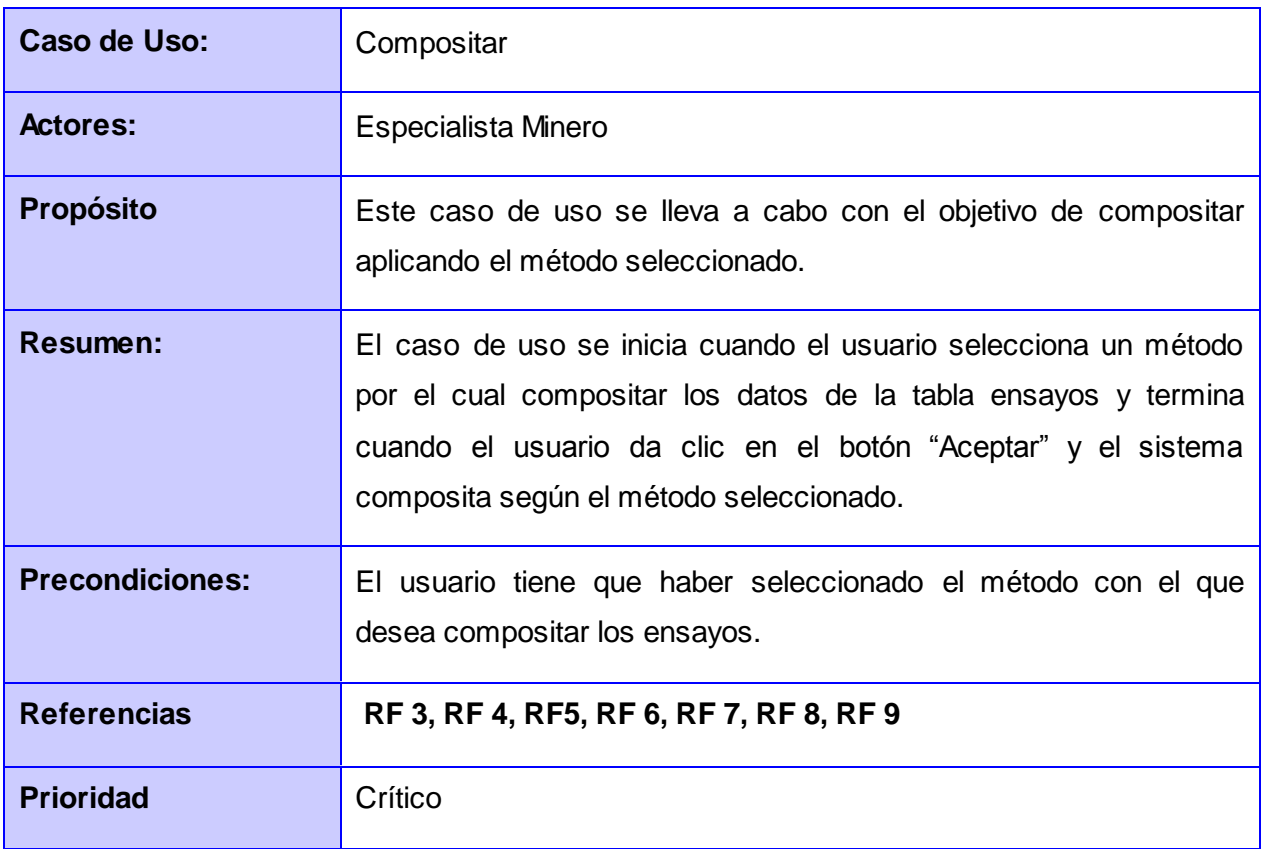

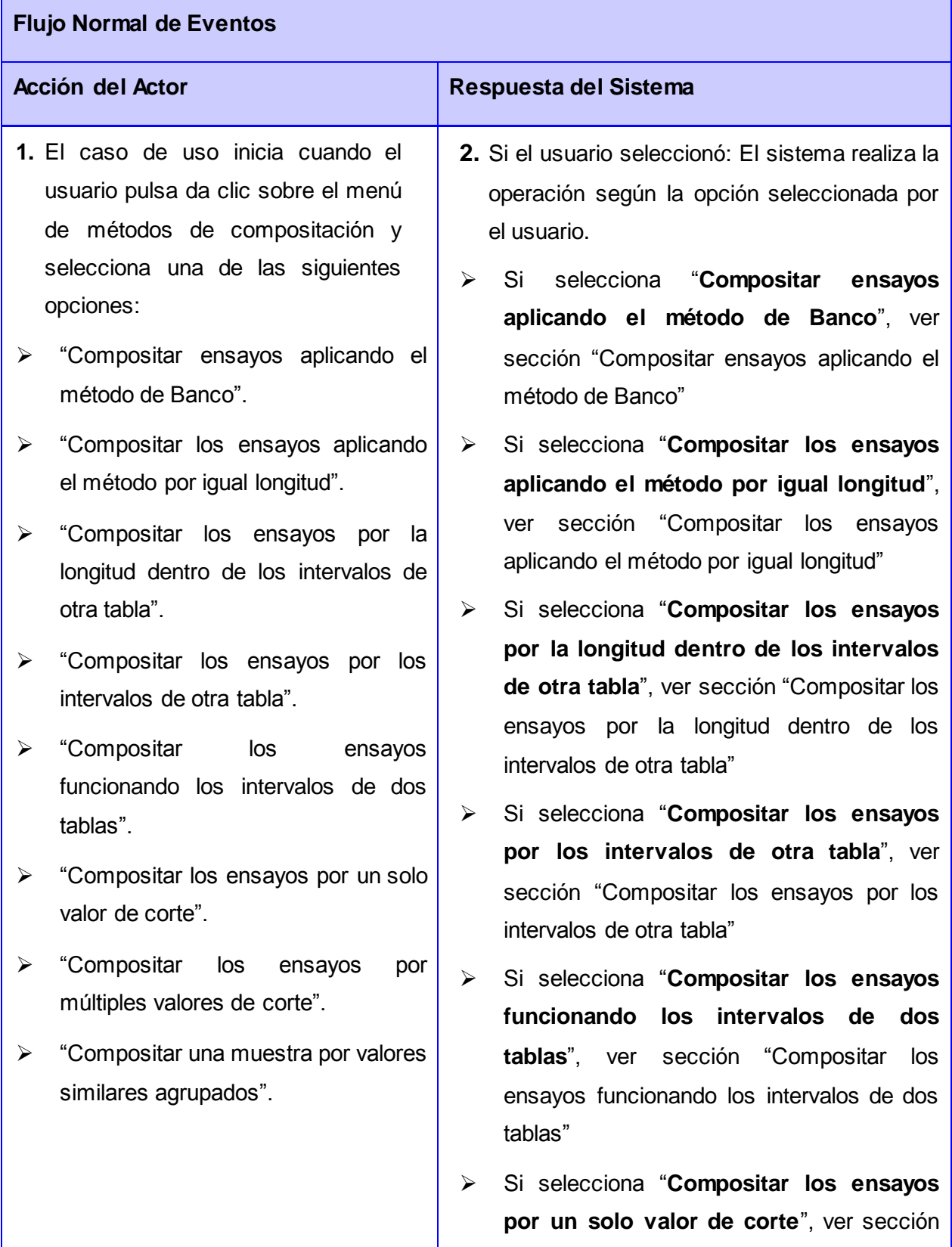

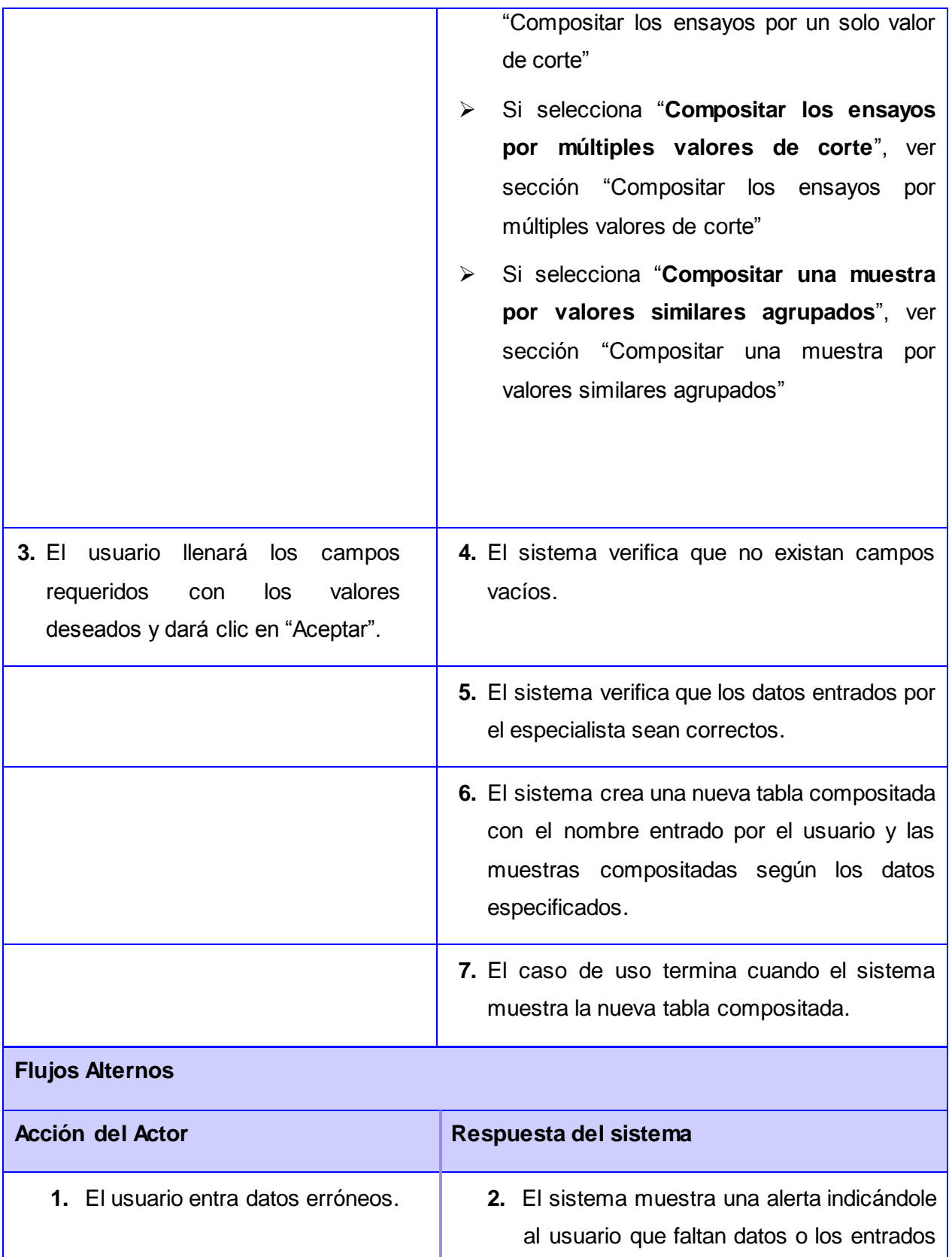

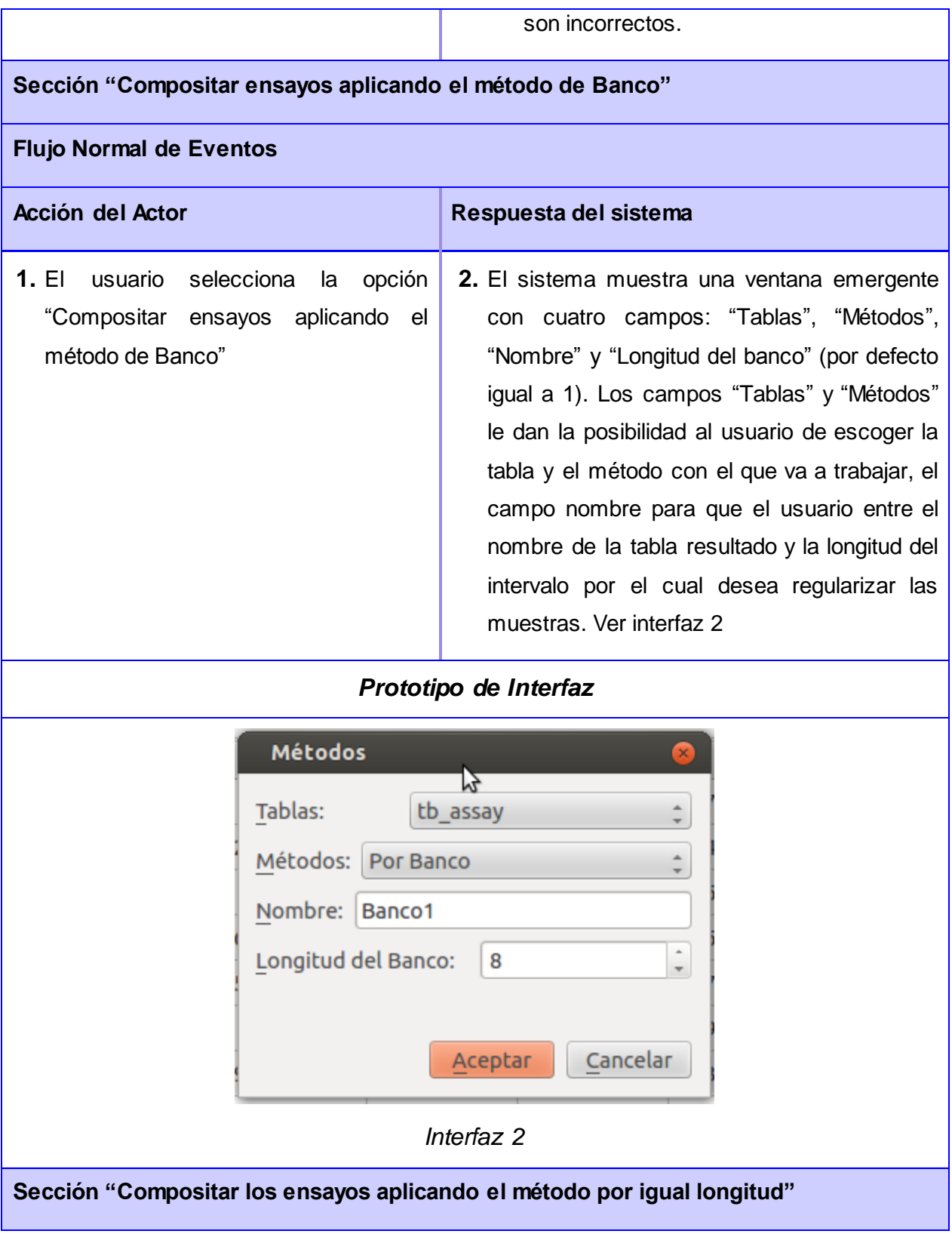

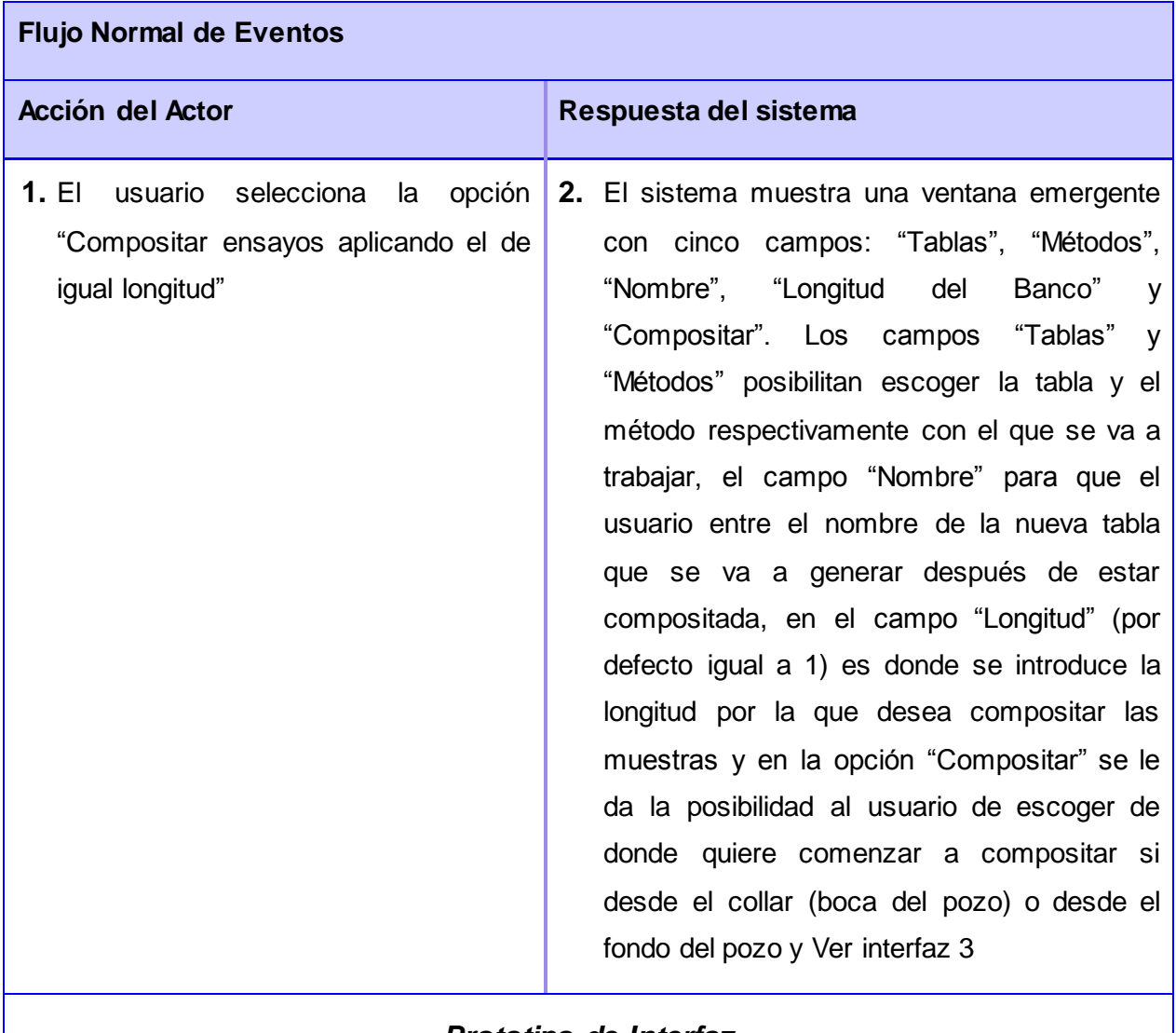

*Prototipo de Interfaz*

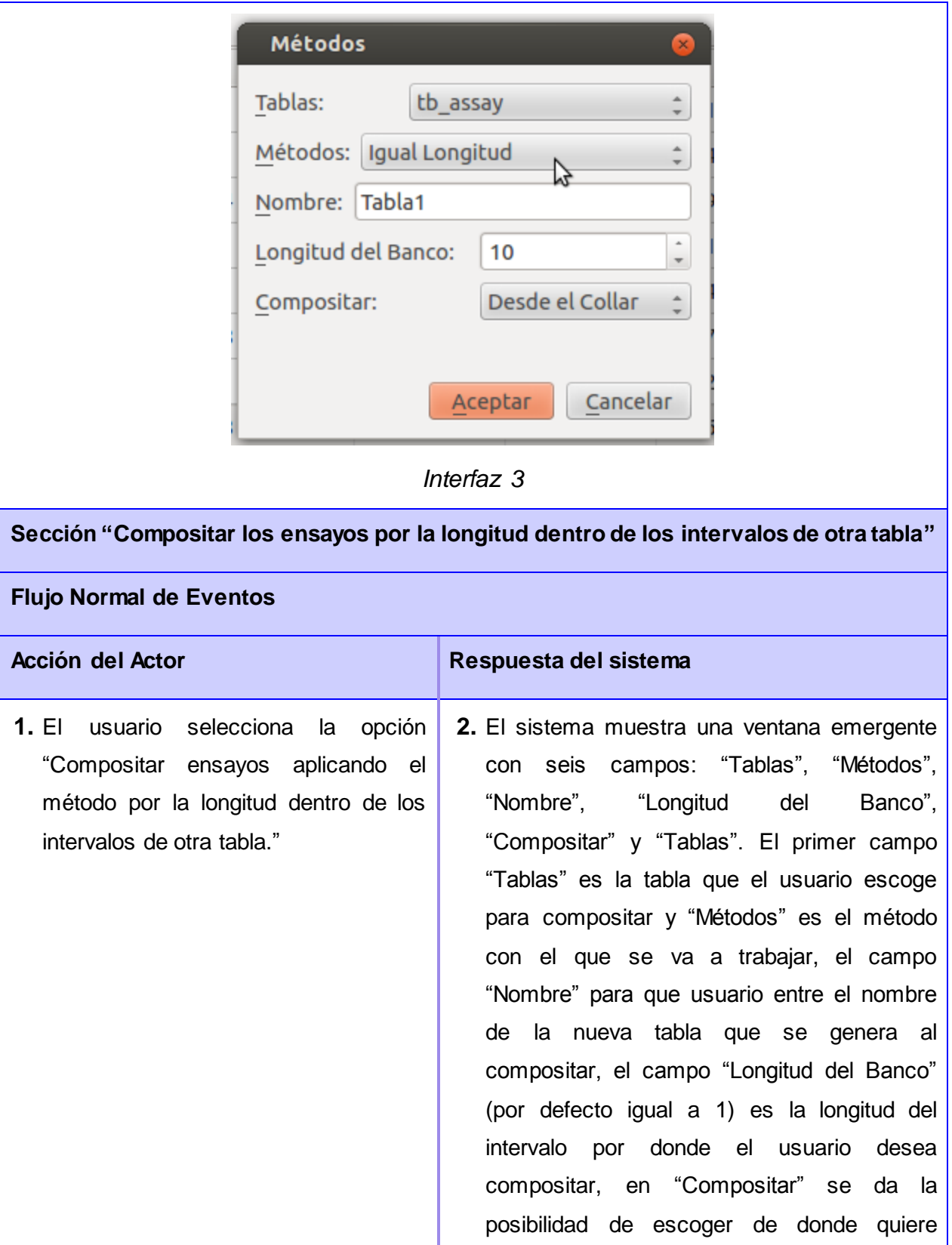

comenzar a compositar si desde el collar (boca del pozo) o desde el fondo del pozo y el último campo "Tablas" es la otra tabla que el usuario tiene que seleccionar para compositar por este método. Ver interfaz 4

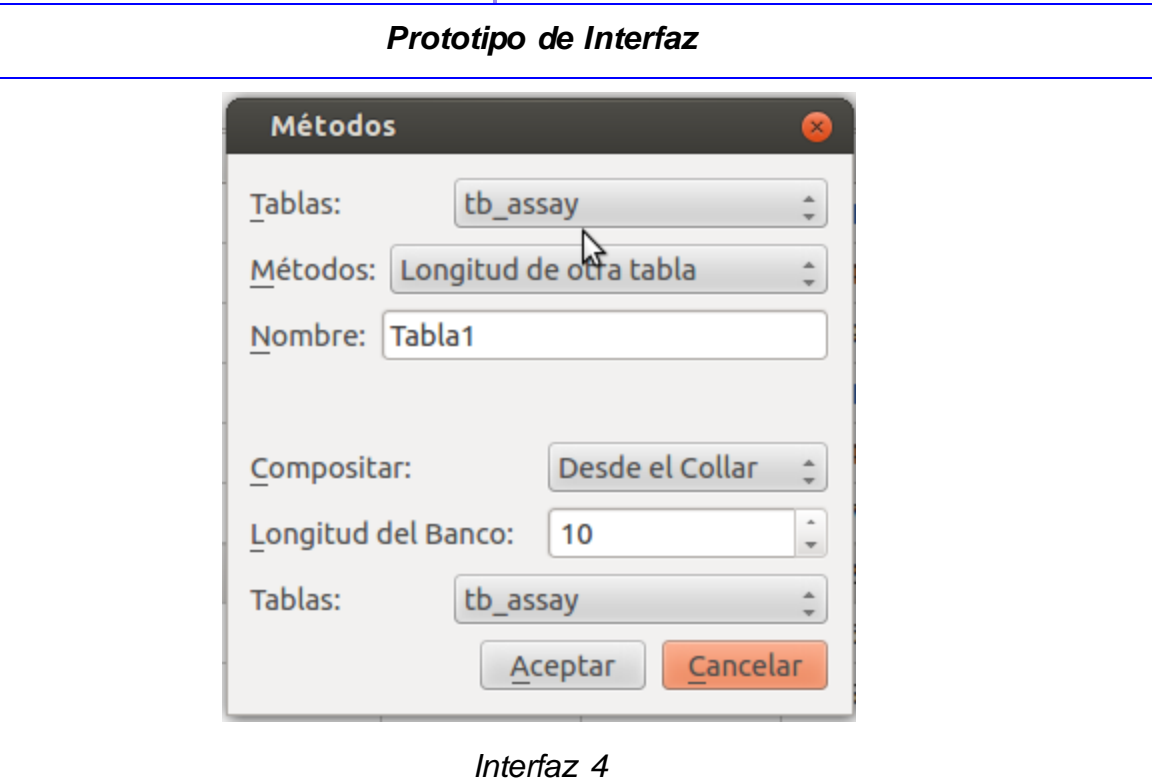

## **Flujo Normal de Eventos**

**Sección "Compositar ensayos por los intervalos de otra tabla"**

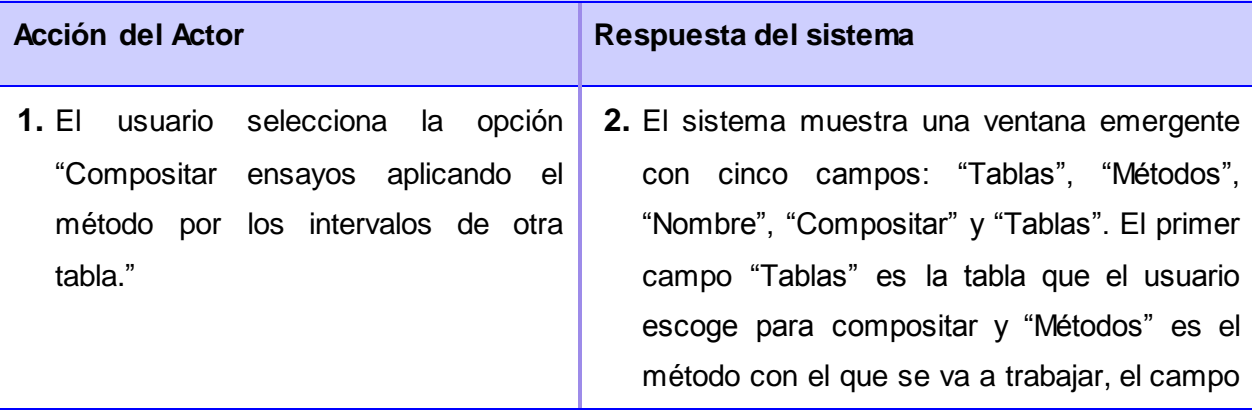

"Nombre" para que usuario entre el nombre de la nueva tabla que se genera al compositar, "Compositar" da la posibilidad de escoger de donde quiere comenzar a compositar si desde el collar (boca del pozo) o desde el fondo del pozo y el último campo "Tablas" es la otra tabla que el usuario tiene que seleccionar para compositar por este método. Ver interfaz 5

### *Prototipo de Interfaz*

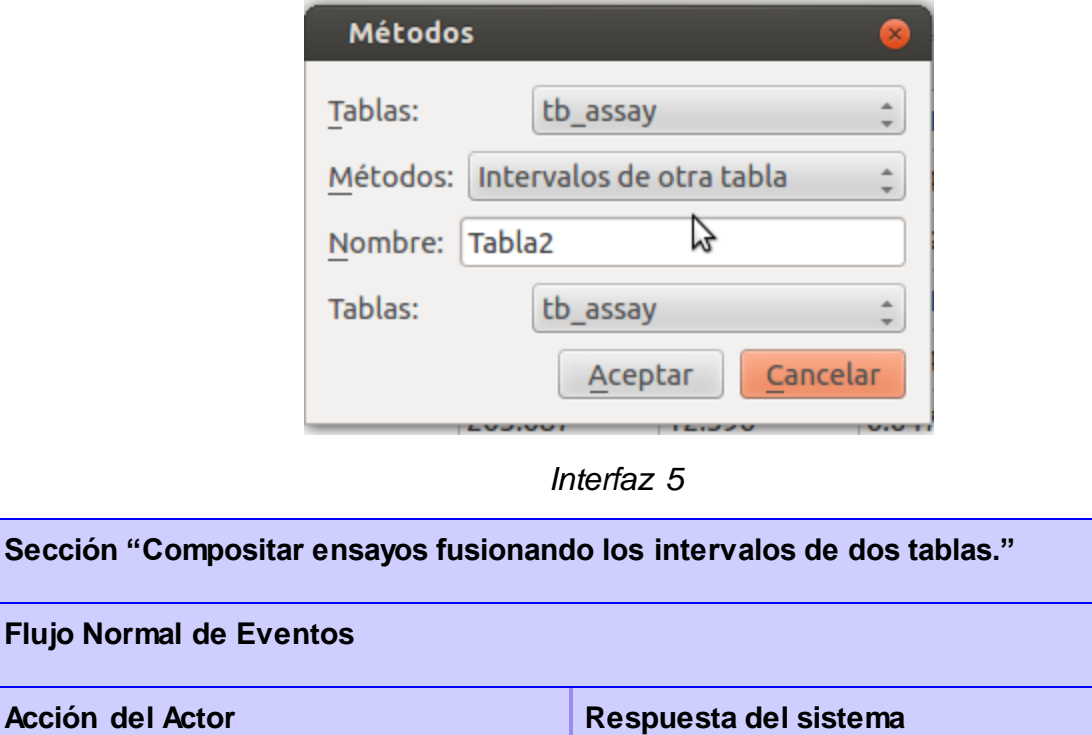

#### **1.** El usuario selecciona la opción "Compositar ensayos aplicando el método fusionando los intervalos de dos tablas. **2.** El sistema muestra una ventana emergente con cinco campos: "Tablas", "Métodos", "Nombre", "Tablas" y "Tablas", el primer campo "Tabla" es la opción que tiene el

usuario de escoger la tabla que desea compositar, "Métodos" es donde debe elegir el método con el que va a trabajar, "Nombre" es el nombre que desea dar a la tabla una vez compositada, y los otros dos campos de "Tablas" es donde el usuario va a escoger las dos tablas con las que desea trabajar en este método. Ver interfaz 6

## *Prototipo de Interfaz*

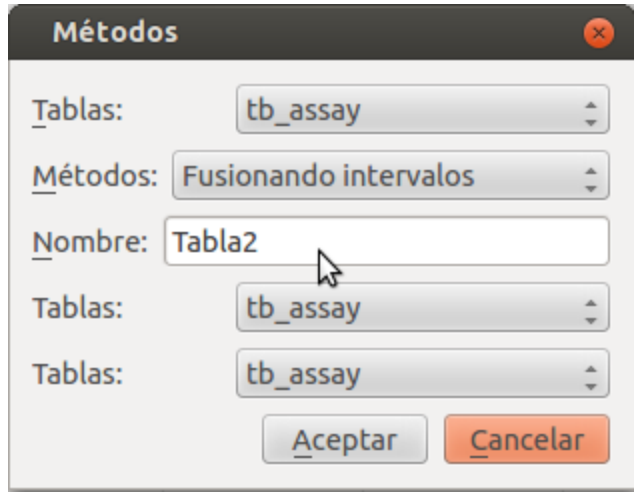

*Interfaz 6*

**Sección "Compositar los ensayos por un solo valor de corte"**

### **Flujo Normal de Eventos**

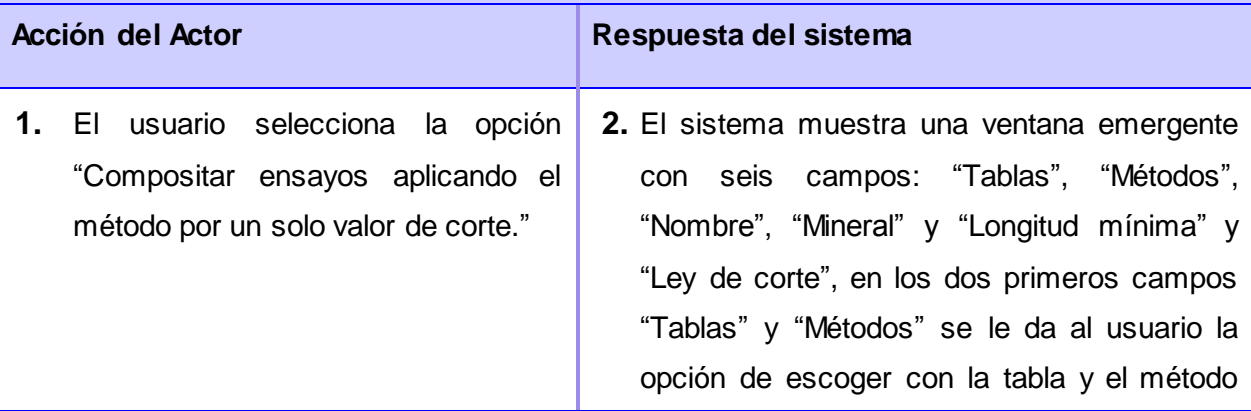

con el que desea trabajar, "Nombre" para que el usuario entre el nombre de la tabla que se genera una vez compositada, "Mineral" el usuario selecciona el mineral (hierro, cobalto, níquel), la longitud mínima es el valor que se compara con las muestras compositadas y verificar si son menores y si es el caso desecharlas y especificar la ley de corte para la compositación de las muestras. Ver interfaz 7

### *Prototipo de Interfaz*

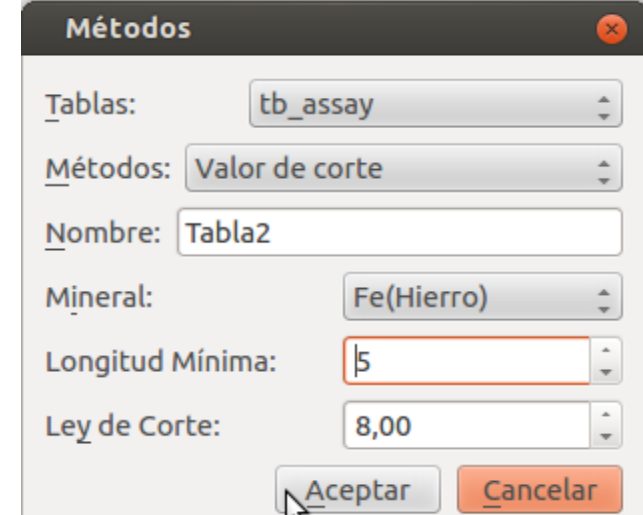

*Interfaz 7*

**Sección "Compositar una muestra por valores similares agrupados" Flujo Normal de Eventos Acción del Actor Respuesta del sistema 1.** El usuario selecciona la opción "Compositar ensayos aplicando el método por valores similares **2.** El sistema muestra una ventana emergente con cuatro campos: "Tablas", "Métodos", "Nombre" y "Mineral", en los dos primeros

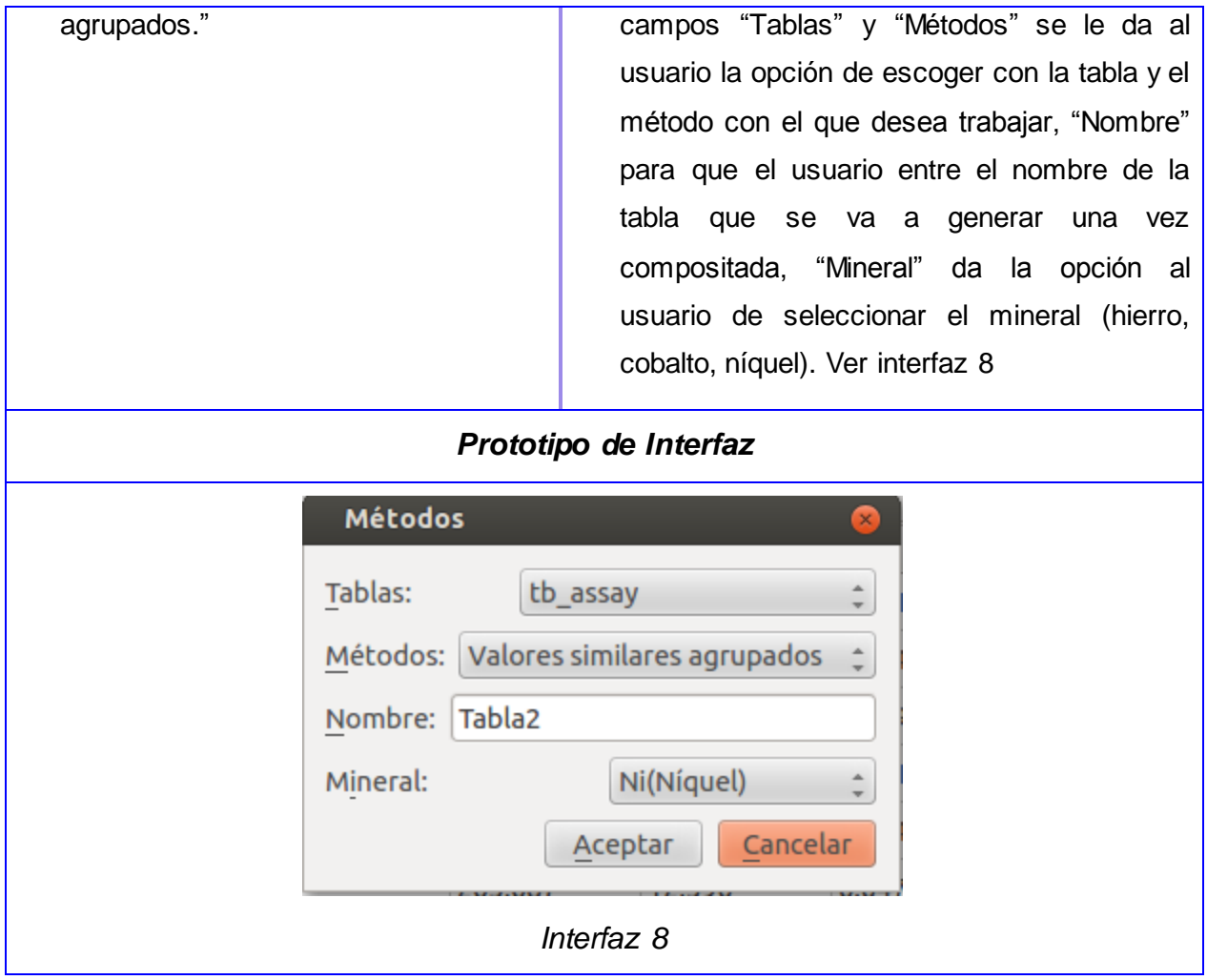

*Tabla 2. Descripción del Caso de Uso "Compositar".*

### **3.4 Conclusiones parciales**

En este capítulo se definieron las condiciones o capacidades que el sistema debe cumplir, así como las restricciones bajo las cuales debe funcionar, por lo que se puede arribar a las siguientes conclusiones:

- $\checkmark$  Se confeccionó el modelo del dominio que permitió entender las relaciones entre los conceptos asociados al dominio del problema y dar solución al objeto de estudio.
- $\checkmark$  La captura e identificación correcta de los requisitos funcionales del sistema permite que se obtenga las principales funcionalidades y características con las que debe contar el sistema, siendo lo más consecuente con las solicitudes del cliente.
- $\checkmark$  A partir del levantamiento de requisitos se modeló el diagrama de casos de uso del sistema, que permite definir cómo será el comportamiento del usuario con la aplicación.

### **CAPÍTULO 4: CONSTRUCCIÓN DE LA SOLUCIÓN**

Cuando se inicia la construcción de un sistema de software, luego de conocer cuáles son las necesidades básicas del usuario final, el ambiente donde será desarrollado el mismo, las condiciones para ello, las tecnologías y recursos necesarios para lograr un ambiente de trabajo adecuado, entonces se sientan las bases del esqueleto arquitectónico del sistema.

En el presente capítulo se realiza una propuesta de la vista arquitectónica para la realización de la herramienta, teniendo en cuenta, patrones y estilos arquitectónicos que permitirán describir la estructura del mismo. Luego de haber definido el esqueleto arquitectónico, son creadas las condiciones para pasar directamente al modelo de diseño del sistema, se realiza el diagrama de paquetes, el diagrama de clases del diseño que permite representar las clases y las relaciones entre estas. Posteriormente se describirán la implementación del sistema y su validación mediante pruebas.

### **4.1 Arquitectura**

La arquitectura de software es un conjunto de patrones que proporcionan un marco de referencia necesario para guiar la construcción de un software, permitiendo a los programadores, analistas y todo el conjunto de desarrolladores del software compartir una misma línea de trabajo y cubrir todos los objetivos y restricciones de la aplicación. Los patrones arquitectónicos no son más que, una amplia colección de principios generales basados en la experiencia que guían la creación de un software.

### **Arquitectura por Capas**

El término capa se refiere a la aplicación del patrón arquitectónico "*Layers"* (Capas en inglés). Un patrón es una solución a un problema común que existe en un contexto particular (Eeles, 2001). Una vista general del patrón se muestra en la tabla 4.

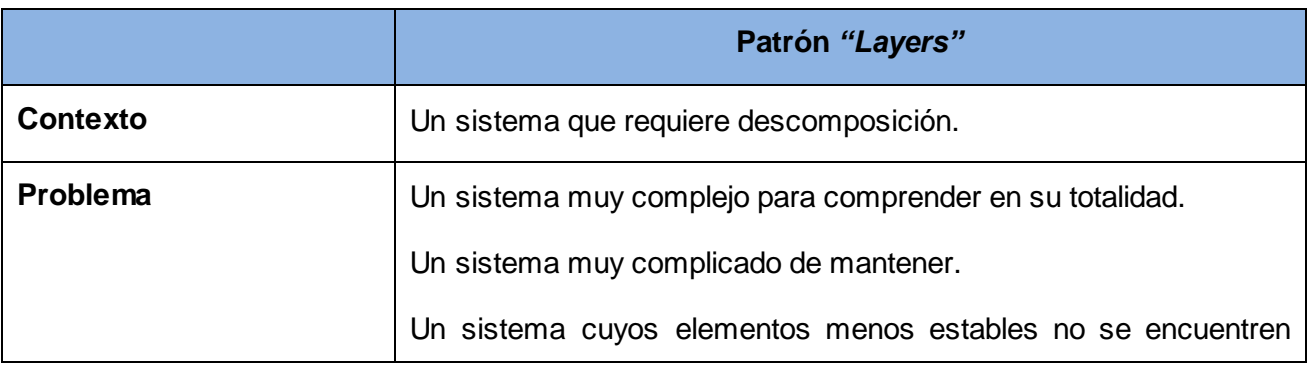

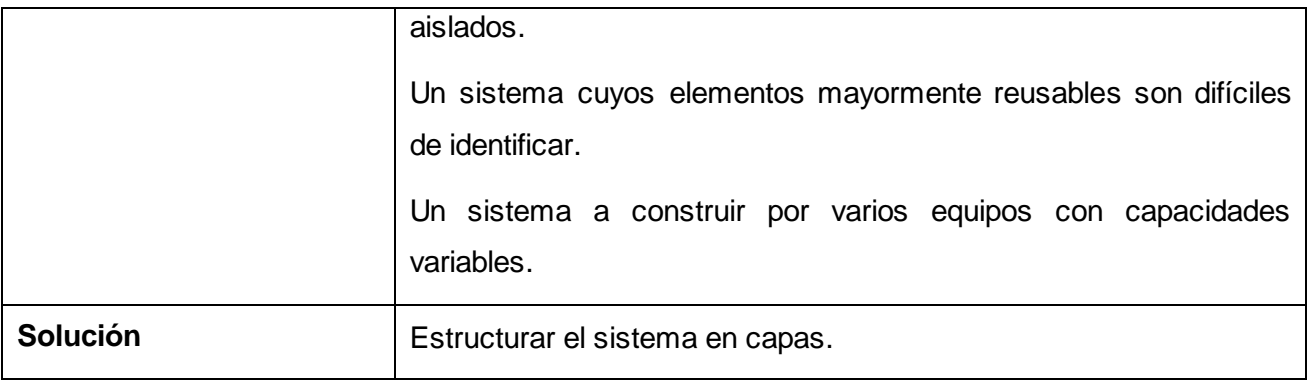

*Tabla 3. Vista general del patrón "Layers"*

Es el diseño de más alto nivel de la estructura de un sistema pues establece la estructura, funcionamiento e interacciones entre las partes del software. Es un conjunto de patrones que proporcionan un marco de referencia necesario para guiar la construcción de un software, permitiendo a los programadores, analistas y todo el conjunto de desarrolladores del software compartir una misma línea de trabajo cubriendo todos los objetivos y restricciones de la aplicación.

Para la creación de la herramienta la arquitectura definida es en Capas, esta divide la carga en tres o n capas (partes) según se considere, con un reparto claro de funciones: una capa para la presentación (interfaz del usuario), otra para el cálculo (donde se encuentra la lógica del negocio) y otra para el almacenamiento (persistencia de datos o acceso a datos). **(Ver figura 15)**

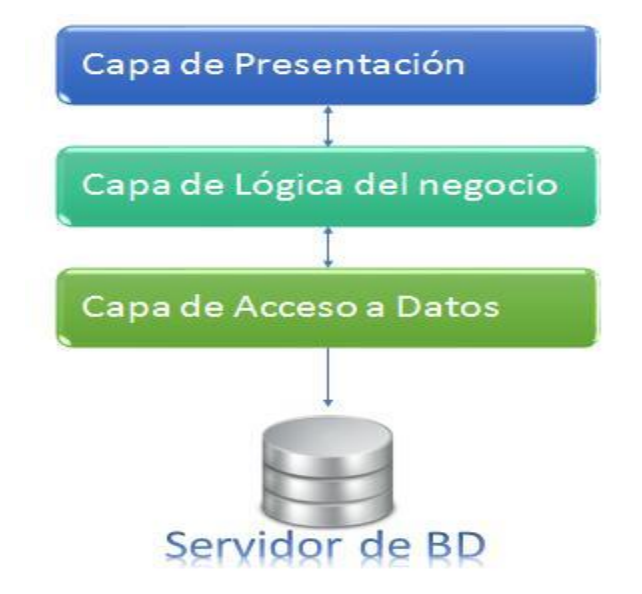

*Figura 15. Arquitectura en 3 capas.*

#### Ventajas de esta arquitectura:

- El desarrollo se puede llevar a cabo en varios niveles.

- Desarrollos paralelos (en cada capa).

- Aplicaciones más robustas debido al encapsulamiento.

- En caso de que sobrevenga algún cambio, sólo se ataca al nivel requerido sin tener que revisar entre código mezclado.

- Mantenimiento y soporte más sencillo.

- Mayor flexibilidad ya se pueden añadir nuevos módulos para dotar al sistema de nueva funcionalidad.

- Alta escalabilidad. La principal ventaja de una aplicación distribuida bien diseñada es su buen escalabilidad, es decir, que puede manejar muchas peticiones con el mismo rendimiento simplemente añadiendo más hardware. El crecimiento es casi lineal y no es necesario añadir más código para conseguir esta escalabilidad (Kernelerror, 2009).

#### **4.2 Patrones**

Blab Appleton define como patrones de diseño de la siguiente manera: *"Un patrón es una semilla de conocimiento, la cual tiene un nombre y transporta la esencia de una solución probada a un problema recurrente dentro de cierto contexto en medio de intereses de competencia. "* (Appleton, y otros, 1998)*.*

En otras palabras un patrón se define como una solución probada con éxito que aparece una y otra vez ante determinado tipo de problema en un contexto dado. Los patrones se definen por un nombre, un problema, una solución y las consecuencias de su aplicación. Este define una posible solución correcta para un problema de diseño dentro de un contexto dado, describiendo las cualidades invariantes de todas las soluciones.

### **3.3.3 Patrones de Diseño**

Un patrón de diseño constituye una solución estándar para un problema común de programación en el desarrollo del software. Además es una técnica muy eficaz para flexibilizar el código haciéndolo satisfacer ciertos criterios, así como permite una manera más práctica de describir ciertos aspectos de la organización de un programa (Pressman, 2002).

#### **Patrones de diseño GRASP**

En el diseño de la propuesta de solución se aplican los patrones GRASP el cual es un acrónimo que significa General Responsibility Asignment Software Patterns (patrones generales de software para asignar responsabilidades). A continuación se mencionan los patrones GRASP utilizados, que permiten describir los principios fundamentales de diseño de objetos para la asignación de responsabilidades.

**Experto:** el patrón experto en información soluciona el problema ¿De qué forma podemos saber qué responsabilidad delegar a cada objeto?, es el principio básico de asignación de responsabilidades. Este patrón se encarga de asignar una responsabilidad al experto en información, es decir, aquella clase que cuenta con la información necesaria para cumplir la responsabilidad. Una clase, contiene toda la información necesaria para realizar la labor que tiene encomendada.

**Creador:** soluciona el problema de ¿Quién debería ser responsable de crear una nueva instancia? Ayuda a identificar quién debe ser el responsable de la creación de nuevos objetos o clases. La nueva instancia deberá ser creada por la clase que tiene la información necesaria para realizar la creación del objeto, usa directamente las instancias creadas del objeto, o almacena o maneja varias instancias de la clase. Este patrón se encuentra presente en el paquete vista.

**Alta Cohesión:** cada elemento del diseño debe realizar una labor única dentro del sistema, no desempeñada por el resto de los elementos y auto-identificable. La información que almacena una clase debe ser coherente y estar en la mayor medida relacionada con la clase. Estas clases mejoran la claridad y la facilidad con que se entiende el diseño.

**Bajo Acoplamiento:** el patrón de Bajo Acoplamiento estimula a asignar responsabilidades de modo tal que una clase no dependa de muchas otras. Tener un bajo acoplamiento soporta el diseño de clases más independientes que reducen el impacto de los cambios y permite una mayor reutilización de código.

### **Patrones de diseño GOF**

Además son aplicados los patrones de diseño GOF el cual es un acrónimo que significa Gang of Four (Banda de Cuatro).

**Singlenton (Instancia única):** En el diseño de clases es necesario aplicar la solución del patrón Singlenton que no es más que garantizar el acceso único a una clase mediante una única instancia. De esta forma se controla el acceso a las clases. El mismo es usado en la clase conexión.h.

**Observador:** este patrón define una dependencia del tipo "uno a muchos" entre objetos, de manera que cuando uno de los objetos cambia su estado, el observador se encarga de notificar este cambio a todos los otros dependientes. En el framework Qt se aplica este patrón durante la implementación, por las presencia de la filosofía de señales y slot.

### **4.3 Diagrama de paquetes**

Un diagrama de paquetes es una colección de clases, relaciones, realizaciones de casos de uso, diagramas y otros paquetes que estén de alguna forma relacionados. Es utilizado para estructurar el modelo de diseño dividiéndolo en partes más pequeñas. Este diagrama se utilizó fundamentalmente como herramienta organizacional del modelo para agrupar los elementos relacionados con la implementación de la herramienta.

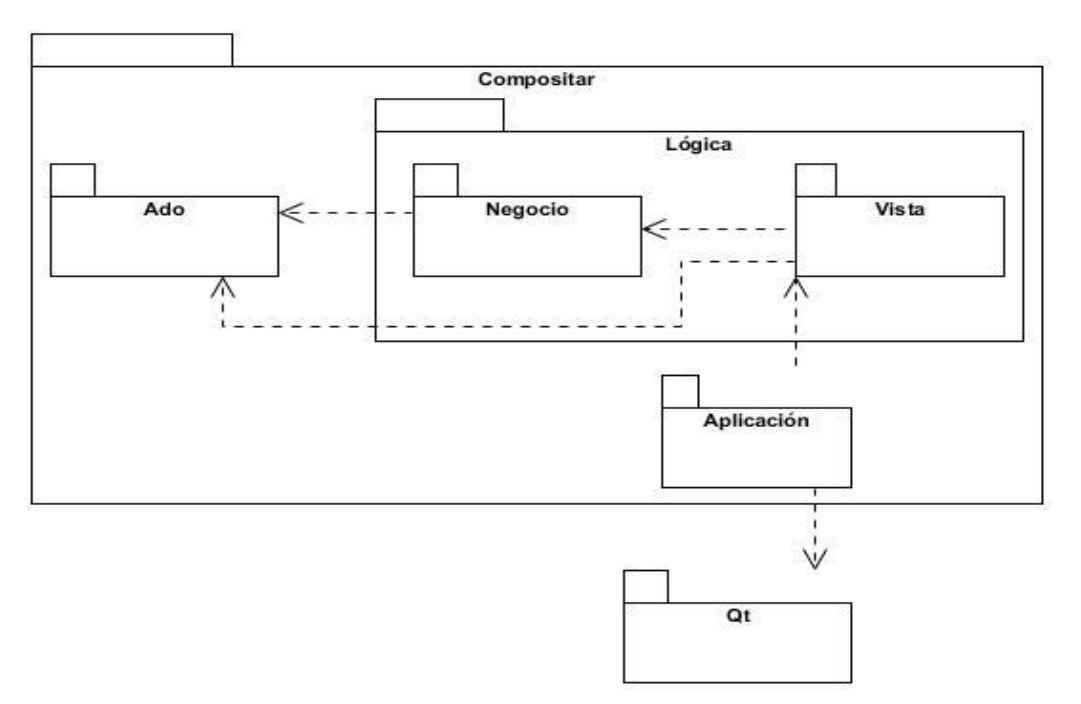

*Figura 16. Diagrama de Paquetes.*

### **4.4 Modelo de Diseño**

Para pasar de los requisitos al diseño normalmente se realiza la fase de análisis ya que es una forma de suavizar dicha transición. La fase del análisis tiene dos propósitos principales: refinar los

casos de uso con más detalle y establecer la asignación inicial de funcionalidad del sistema a los objetos para que estos proporcionen el comportamiento.

El propósito y objetivo del análisis debe alcanzarse de algún modo en todo proyecto. Pero la manera exacta de ver y de emplear el análisis puede diferir de un proyecto a otro y una de las variantes que se pueden emplear es no utilizar en absoluto el modelo de análisis para describir los resultados del análisis. En cambio el proyecto analiza los requisitos como parte integrada de la captura de requisitos o en el diseño.

La metodología utilizada para el desarrollo de la aplicación es Open Up, la cual es un proceso unificado ágil y liviano. Es además configurable, por lo que no se está obligado a hacer uso de todas las actividades y entregables definidos, sino que se puede configurar para que se adapte únicamente a aquellas partes que se consideran necesarias. La misma se enfoca en las disciplinas Requerimientos, Arquitectura, Desarrollo, Prueba, Administración de Configuración y Cambio, y Administración de Proyecto. Por estas razones se decidió prescindir de la realización del Modelo de Análisis en el desarrollo de esta investigación y pasar de la disciplina Requerimientos a la de Arquitectura.

El propósito del diseño es especificar una solución que trabaje y pueda ser fácilmente convertida en código fuente y construir una arquitectura simple y fácilmente extensible. Específicamente el modelo de diseño es un modelo de objetos que describe la realización física de los casos de uso, centrándose en cómo los requisitos funcionales y no funcionales, junto con otras restricciones relacionadas con el entorno de implementación, tienen impacto en el sistema a considerar.

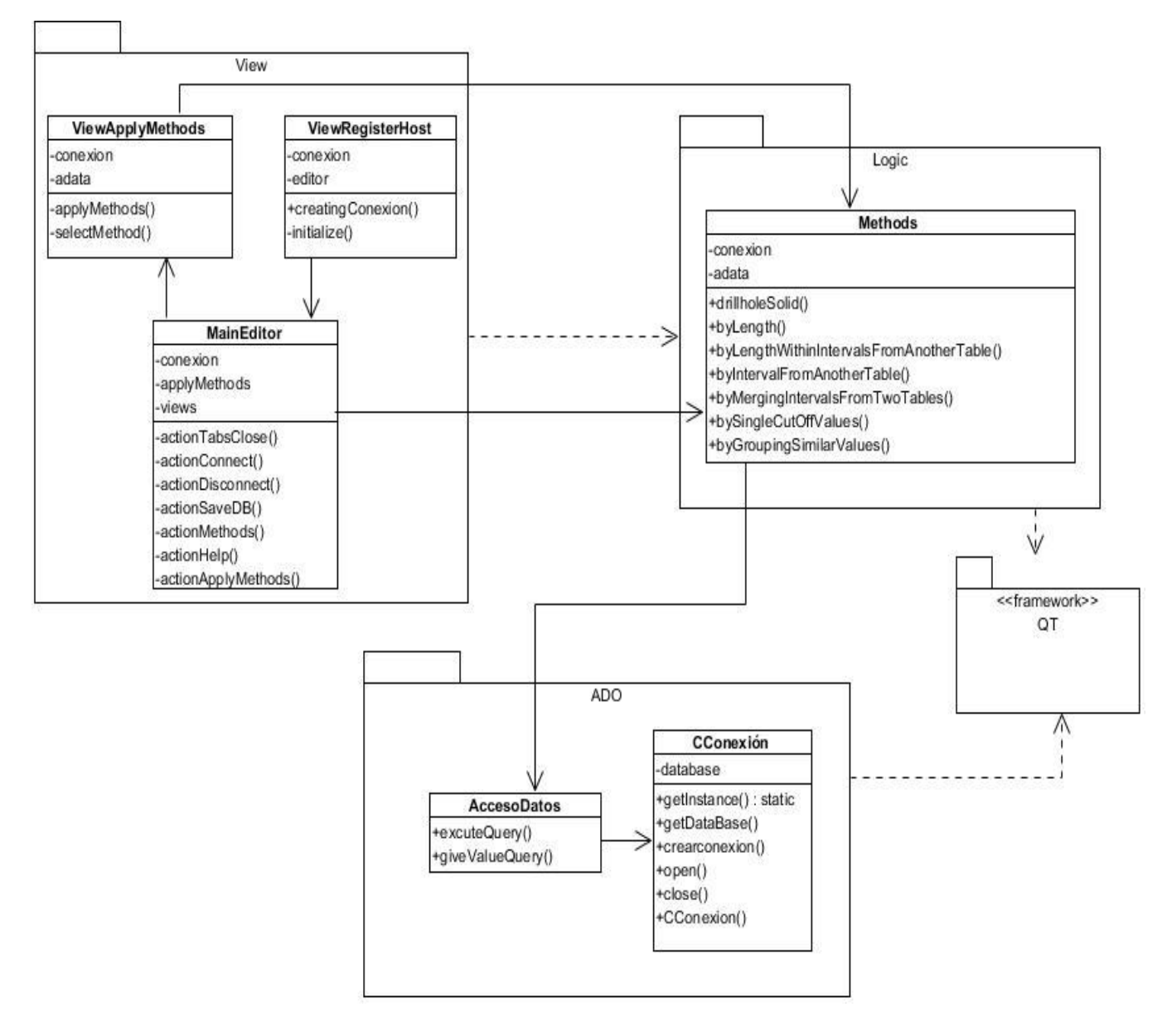

*Figura 17. Diagrama de clases del Diseño.*

## **Descripción de las clases**

**ViewApplyMethods:** La principal función de esta clase es visualizar las vistas de los formularios.

**ViewRegisterHost:** Esta clase es la encargada de presentar la vista para conectarse a la Base de Datos.

**MainEditor:** La principal función de esta clase es visualizar la aplicación.

**Methods:** Esta clase contiene la lógica del negocio.

**AccesoDatos:** Su principal función es hacer las consultas a la Base de Datos.

**CConexión:** Su principal función es conectarse a la Base de Datos.

### **4.5 Modelo de Implementación**

El modelo de implementación está compuesto por una colección de componentes, subsistemas de implementación, y paquetes utilizados para agrupar elementos del modelo. Los componentes constituyen una parte física y reemplazable del sistema que cumple y proporciona la realización de un conjunto de interfaces. Entre los componentes se pueden encontrar datos, archivos, ejecutables, código fuente y los directorios. Los diagramas de componentes son utilizados para modelar la vista estática del sistema, mostrando la organización y las dependencias lógicas entre los componentes.

El Diagrama de Componentes modela la vista estática de un sistema. Muestran la organización y las dependencias lógicas así como los elementos físicos del sistema, ya sean componentes de código fuente, librerías, archivos o ejecutables.

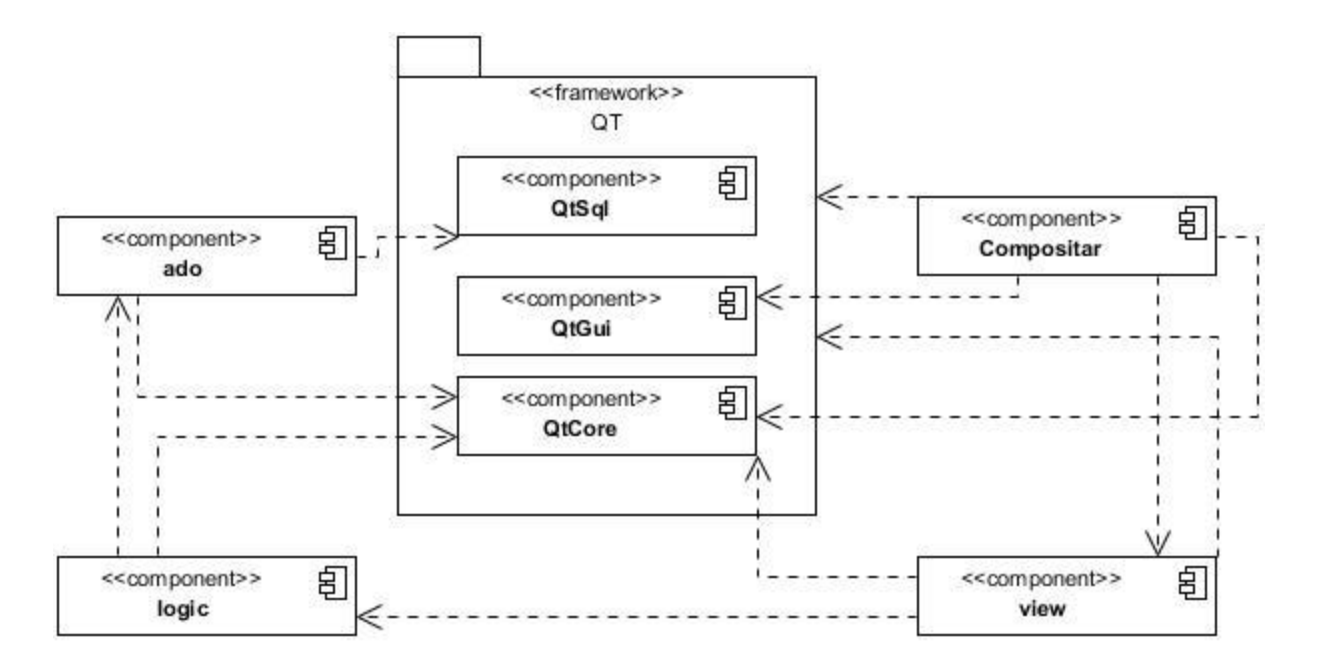

*Figura 18. Diagrama de Componentes.*

### **4.6 Modelo de Despliegue**

Un diagrama de despliegue muestra las relaciones físicas entre los componentes hardware y software en el sistema. Es un conjunto de nodos unidos por conexiones de comunicación. Un nodo puede contener instancias de componentes software, objetos y procesos.

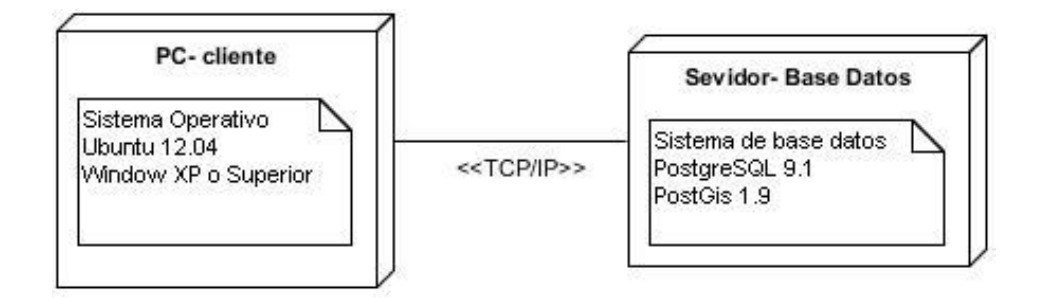

*Figura 19. Diagrama de Despliegue.*

### **4.7 Pruebas**

Para el usuario nada es más importante que el software cumpla con sus expectativas. De esta forma, la satisfacción del usuario requiere en cierto momento de la verificación de los requisitos mediante los casos de prueba. Debido a que dicha verificación puede ser realizada de varios modos y por distintos verificadores, y a la imposibilidad de verificar todos los requisitos, resulta de extrema importancia para el éxito del proyecto la selección de los requisitos más adecuados para la prueba. Estos deberán representar un equilibrio entre el coste, el riesgo y la necesidad de tener el requisito verificado.

Debido a que se tiene conocimiento de las funcionalidades específicas del software, pueden ser realizadas pruebas que demuestren la operatividad de las funcionalidades. Para llevar a cabo este tipo de pruebas será utilizado el enfoque de caja negra, basado en la interacción con la interfaz de la aplicación. Para corroborar el correcto funcionamiento del sistema, los casos de prueba consistirán principalmente en validar que la entrada se acepta de forma adecuada y que se produce la salida esperada.

El proceso de pruebas de caja negra estará dirigido principalmente a la confirmación de los requisitos funcionales del software y a comprobar tanto el comportamiento de la interfaz gráfica, como su interacción con el usuario y la calidad funcional del sistema. A diferencia de las pruebas de caja blanca, éstas se realizan sin tener en cuenta la estructura interna del software.

### **4.8.1. Objetivos**

El objetivo de realizar este tipo de pruebas al sistema es detectar el incorrecto o incompleto funcionamiento del mismo, así como los errores de interfaces, de rendimiento, errores de inicialización y terminación.

### **4.8.2. Descripción**

En el sistema de prueba caja negra es utilizada la técnica de particiones equivalentes que es una de las más efectivas. Esta técnica permite examinar los valores válidos e inválidos de las entradas y permite descubrir errores que, de otro modo, requerirían la ejecución de una serie de casos antes de detectar un error genérico

### **4.8.3. Resultados de las pruebas**

Una vez realizadas las pruebas, es posible afirmar que el sistema posee todas las funcionalidades propuestas.

Luego de realizada una primera iteración para validar los 10 requisitos funcionales del sistema, se comprobó que un 60% de estos fueron aceptados y devolvieron la respuesta esperada, quedando un 40% de no conformidades. A partir de entonces se realizaron 2 iteraciones más, quedando un 80 % y 100% de aceptación en la segunda y tercera iteración respectivamente. **(Ver figura 20)**

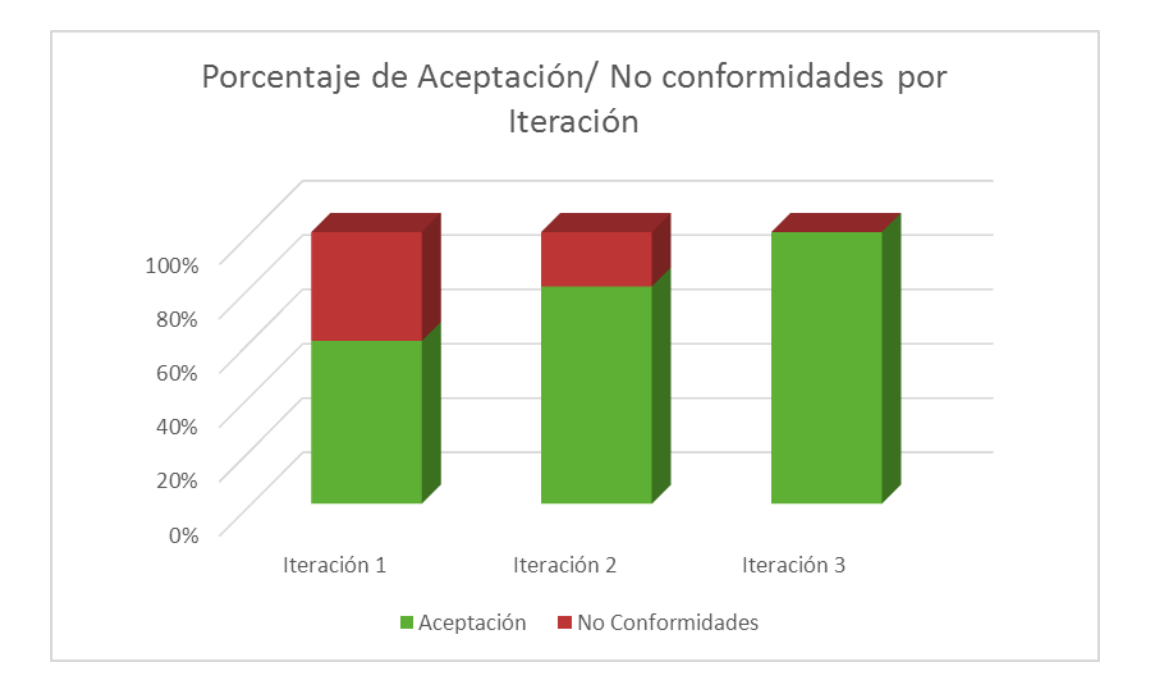

*Figura 20. Porcentaje de Aceptación/ No conformidades por Iteración.*

### **4.8 Conclusiones Parciales**

En el presente capítulo, se sientan las bases para dar paso a la implementación de la herramienta que permita la regularización de las muestras extraídas de los pozos de perforación.

- La arquitectura en Capas, permitió el desarrollo del esqueleto de la aplicación, definiendo la capa del negocio, capa interfaz y acceso a datos.
- $\checkmark$  El uso de los patrones de diseño permitió una mejor utilización y organización del código en la implementación del sistema.
- La elaboración del diagrama de clases del diseño que, unido al diagrama de componentes y despliegue guiaron el proceso de implementación.
- $\checkmark$  El sistema se validó utilizando la prueba de caja negra aplicando la técnica particiones por equivalencia, quedando libre de posibles errores.

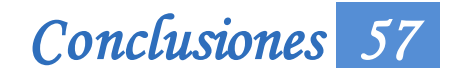

## **CONCLUSIONES**

Con la terminación del proceso de investigación se concluye que:

- $\checkmark$  Se desarrolló una herramienta que permite realizar la regularización de los ensayos de los pozos de perforación.
- $\checkmark$  La investigación permitió caracterizar las aplicaciones existentes privativas y nacionales utilizadas en el campo de la minería, lo que posibilitó tener un mejor entendimiento de su funcionamiento.
- $\checkmark$  Las tecnologías y herramientas seleccionadas para el desarrollo del componente ofrecieron el soporte necesario para lograr un producto que cumpla con los requisitos.
- $\checkmark$  El proceso de desarrollo permitió generar todos los artefactos y documentación correspondientes al mismo, sirviendo como base para la implementación de la herramienta.
- $\checkmark$  La validación de la solución propuesta, a partir de las pruebas de caja negra, permitió detectar los posibles errores y obtener un producto con la calidad adecuada.
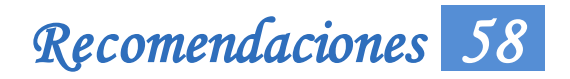

#### **RECOMENDACIONES**

Luego de culminada la investigación se recomienda a la institución:

 La implementación del método por múltiples valores de corte para una completa realización de herramienta.

## *Referencias Bibliográficas 59*

#### REFERENCIA BIBLIOGRÁFICA

**Alarcón de Quezada, Ricardo. 1994.** Ley No.76 Ley de Minas. 1994.

**Alfaro Sironvalle, Marco Antonio . 2000.** *Estadística.* 2000.

**Appleton, Brad, Berezuk, Stlephen P y Cabrera, Ralph. 1998.** *Streamed Lines: Branching Patterns for Parallel Software Development.* 1998.

**Carvajal, Hugo Herra. 2008.** *Etapas de vida de un proyecto Minero.* 2008.

**Castilla Gómez, Jorge y Herrera Herbet, Juan. 2012.** *Proceso de Exploración Minera Mediante Sondeos.*  Madrid : Universidad Politéctica de Madrid. Departamento de Explotación de Recursos Minerales y Obras Subterráneas, 2012.

**Cruz, Elmidio Estévez. 2009.** Apuntes sobre estimación de recursos y reservas. 2009.

**Eeles, Peter. 2001.** *Layering Strategies.* s.l. : Rational Software White Paper, 2001.

**Gamma, Erich. 1995.** *Design Pattern: Elements of Reusable Object Orientd Software .* 1995.

**GEMCOM. 1998.** *Gemcom for Windows user manual.* Vancouver: s.n., 1998.

**Gimsom, Loraine. 2012.** *Metodologías ágiles y desarrollo basado en conocimiento.* 2012.

**Jacobson, Ivar, Booch, Grady y Booch, James. 2004.** El Proceso Unificado de Desarrollo de Software. La Habana : Félix Varela, 2004.

**Kernelerror. 2009.** Arquitectura en 3 Capas. [En línea] 6 de Febrero de 2009. http://kernelerror.net/programacion/php/arquitectura-3-capas/.

**Laboratorio Nacional de Calidad de Software de INTECO. 2009.** *Ingienería del Software: Metodologías y Ciclo de Vida.* 2009.

**Object Management Group. 2003.** *Unified Modeling Language Specification Inc.* s.l. : Masachussets: OMG, 2003.

**Ortíz Cabrera, Armando. 2010.** *Estándares de codificación para C++ para el proyecto GeolMin.* 2010.

**Philips Books, Frederick. 1987.** *The Mythical Man -Month.* s.l. : Addison Wesley, 1975, 1987.

**PostgresSQL. 2013.** PostgresSQL-es. [En línea] 2013. [Citado el: 10 de enero de 2013.] http://www.postgresql.org.es/sobre\_postgresql.

**Pressman, Roger. 2002.** *Ingeniería del software: Un Enfoque Práctico.* España : Mc Gran-Hill Compañies, 2002. 5ta Edición.

# *Referencias Bibliográficas 60*

**QtCreator, IDE. 2013.** QtCreator IDE and tools. [En línea] 10 de 02 de 2013. http://qt.digia.com/Product/Developer-Tools/.

**Ruíz, Hector José Rodríguez. 2008.** *El tratamiento automatizado de información geológica en los yacimientos de níquel cubano.* Santiago de Cuba : s.n., 2008.

**Sironvalle, Marco Antonio Alfaro. 2002.** *Introducción al Muestreo Minero.* Santiago, Chile : IICMh, Intituto de Ingenieros de Minas de Chile., 2002.

**Sironvalle, Marcos Antonio Alfaro. 2007.** *Estimación de Recursos Mineros.* 2007.

**Stroustrup, Bjarne. 1997.** *The C++ Programming Language (Third Edition).* s.l. : Addison-Wesley, 1997.

**UML. 1997.** ObjectManagement Group – UML. [En línea] 1997. [Citado el: 5 de 12 de 2013.] http://www.uml.org.

**Vizcaíno, Aurora, García, Felix Óscar y Caballero, Ismael.** *Una Herramieta CASE para ADOO Visual Paradigm.* 

**Zapata , Yuliana y Giraldo, Luis. 2005.** *Herramientas de Desarollo de Ingienería de SW para Linux.* 2005.

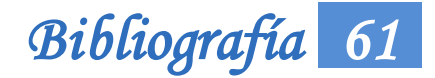

#### BIBLIOGRAFÍA

**Gómez González, Orestes, Cuador Gil, José Quintín y Estévez Cruz, Elmidio . 2011.** *Determinación del tamaño racional del bloque para la estimación de recursos minerales.* 2011.

**Alarcón de Quezada, Ricardo. 1994.** Ley No.76 Ley de Minas. 1994.

**Alfaro Sironvalle, Marco Antonio . 2000.** *Estadística.* 2000.

**Appleton, Brad, Berezuk, Stlephen P y Cabrera, Ralph. 1998.** *Streamed Lines: Branching Patterns for Parallel Software Development.* 1998.

**Carvajal, Hugo Herra. 2008.** *Etapas de vida de un proyecto Minero.* 2008.

**Castilla Gómez, Jorge y Herrera Herbet, Juan. 2012.** *Proceso de Exploración Minera Mediante Sondeos.*  Madrid : Universidad Politéctica de Madrid. Departamento de Explotación de Recursos Minerales y Obras Subterráneas, 2012.

**Cruz, Elmidio Estévez. 2009.** Apuntes sobre estimación de recursos y reservas. 2009.

**Davis, Stephen Randy. 2004.** *C++ For Dummies.* Indianapolis: Wiley Publishing, Inc., 2004.

**Eeles, Peter. 2001.** *Layering Strategies.* s.l. : Rational Software White Paper, 2001.

**Fielding, Roy Thomas. 2000.** *Architectural Styles and the Design of Network-based Software Architectures.*  CALIFORNIA : UNIVERSITY OF CALIFORNIA, 2000.

**Gamma, Erich. 1995.** *Design Pattern: Elements of Reusable Object Orientd Software .* 1995.

**GEMCOM. 1998.** *Gemcom for Windows user manual.* Vancouver: s.n., 1998.

*GEMCOM GEMS Geology and Mine Planning.* 

**Gimsom, Loraine. 2012.** *Metodologías ágiles y desarrollo basado en conocimiento.* 2012.

**2003.** *GLOSARIO TÉCNICO MINERO.* Bogotá : s.n., 2003.

**Gody, Dr. Marcelo . 2003.** Estimación de Recursos. [En línea] 2003. [Citado el: 02 de 05 de 2013.] www.slideshare.net/macroc/estimacion-de-recursos.

**Gómez González, Orestes , Cuador Gil, José Quintín y Estévez Cruz, Elmidio . 2011.** *Determinación del tamaño racional del bloque para la estimación de recursos minerales en el yacimiento Mariel.* 2011.

**González López, Pascual, González López, Ana Amelia y Gallúd Lázaro, José Antonio.** *Herramienta CASE: ¿Cómo imcorporlas con éxito a nuestra organización?* 

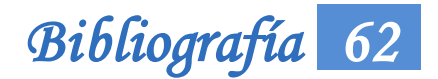

**Grosso, Andrés. 2011.** Prácticas de Software. [En línea] 21 de Marzo de 2011. [Citado el: 1 de marzo de 2013.] http://www.practicasdesoftware.com.ar/2011/03/patrones-grasp/.

**Instituto Nacional de Estadística e Informática. 1999.** *Herramientas CASE .* 1999. 875-99-OI-OTDETI-INEI.

**Jacobson, Ivar, Booch, Grady y Booch, James. 2004.** El Proceso Unificado de Desarrollo de Software. La Habana : Félix Varela, 2004.

**Kernelerror. 2009.** Arquitectura en 3 Capas. [En línea] 6 de Febrero de 2009. http://kernelerror.net/programacion/php/arquitectura-3-capas/.

**Laboratorio Nacional de Calidad de Software de INTECO. 2009.** *Ingienería del Software: Metodologías y Ciclo de Vida.* 2009.

**Miladinovió, Milena, Cebasek, Vladimir y Gojkovió, Nebojsa.** *COMPUTER PROGRAMS FOR DESIGN.* 

**Ministerio de Minas y Energía. 2003.** *Glosario Técnico Minero.* Colombia : s.n., 2003.

**Object Management Group. 2003.** *Unified Modeling Language Specification Inc.* s.l. : Masachussets: OMG, 2003.

**Ortíz Cabrera, Armando. 2010.** *Estándares de codificación para C++ para el proyecto GeolMin.* 2010.

**Philips Books, Frederick. 1987.** *The Mythical Man -Month.* s.l. : Addison Wesley, 1975, 1987.

**PostgresSQL. 2013.** PostgresSQL-es. [En línea] 2013. [Citado el: 10 de enero de 2013.] http://www.postgresql.org.es/sobre\_postgresql.

**Pressman, Roger. 2002.** *Ingeniería del software: Un Enfoque Práctico.* España : Mc Gran-Hill Compañies, 2002. 5ta Edición.

**QtCreator, IDE. 2013.** QtCreator IDE and tools. [En línea] 10 de 02 de 2013. http://qt.digia.com/Product/Developer-Tools/.

**Ruíz, Hector José Rodríguez. 2008.** *El tratamiento automatizado de información geológica en los yacimientos de níquel cubano.* Santiago de Cuba : s.n., 2008.

**Schmuller, Joseph. 2000.** *Aprendiendo UML en 24 horas.* México : PEARSON EDUCACION, 2000.

**Sironvalle, Marco Antonio Alfaro. 2002.** *Introducción al Muestreo Minero.* Santiago, Chile : IICMh, Intituto de Ingenieros de Minas de Chile., 2002.

**Sironvalle, Marcos Antonio Alfaro. 2007.** *Estimación de Recursos Mineros.* 2007.

**Stroustrup, Bjarne. 1997.** *The C++ Programming Language (Third Edition).* s.l. : Addison-Wesley, 1997.

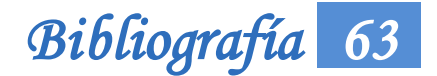

**Trott, James R. y Shalloway, Alan. 2004.** *Design Patterns Explained A New Perspective on Object-Oriented Design.* s.l. : Addison Wesley Professional, 2004.

**Trujillo Codorníu, Rafael , Lores Vidal, Manuel y Rasúa López, Mirelis. 2000.** *Sistema para el almacenamiento de la información geológica en empresas del níquel.* 2000. ISSN 0258 5979.

**UML. 1997.** Object Management Group – UML. [En línea] 1997. [Citado el: 5 de 12 de 2013.] http://www.uml.org.

**Vizcaíno, Aurora, García, FelixÓscar y Caballero, Ismael.***Una Herramieta CASE para ADOO Visual Paradigm.* 

**Zapata , Yuliana y Giraldo, Luis. 2005.** *Herramientas de Desarollo de Ingienería de SW para Linux.* 2005.

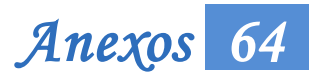

#### **ANEXOS**

## **Anexo 1. Entrevista a profesionales para identificar las necesidades de la investigación durante la etapa de exploración de un proyecto minero.**

Nombre y apellidos: \_\_\_\_\_\_\_\_\_\_\_\_\_\_\_\_\_\_\_\_\_\_\_\_\_\_\_\_\_\_\_\_\_\_\_\_

Pregunta 1. ¿Tiene usted conocimiento en las actividades geóloga mineras, específicamente en la regularización de los ensayos de los pozos de perforación?

Sí No

Pregunta 2. En caso de ser afirmativa su respuesta a la pregunta anterior, ¿podría explicar en qué consiste el proceso de regularización o compositación de los ensayos?, específicamente la descripción de los métodos para la realización de este proceso.

### **Anexo 2. Profesionales entrevistados para determinar las actividades geóloga mineras, específicamente en la regularización de los ensayos de los pozos de perforación**

- $\checkmark$  Ing. Eddy Dangel Quesada Rodríguez.
- $\checkmark$  Ing. Dagoberto Suarez Morales.
- 

Ing. Milenis Fernández Díaz.

**Anexo 3.** Descripciones de los Casos de Usos.

Descripción del Caso de Uso Seleccionar Tabla.

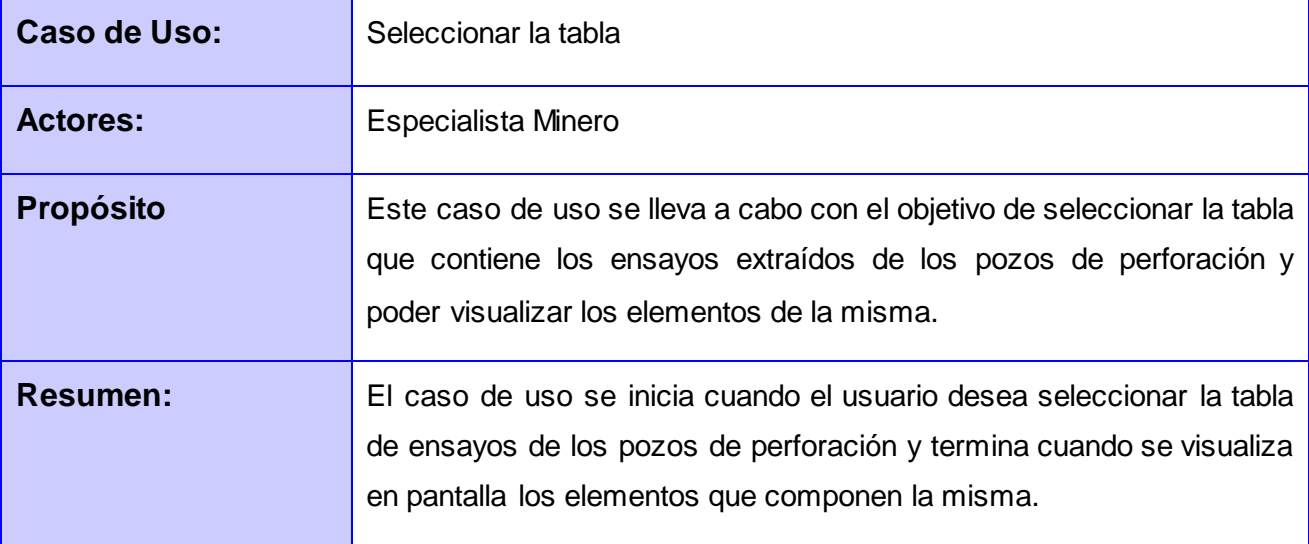

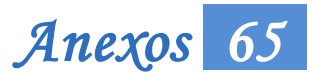

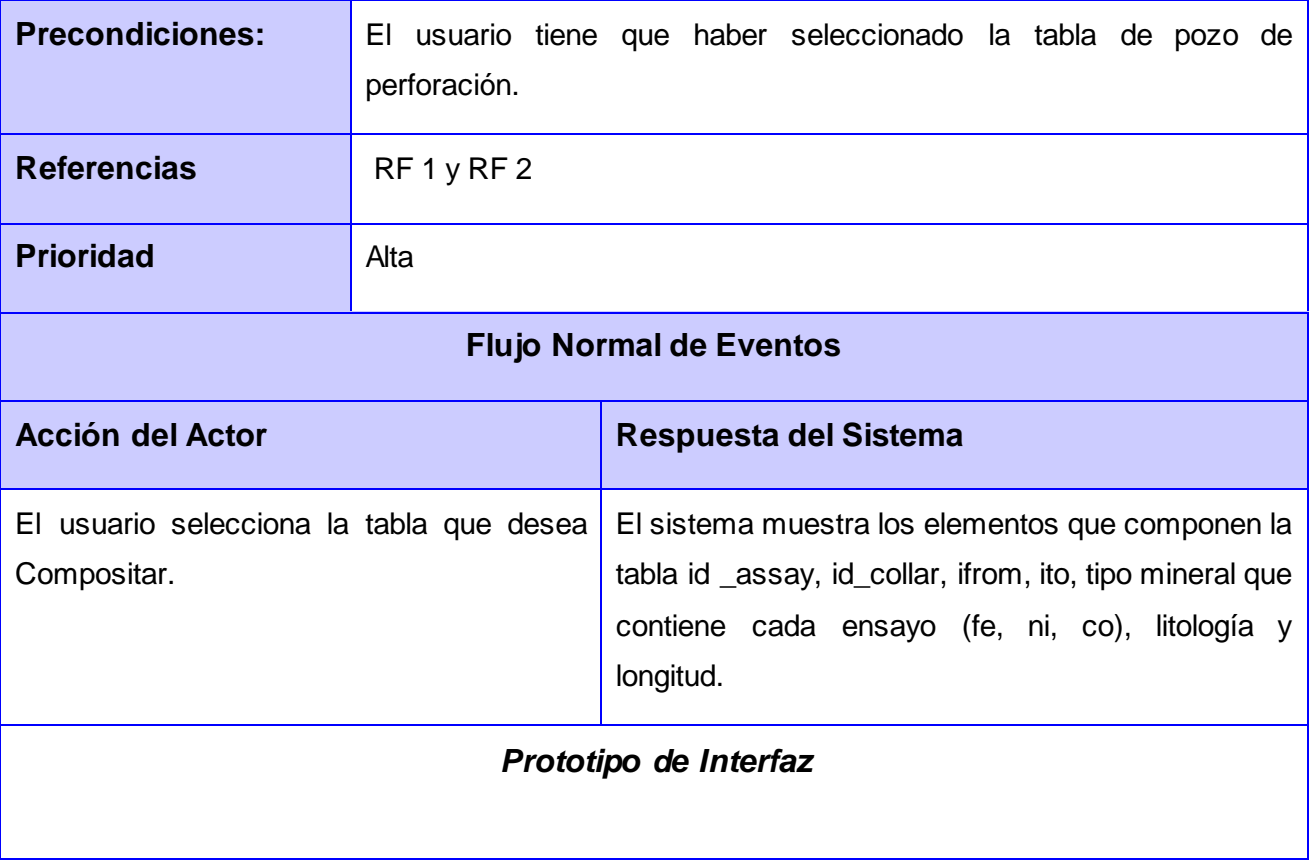

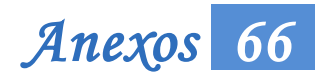

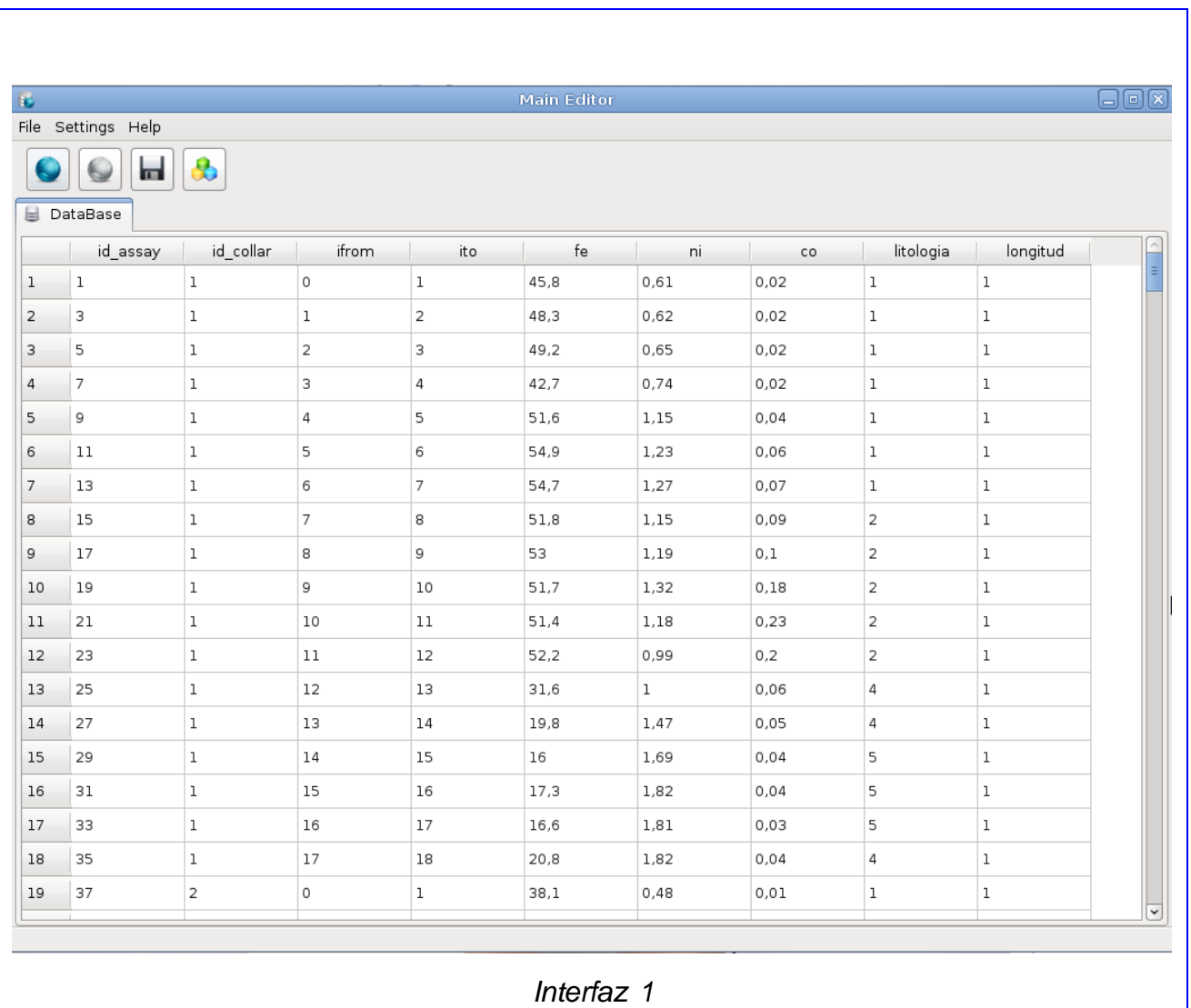

*Tabla 4. Descripción del CU "Seleccionar Tabla".*

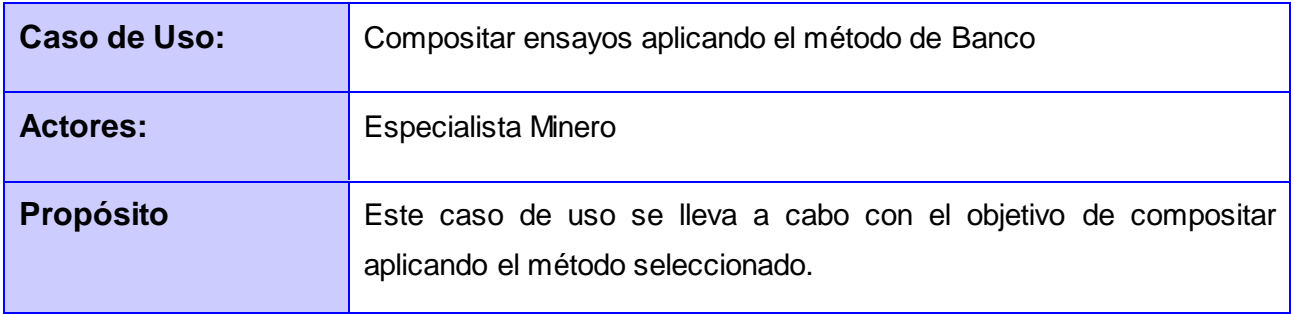

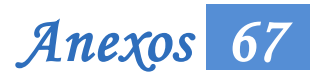

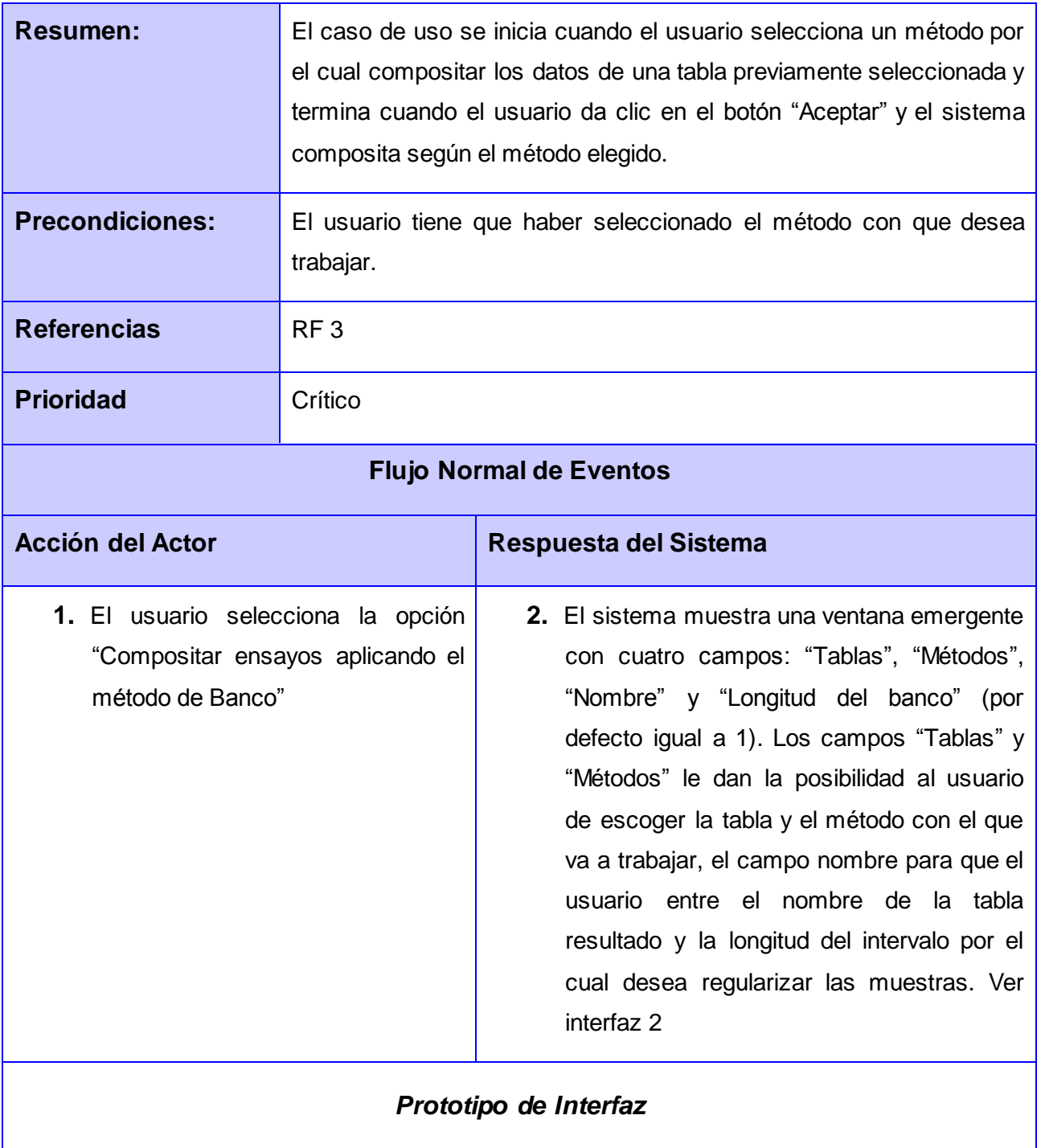

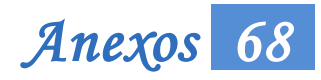

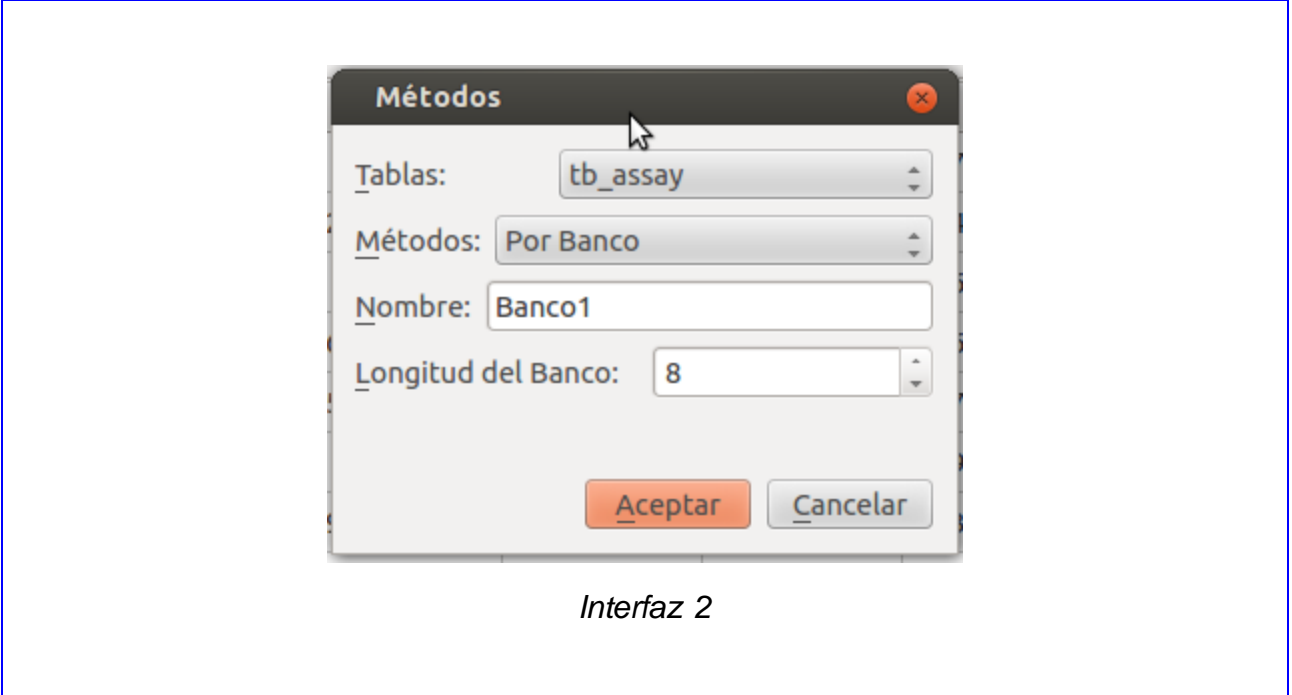

*Tabla 5. Descripción del CU: "Compositar aplicando el método Por banco".*

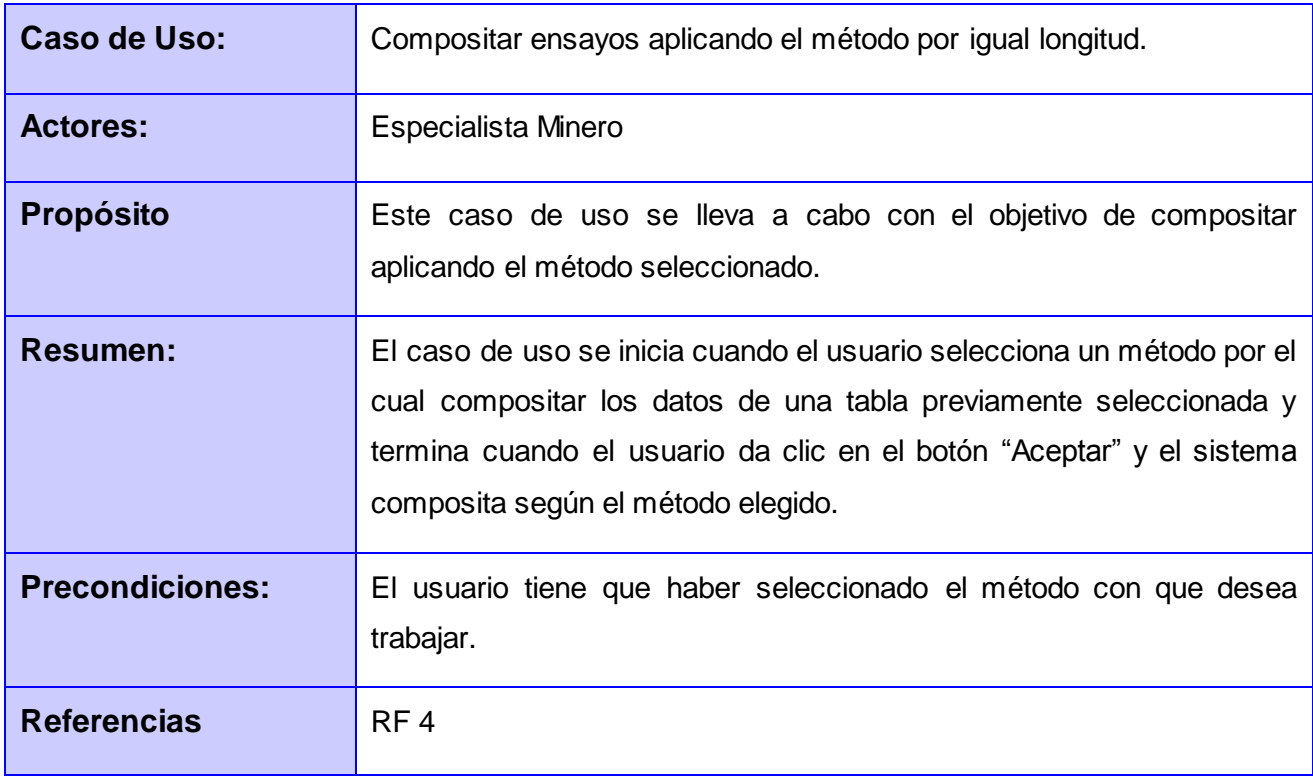

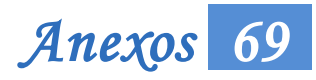

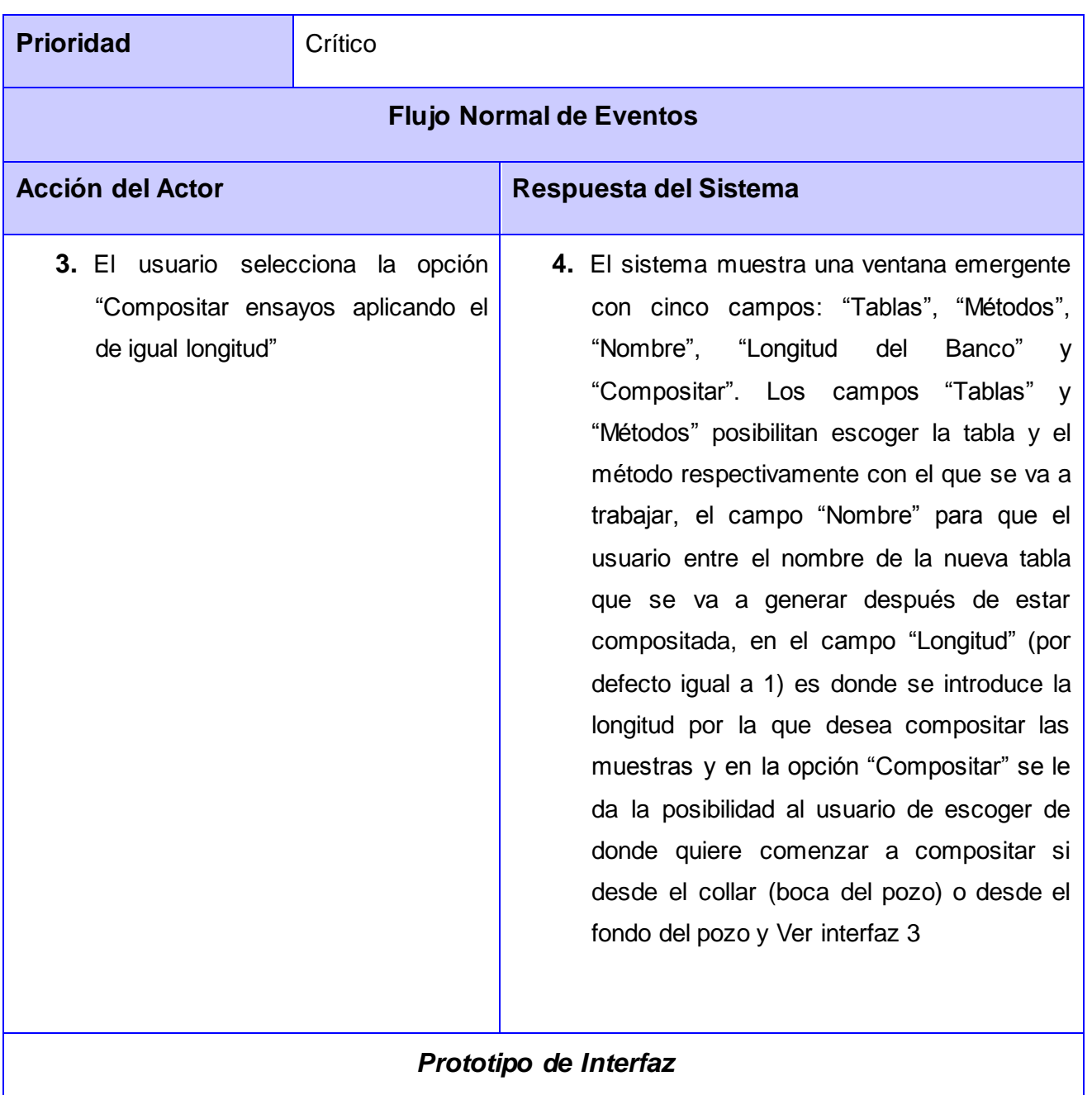

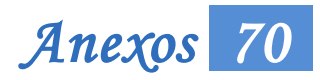

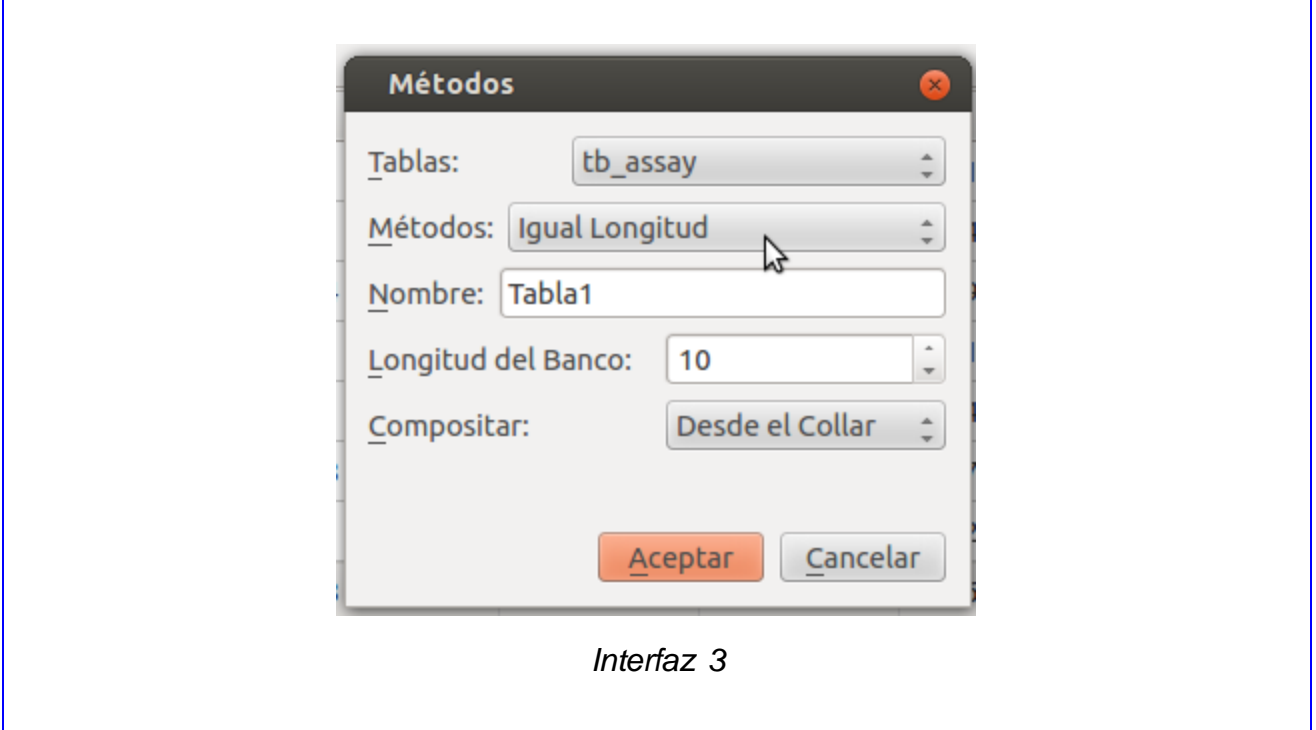

*Tabla 6. Descripción del CU" Compositar por igual longitud."*

| Caso de Uso:           | Compositar ensayos aplicando el método por la longitud dentro de los<br>intervalos de otra tabla.                                                                                                    |
|------------------------|----------------------------------------------------------------------------------------------------|
| <b>Actores:</b>        | Especialista Minero                                                                                                    |
| <b>Propósito</b>       | Este caso de uso se lleva a cabo con el objetivo de compositar<br>aplicando el método seleccionado.                                                                                                    |
| Resumen:               | El caso de uso se inicia cuando el usuario selecciona un método por el<br>cual compositar los datos de una tabla previamente seleccionada y<br>termina cuando el usuario da clic en el botón "Aceptar" y el sistema<br>composita según el método elegido. |
| <b>Precondiciones:</b> | El usuario tiene que haber seleccionado el método con que desea<br>trabajar.                                                                                                    |
| <b>Referencias</b>     | RF <sub>5</sub>                                                                                                    |

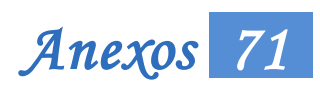

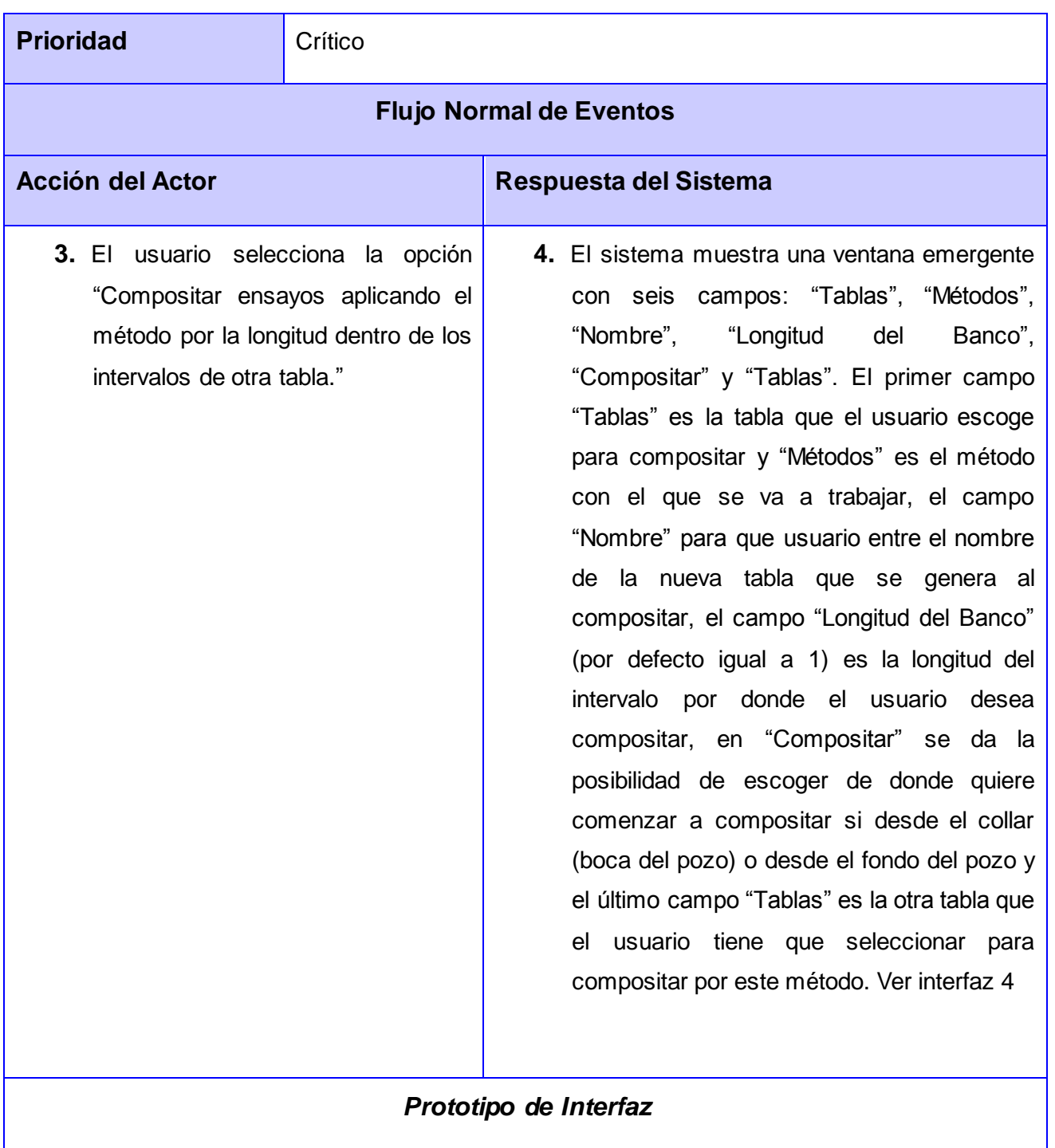

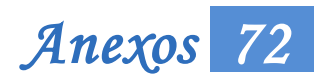

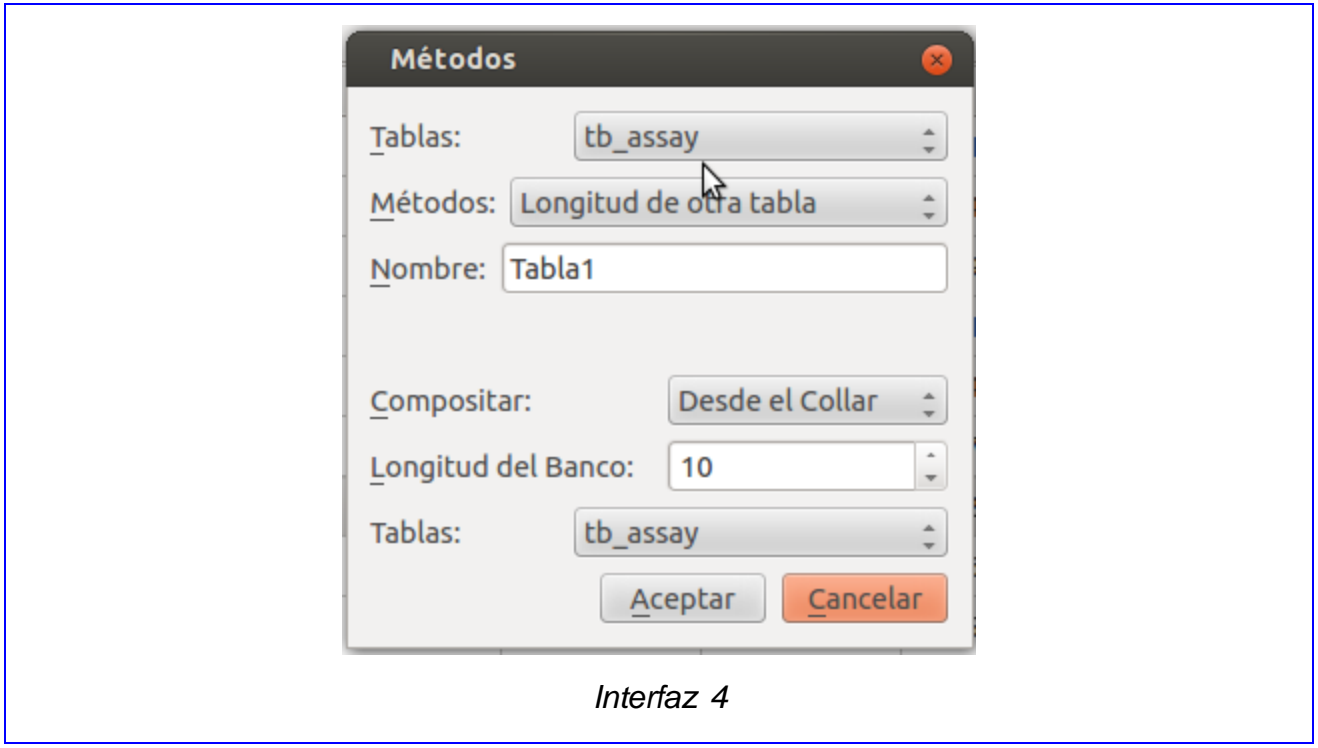

*Tabla 7.Descripción del CU" Compositar por igual longitud dentro los intervalos de otra tabla."*

| <b>Caso de Uso:</b>    | Compositar ensayos aplicando el método por los intervalos de otra<br>tabla.                                                                                                    |
|------------------------|----------------------------------------------------------------------------------------------------|
| <b>Actores:</b>        | Especialista Minero                                                                                                    |
| <b>Propósito</b>       | Este caso de uso se lleva a cabo con el objetivo de compositar<br>aplicando el método seleccionado.                                                                                                    |
| <b>Resumen:</b>        | El caso de uso se inicia cuando el usuario selecciona un método por el<br>cual compositar los datos de una tabla previamente seleccionada y<br>termina cuando el usuario da clic en el botón "Aceptar" y el sistema<br>composita según el método elegido. |
| <b>Precondiciones:</b> | El usuario tiene que haber seleccionado el método con que desea<br>trabajar.                                                                                                    |
| <b>Referencias</b>     | RF <sub>6</sub>                                                                                                    |

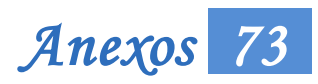

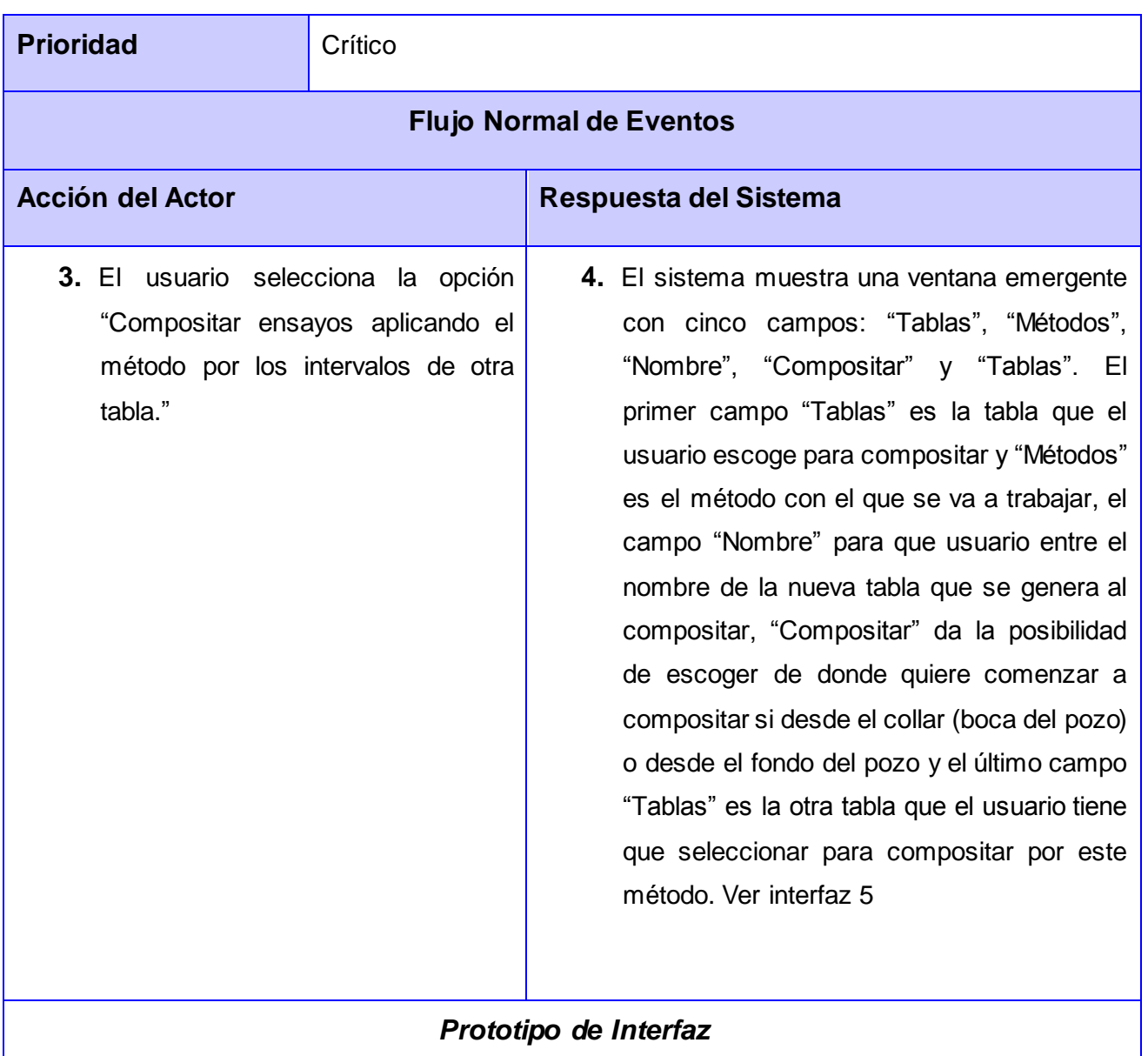

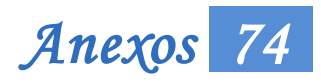

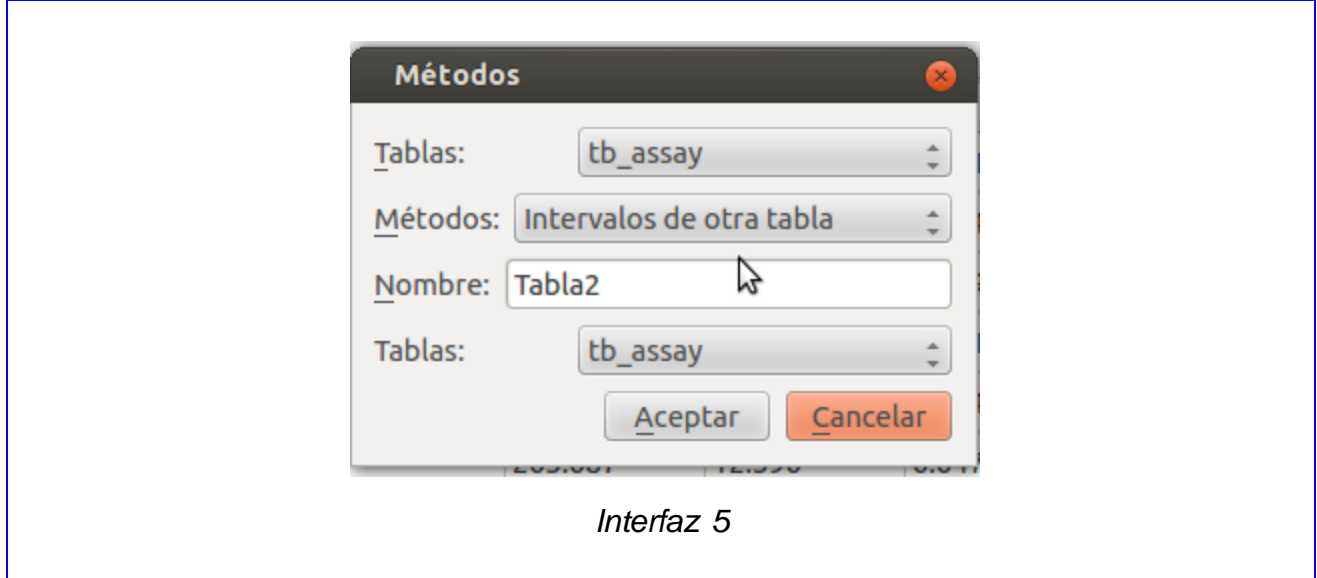

*Tabla 8. Descripción del CU" Compositar por los intervalos de otra tabla."*

| Caso de Uso:           | Compositar ensayos aplicando el método fusionando los intervalos de<br>dos tablas.                                                                                                    |
|------------------------|----------------------------------------------------------------------------------------------------|
| <b>Actores:</b>        | Especialista Minero                                                                                                    |
| <b>Propósito</b>       | Este caso de uso se lleva a cabo con el objetivo de compositar<br>aplicando el método seleccionado.                                                                                                    |
| <b>Resumen:</b>        | El caso de uso se inicia cuando el usuario selecciona un método por el<br>cual compositar los datos de una tabla previamente seleccionada y<br>termina cuando el usuario da clic en el botón "Aceptar" y el sistema<br>composita según el método elegido. |
| <b>Precondiciones:</b> | El usuario tiene que haber seleccionado el método con que desea<br>trabajar.                                                                                                    |
| <b>Referencias</b>     | <b>RF87</b>                                                                                                    |
| <b>Prioridad</b>       | Crítico                                                                                                    |

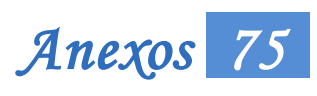

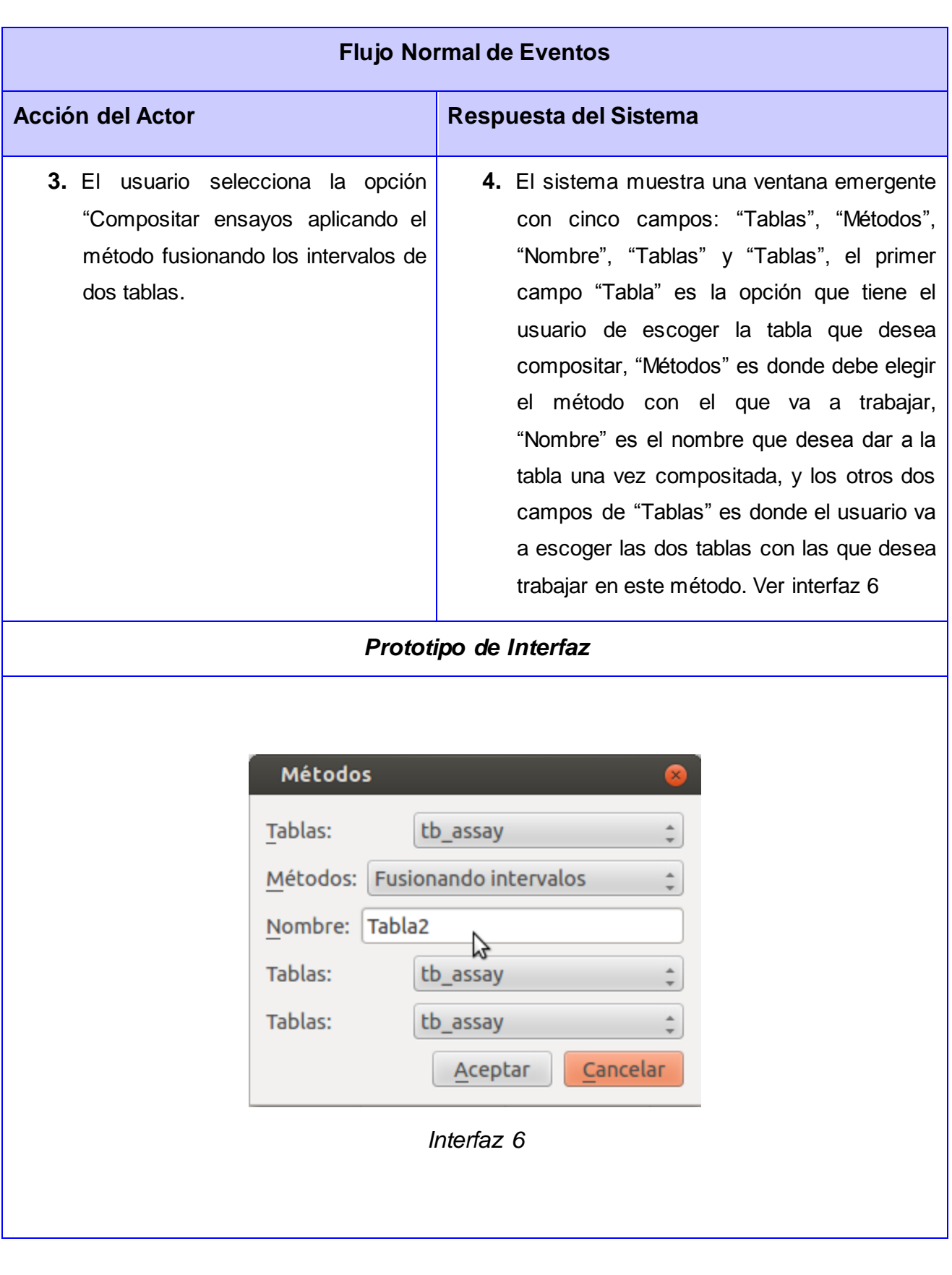

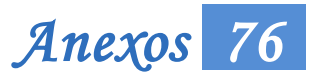

*Tabla 9. Descripción del CU "Compositar fusionando los intervalos de dos tablas".*

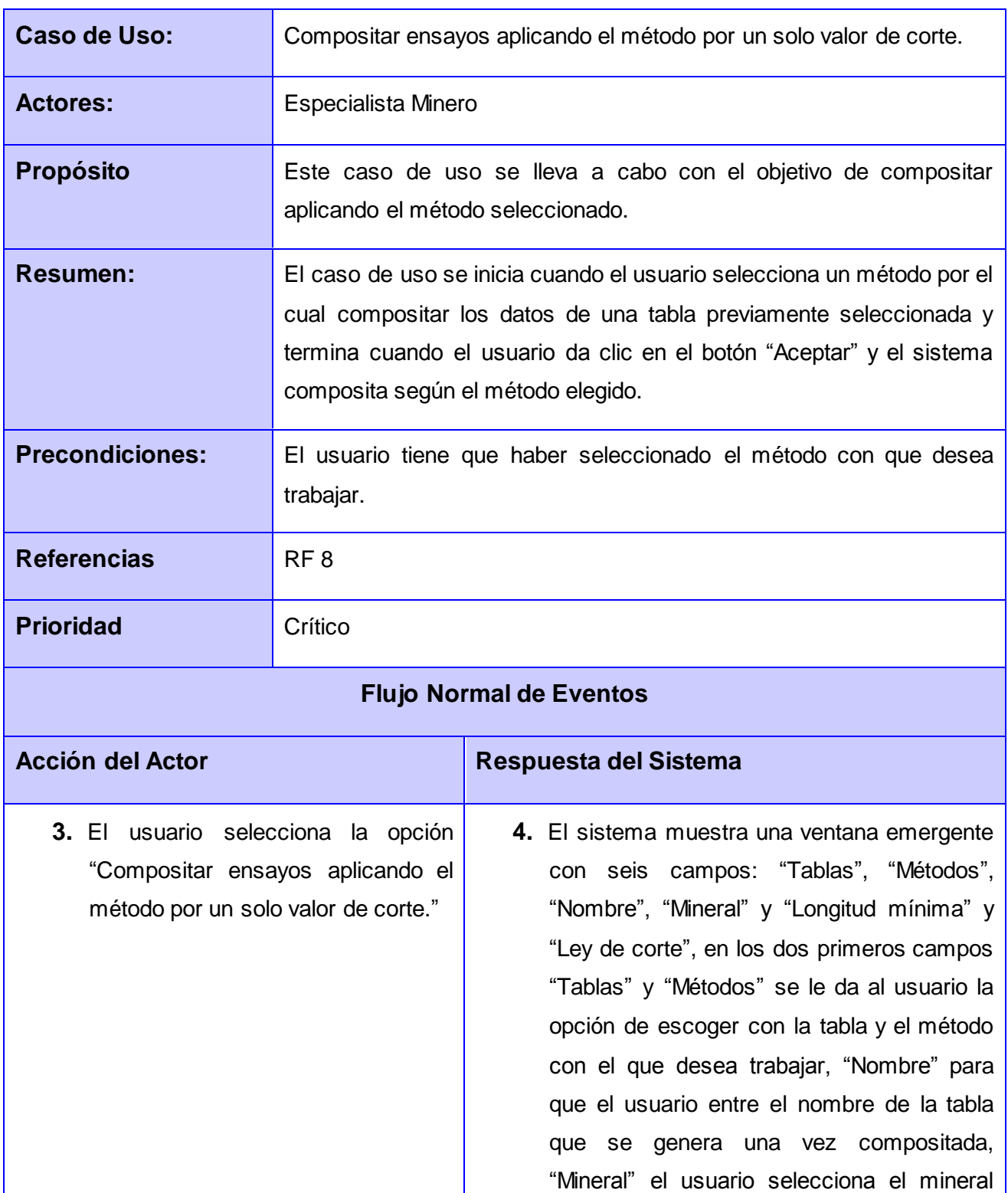

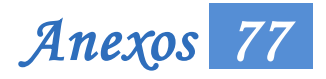

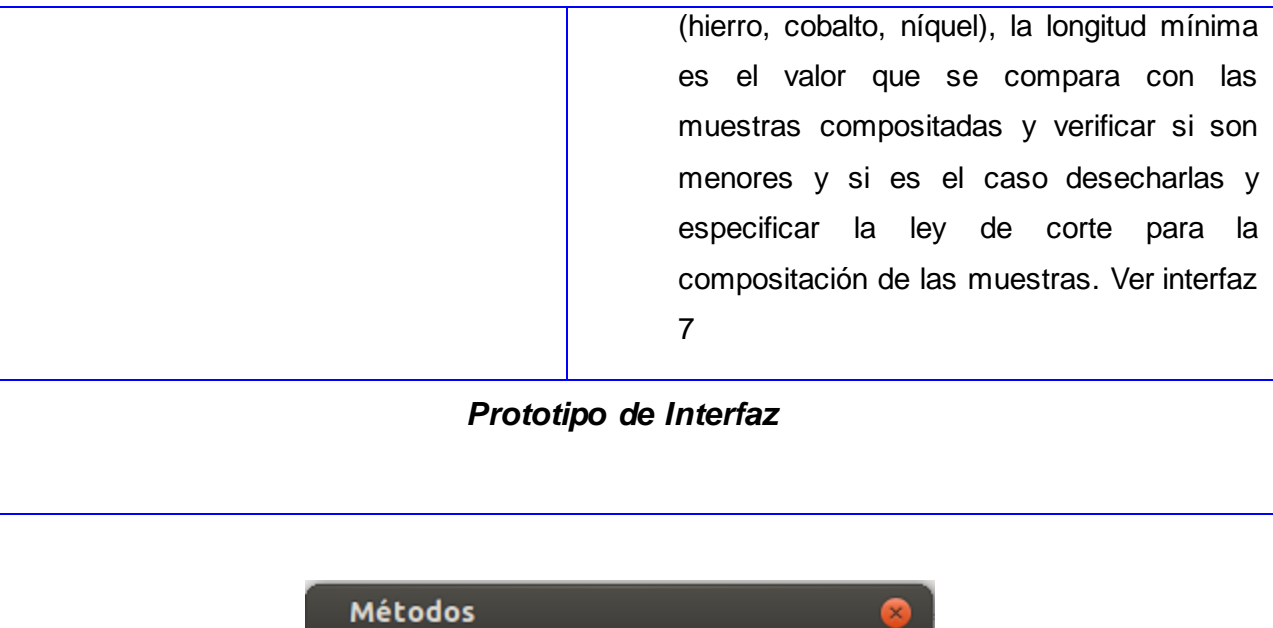

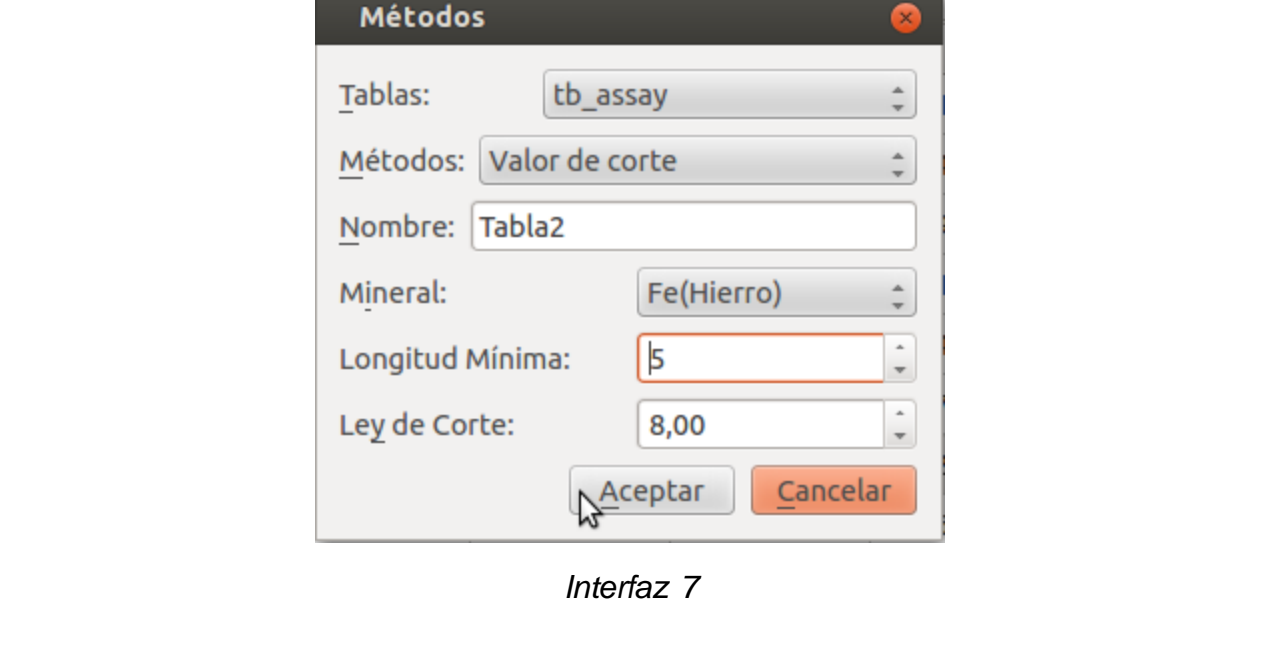

*Tabla 10.Descripción del CU "Compositar por un solo valor de corte".*

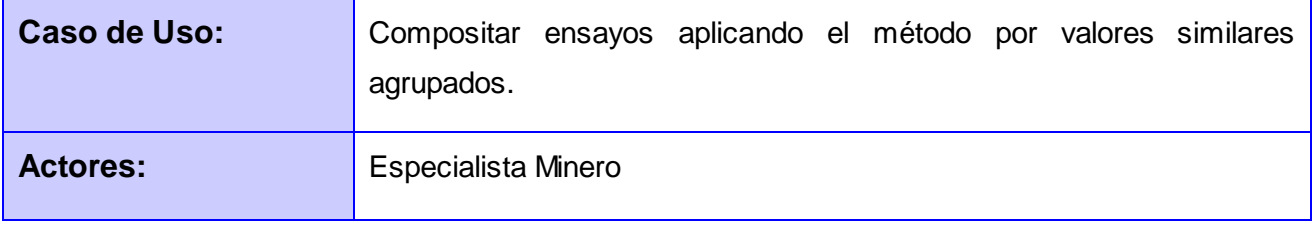

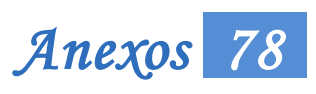

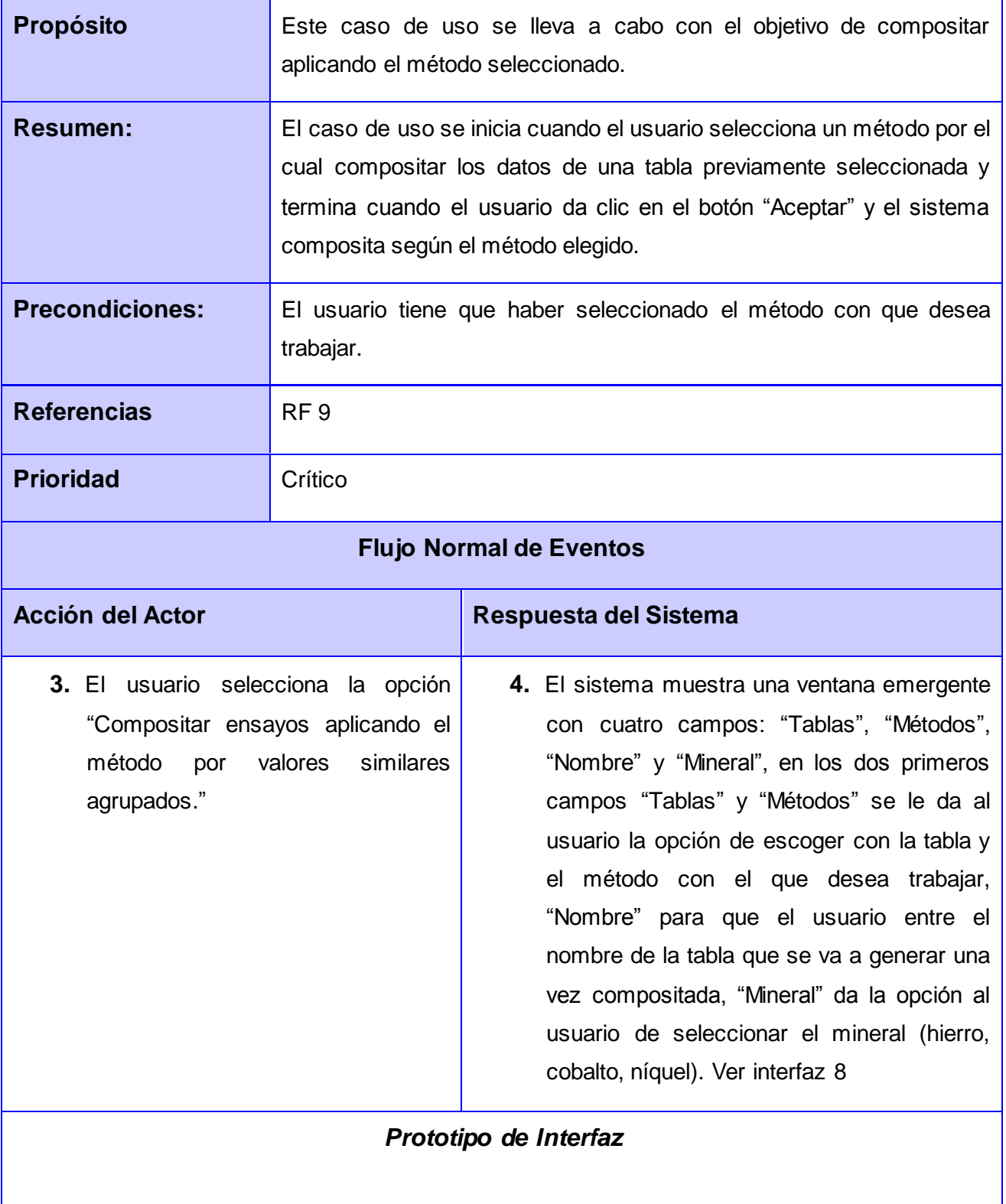

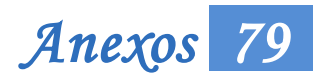

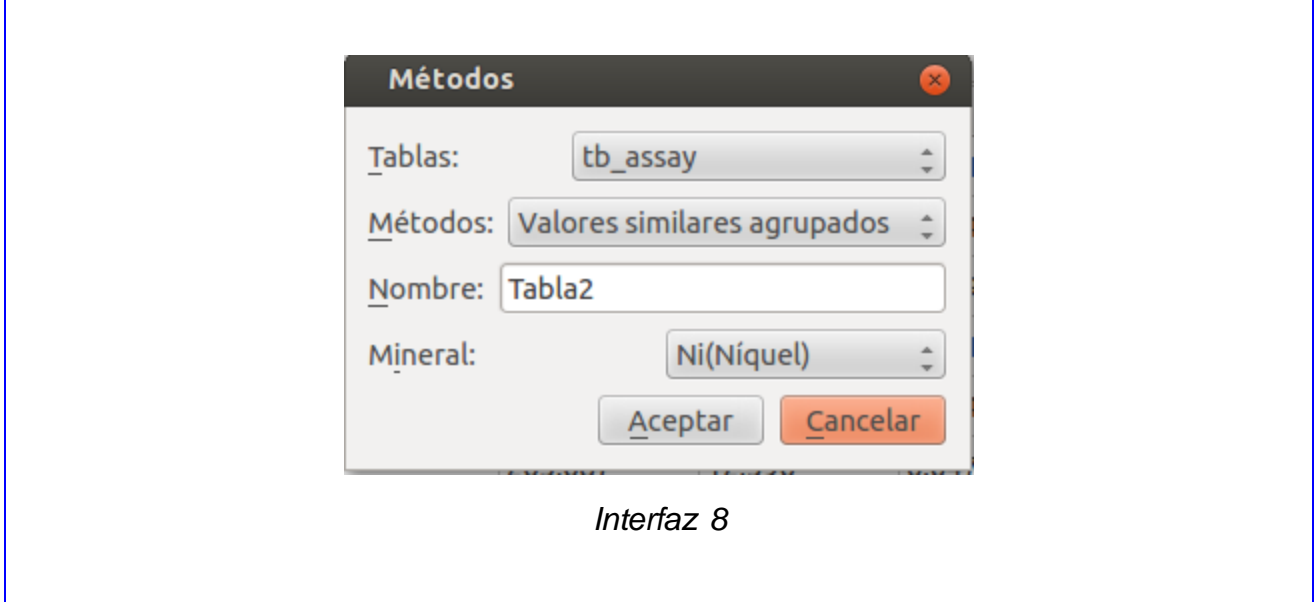

*Tabla 11. Descripción del CU " Compositar por valores similares agrupados".*

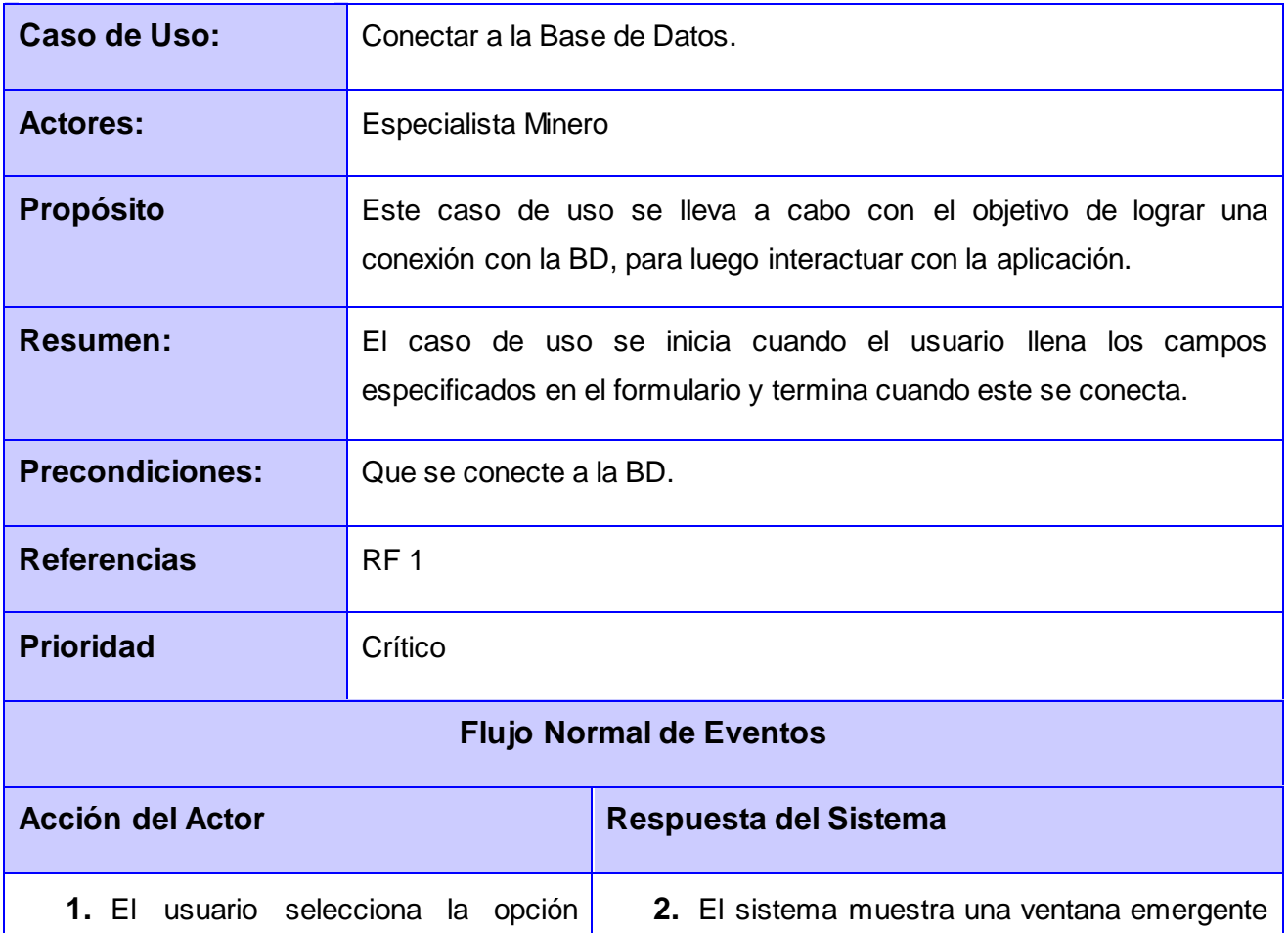

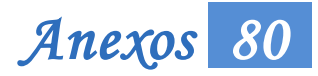

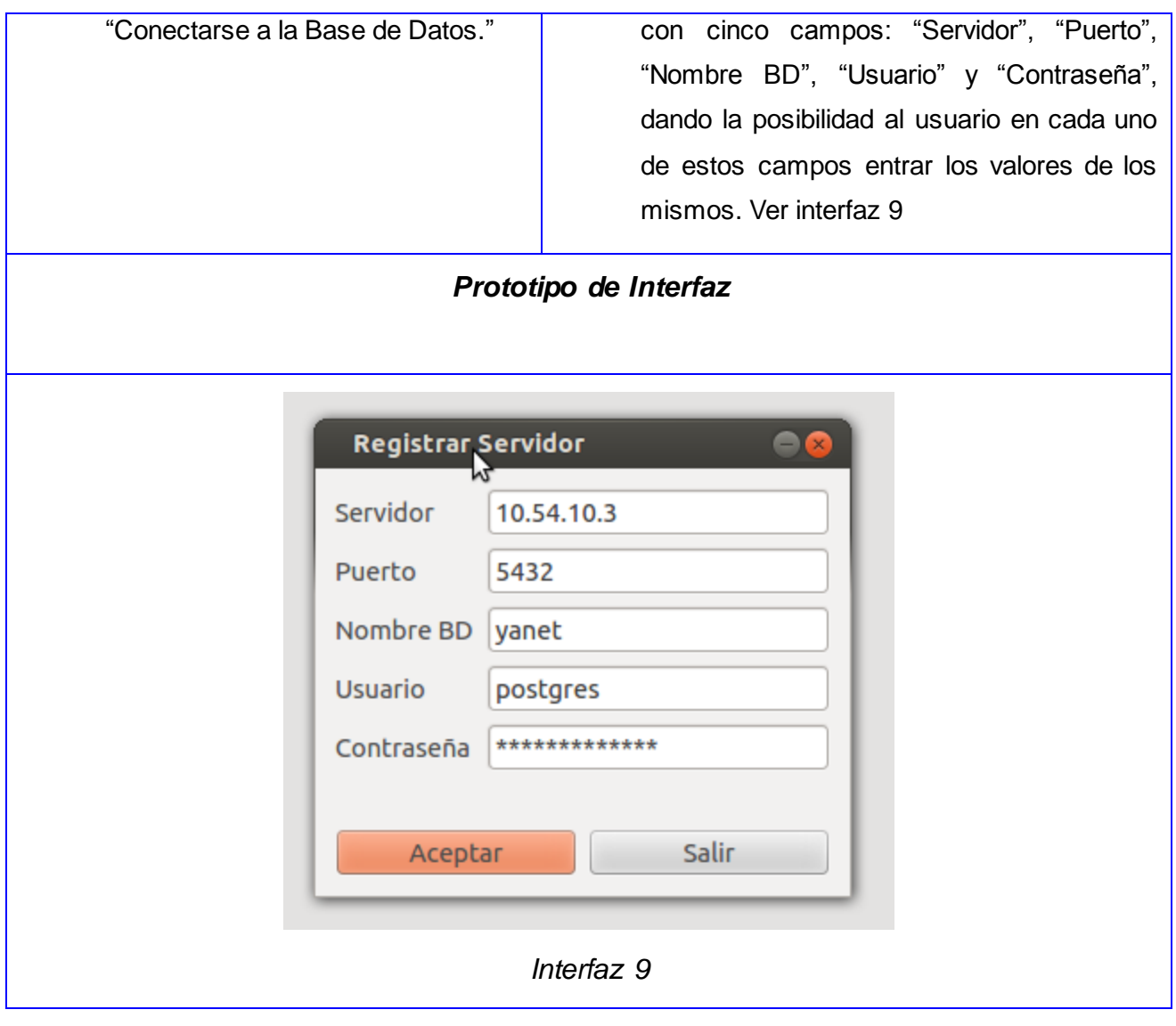

*Tabla 12. Descripción del CU " Conectar a la Base de Datos".*

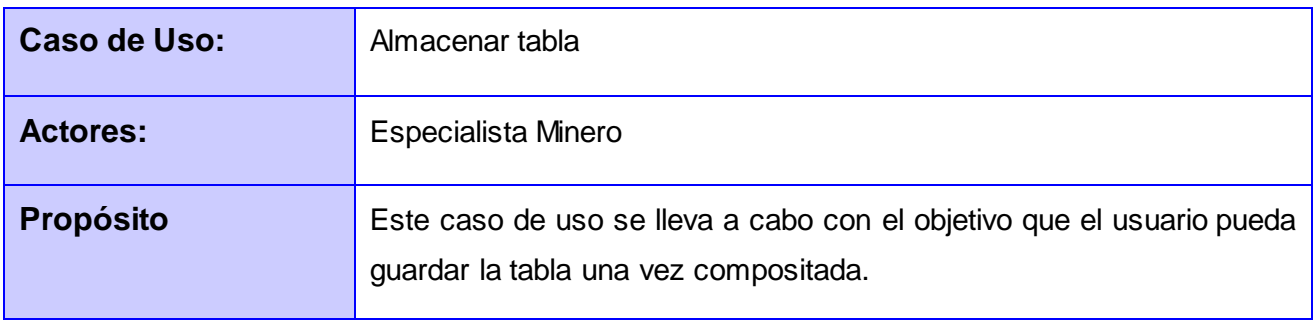

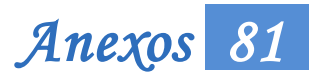

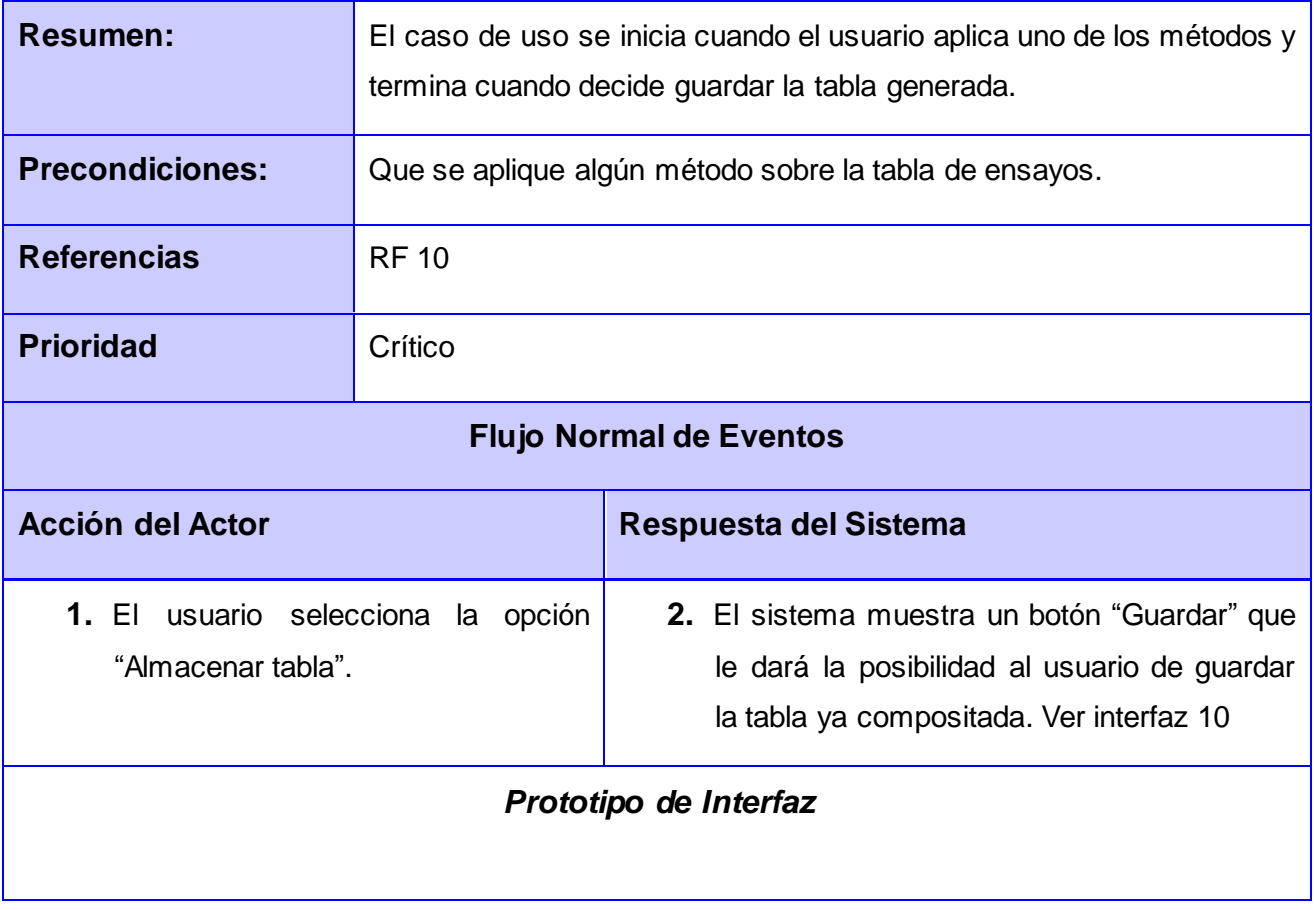

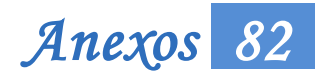

|                                                                                              | File Settings Help |                       |                |                |      |              |      |                |              |  |  |  |  |
|----------------------------------------------------------------------------------------------|--------------------|-----------------------|----------------|----------------|------|--------------|------|----------------|--------------|--|--|--|--|
|                                                                                              | m                  | $\boldsymbol{\theta}$ |                |                |      |              |      |                |              |  |  |  |  |
| DataBase<br>longitud<br>id_assay<br>id_collar<br>ifrom<br>fe<br>litologia<br>ni<br>ito<br>co |                    |                       |                |                |      |              |      |                |              |  |  |  |  |
| $1\,$                                                                                        | $\mathbf 1$        | $\mathbf 1$           | $\circ$        | $\mathbf 1$    | 45,8 | 0,61         | 0,02 | $\mathbf 1$    | $\mathbf{1}$ |  |  |  |  |
| $\overline{2}$                                                                               | 3                  | $\mathbf 1$           | $\mathbf{1}$   | 2              | 48,3 | 0,62         | 0,02 | $\mathbf 1$    | $\vert$ 1    |  |  |  |  |
| 3                                                                                            | 5                  | $\mathbf 1$           | $\overline{a}$ | 3              | 49,2 | 0,65         | 0,02 | $\mathbf 1$    | $\vert$ 1    |  |  |  |  |
| $\overline{a}$                                                                               | $\overline{7}$     | $\mathbf 1$           | 3              | 4              | 42,7 | 0,74         | 0,02 | $\mathbf 1$    | $\vert$ 1    |  |  |  |  |
| 5                                                                                            | 9                  | $\mathbf 1$           | $\overline{4}$ | 5              | 51,6 | 1,15         | 0,04 | $\mathbf 1$    | $\vert$ 1    |  |  |  |  |
| 6                                                                                            | 11                 | $\,1$                 | 5              | 6              | 54,9 | 1,23         | 0,06 | $\mathbf 1$    | $\mathbf{1}$ |  |  |  |  |
| $\overline{7}$                                                                               | 13                 | $\mathbf 1$           | 6              | $\overline{7}$ | 54,7 | 1,27         | 0,07 | $\mathbf 1$    | $\vert$ 1    |  |  |  |  |
| 8                                                                                            | 15                 | $\mathbf 1$           | $\overline{7}$ | 8              | 51,8 | 1,15         | 0,09 | $\overline{a}$ | $\mathbf 1$  |  |  |  |  |
| 9                                                                                            | 17                 | $1\,$                 | 8              | 9              | 53   | 1,19         | 0,1  | 2              | 1            |  |  |  |  |
| 10                                                                                           | 19                 | $\mathbf 1$           | 9              | 10             | 51,7 | 1,32         | 0,18 | $\overline{2}$ | $\vert$ 1    |  |  |  |  |
| 11                                                                                           | 21                 | $\mathbf 1$           | 10             | $1\,1$         | 51,4 | 1,18         | 0,23 | $\overline{c}$ | $\mathbf{1}$ |  |  |  |  |
| 12                                                                                           | 23                 | $\,1$                 | 11             | 12             | 52,2 | 0,99         | 0,2  | $\overline{2}$ | $\vert$ 1    |  |  |  |  |
| 13                                                                                           | 25                 | $\mathbf 1$           | 12             | 13             | 31,6 | $\mathbf{1}$ | 0,06 | 4              | $\vert$ 1    |  |  |  |  |
| 14                                                                                           | 27                 | $\mathbf{1}$          | 13             | 14             | 19,8 | 1,47         | 0,05 | 4              | $\mathbf{1}$ |  |  |  |  |
| 15                                                                                           | 29                 | $\mathbf 1$           | 14             | 15             | 16   | 1,69         | 0,04 | 5              | $\mathbf{1}$ |  |  |  |  |
| 16                                                                                           | 31                 | $\mathbf 1$           | 15             | 16             | 17,3 | 1,82         | 0,04 | 5              | $\mathbf 1$  |  |  |  |  |
| 17                                                                                           | 33                 | $\mathbf 1$           | 16             | 17             | 16,6 | 1,81         | 0,03 | 5              | $\vert$ 1    |  |  |  |  |
| 18                                                                                           | 35                 | $\mathbf 1$           | 17             | 18             | 20,8 | 1,82         | 0,04 | $\overline{4}$ | $\mathbf{1}$ |  |  |  |  |
| 19                                                                                           | 37                 | 2                     | 0              | $\mathbf 1$    | 38,1 | 0,48         | 0,01 | $\mathbf 1$    | $\mathbf 1$  |  |  |  |  |

*Tabla 13 Descripción del CU " Almacenar tabla*